### CUADERNO 6 PREDICCION DE POTENCIA Y DISENO DE PROPULSORES Y TIMONES

H. Carlos Orejas

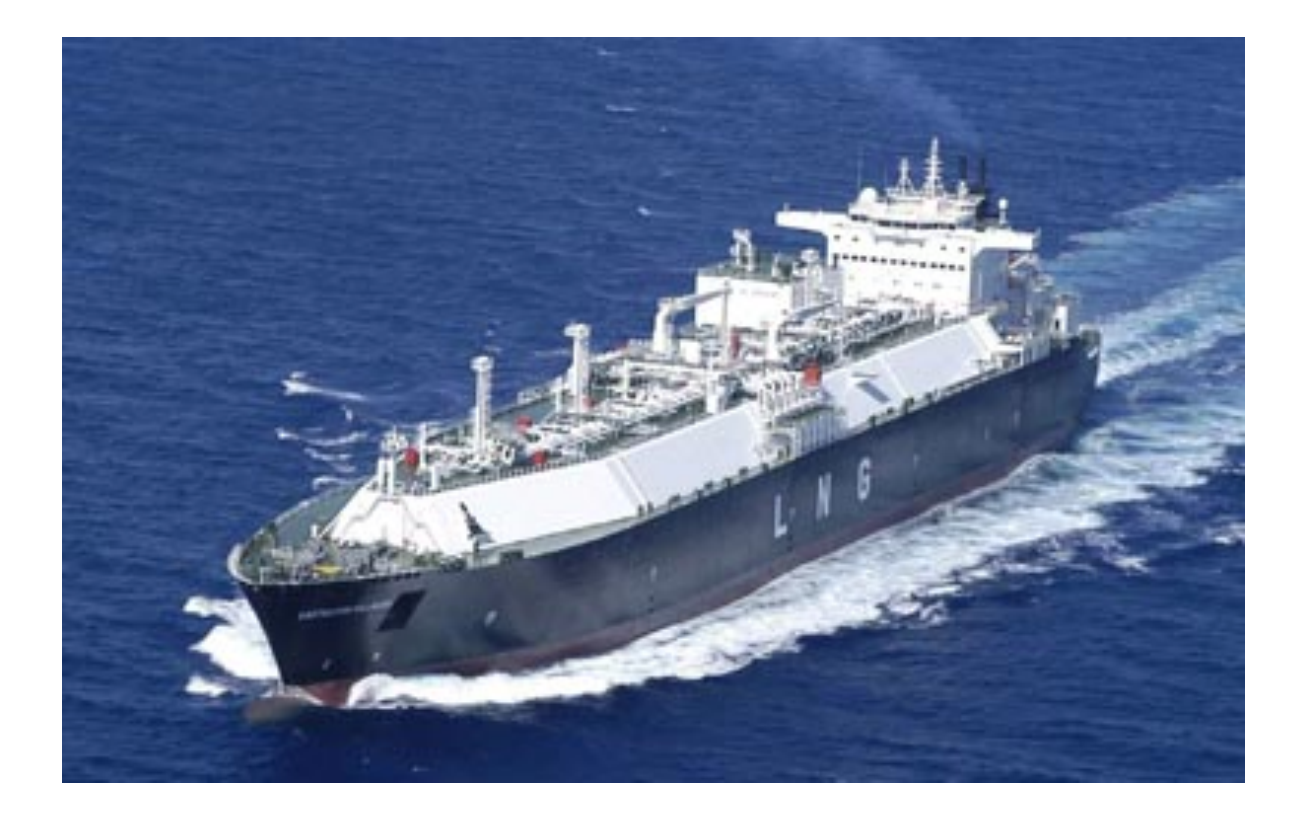

Contacto: H. Carlos Orejas González

Correo: carlos.o.glez@gmail.com

Nº teléfono: 626669943

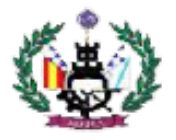

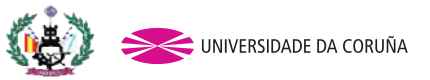

Tutor: Pablo Fariñas Alvariño Proyecto: 13-P7

### Escola Politécnica Superior

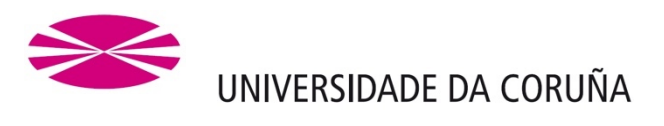

### **DEPARTAMENTO DE INGENIERÍA NAVAL Y OCEÁNICA**

### **GRADO EN INGENIERÍA DE PROPULSIÓN Y SERVICIOS DEL BUQUE**

*CURSO 2.012-2013*

**PROYECTO NÚMERO 13-P7** 

**TIPO DE BUQUE :** L.N.G.C. 170.000 m3

**CLASIFICACIÓN , COTA Y REGLAMENTOS DE APLICACIÓN :** Bureau Veritas, Solas, Marpol.

**CARACTERÍSTICAS DE LA CARGA:** L.N.G.

**VELOCIDAD Y AUTONOMÍA :** 21 nudos al 90 % de MCR con un 10% de margen de mar y autonomía de 12.000 millas a velocidad de servicio.

**SISTEMAS Y EQUIPOS DE CARGA / DESCARGA :** Sistema de contención de la carga de doble membrana, sistema de descarga con bombas.

**PROPULSIÓN :** Propulsión diesel eléctrica.

**TRIPULACIÓN Y PASAJE :** 26

**OTROS EQUIPOS E INSTALACIONES :** Hélice transversal en proa . Las habituales en este tipo de buques.

Ferrol, Febrero de 2.013

ALUMNO : D. Horacio Carlos Orejas González.

Alumno: H. Carlos Orejas González

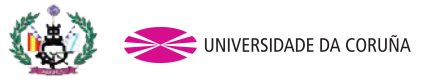

Tutor: Pablo Fariñas Alvariño Proyecto: 13-P7

### CONTENIDO:

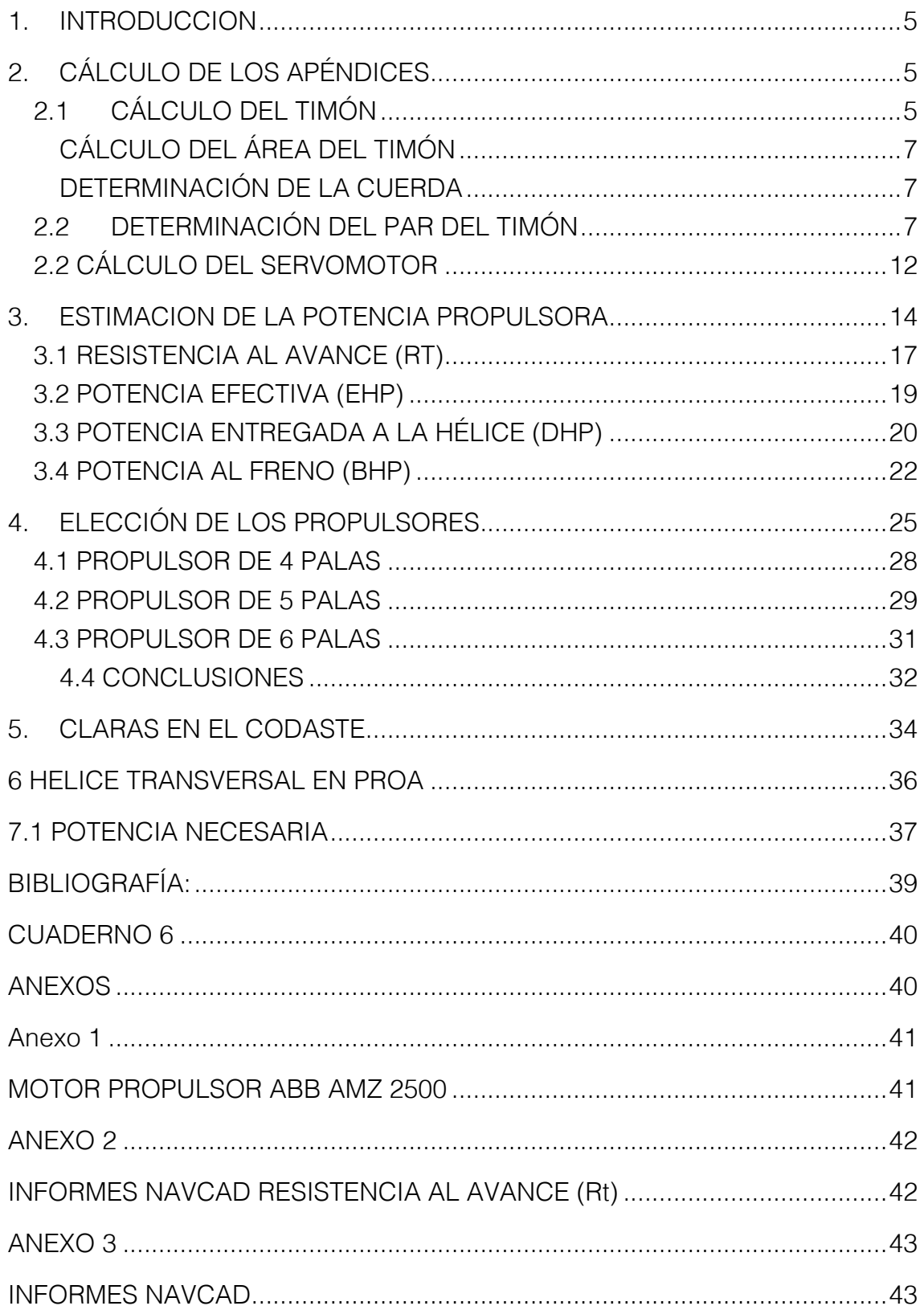

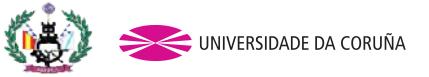

Tutor: Pablo Fariñas Alvariño Proyecto: 13-P7

PROPULSOR DE 5 PALAS................................................................................43

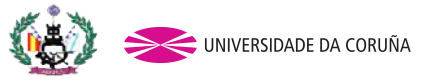

Tutor: Pablo Fariñas Alvariño Proyecto: 13-P7

### 1. INTRODUCCION

En este cuaderno se calculará la potencia necesaria para propulsar el buque, partiendo del cálculo de la resistencia al avance. Calculada la potencia propulsiva se calculará el sistema de gobierno y maniobra necesarios para la operación del buque proyectado.

Para la resistencia al avance se utilizará el método de Holtrop, añadido en las librerías del software de cálculos hidrodinámicos NavCad.

Para el sistema de gobierno y maniobra se establece un timón semisuspendido. Para el sistema de maniobra se necesitarían cálculos específicos de resistencia al avance para esa condición de navegación. Se aproximarán los valores según los datos obtenidos por buques de referencia.

## 2. CÁLCULO DE LOS APÉNDICES

En este apartado se calcularán mediante la formulación que aportan las sociedades de clasificación, o por estimación según valores de buques de referencia, los parámetros que definen los apéndices del buque.

### 2.1 CÁLCULO DEL TIMÓN

En este apartado se calcularán mediante la formulación que aportan las sociedades de clasificación, o por estimación según valores de buques de referencia, los parámetros que definen los apéndices del buque.

El tipo de timón será un timón semisuspendido con tres puntos de apoyo y un perfil NACA. Bureau Veritas clasifica este timón como un timón tipo 9. Este timón es bueno por razones de robustez, seguridad frente averías y disminución de las vibraciones.

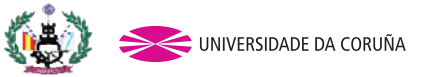

Tutor: Pablo Fariñas Alvariño Proyecto: 13-P7

Se sabe que este tipo de timón es bueno por razones de robustez, seguridad frente averías y disminución de las vibraciones, además, la mayoría de los buques de la base de datos lleva un timón de este tipo.

En la figura siguiente se muestra una configuración típica de este tipo de timones y el diagrama de cargas.

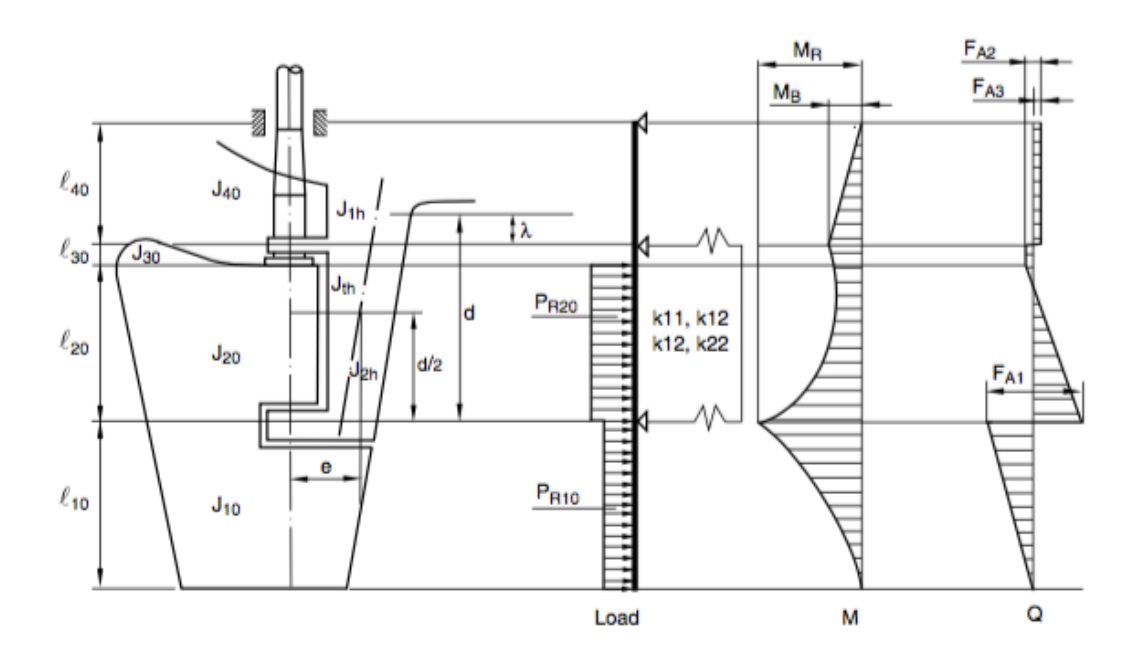

#### Figure 9 : Rudder type 9

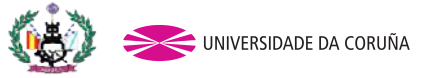

Tutor: Pablo Fariñas Alvariño Proyecto: 13-P7

### CÁLCULO DEL ÁREA DEL TIMÓN

Según el libro el proyecto básico del buque mercante, el área del timón se determina con un porcentaje del área de deriva. Dicho porcentaje oscila, para buques de una hélice, entre 1,6-1,9%.

### $A_{\text{limon}} = 0.019 \cdot L_{\text{op}} \cdot T = 0.019 \cdot 278 \cdot 11.6 = 61.27 \text{ m}^2$

### DETERMINACIÓN DE LA CUERDA

La altura del timón será 11 m. Como el timón tiene forma rectangular, el cálculo de la longitud vendrá dado por la expresión siguiente:

*Longitudpala* <sup>=</sup> *Atimón Htimón*  $=\frac{61,27}{11}$  = 5,57*m* 

### 2.2 DETERMINACIÓN DEL PAR DEL TIMÓN

El cálculo de fuerzas y momentos actuantes se realiza conforme al BV, Parte B, capítulo 10,Sección 1. Se muestra el extracto a continuación:

Alumno: H. Carlos Orejas González

r.

r.

Proyecto: 13-P7

mulae contained in the requirements of this Section are to be modified, as indicated, depending on the material factor

k<sub>1</sub>, to be obtained from the following formula:

$$
k_1 = \left(\frac{235}{R_{\rm sat}}\right)^t
$$

where:

 $\overline{a}$ 

- : Minimum yield stress, in N/mm<sup>2</sup>, of the speci- $R_{\text{eff}}$ fied steel, and not exceeding the lower of 0,7 R<sub>m</sub> and 450 N/mm<sup>2</sup>
- $R_m$ : Minimum ultimate tensile strength, in N/mm2, of the steel used
	- : Coefficient to be taken equal to:
		- $n = 0.75$  for  $R_{\text{at}} > 235$  N/mm<sup>2</sup>

•  $n = 1,00$  for  $R_{\text{att}} \le 235$  N/mm<sup>2</sup>.

1.4.4 Significant reductions in rudder stock diameter due to the application of steels with yield stresses greater than 235 N/mm<sup>2</sup> may be accepted by the Society subject to the results of a check calculation of the rudder stock deformations (refer to [4.2.11)

1.4.5 Welded parts of rudders are to be made of approved rolled hull materials. For these members, the material factor k defined in Ch 4, Sec 1, [2.3] is to be used.

#### 2 Force and torque acting on the rudder

#### 2.1 Rudder blade without cut-outs

#### 2.1.1 Rudder blade description

A rudder blade without cut-outs may have trapezoidal or rectangular contour.

#### 2.1.2 Rudder force

The rudder force  $C_R$  is to be obtained, in N, from the following formula:

 $C_R = 132 n_R A V^2 r_1 r_2 r_3$ where: : Navigation coefficient, defined in Tab 1  $\mathsf{n}_v$ V :  $V_{\text{av}}$  or  $V_{\text{AD}}$ , depending on the condition under consideration (for high lift profiles see [1.1.2]) : Shape factor, to be taken equal to: r.  $r_1 = \frac{\lambda + 2}{2}$ : Coefficient, to be taken equal to: λ  $\lambda = \frac{h^2}{A_T}$ and not greater than 2 : Mean height, in m, of the rudder area to be h taken equal to (see Fig 1):  $h = \frac{z_1 + z_4 - z_2}{z_1 + z_2}$ : Area, in m<sup>2</sup>, to be calculated by adding the rud- $A<sub>T</sub>$ 

der blade area A to the area of the rudder post or rudder horn, if any, up to the height h

- : Coefficient to be obtained from Tab 2
- : Coefficient to be taken equal to:
	- $r_2 = 0.8$  for rudders outside the propeller jet (centre rudders on twin screw ships, or similar cases)
	- $r_1 = 1, 15$  for rudders behind a fixed propeller nozzle
	- $r_1 = 1, 0$  in other cases.

#### Table 1 : Navigation coefficient

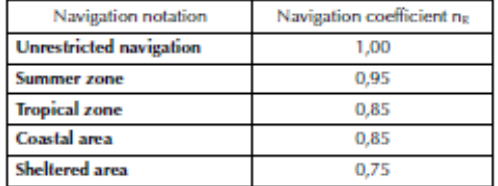

#### Table 2 : Values of coefficient r.

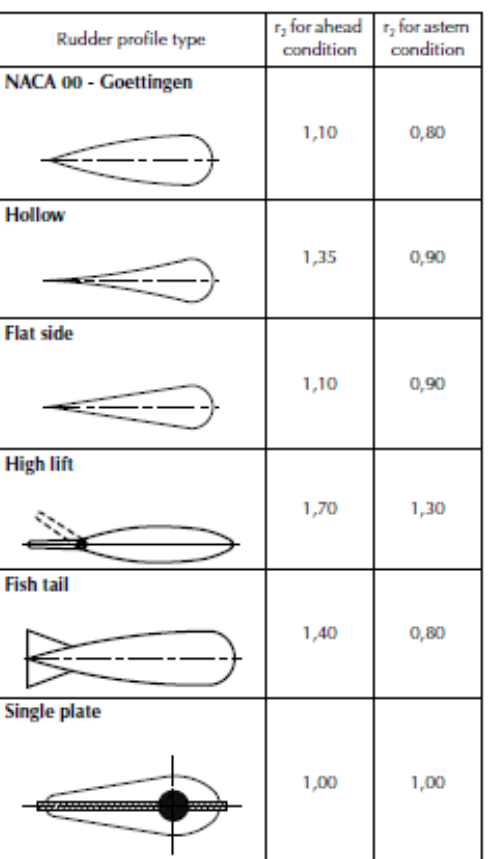

**Bureau Voritas** 

January 2013

8

Tutor: Pablo Fariñas Alvariño

Proyecto: 13-P7

#### Figure 1 : Geometry of rudder blade without cut-outs

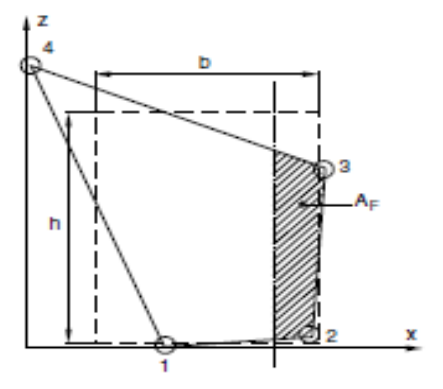

#### 2.1.3 Rudder torque

The rudder torque M<sub>TR</sub>, for both ahead and astern conditions, is to be obtained, in N.m, from the following formula:

 $M_{TR} = C_R r$ where:

> : Lever of the force  $C_8$ , in m, equal to: r.

$$
r = b\left(\alpha - \frac{A_F}{A}\right)
$$

and to be taken not less than 0,1 b for the ahead condition

Ь : Mean breadth, in m, of rudder area to be taken equal to (see Fig 1):

$$
b = \frac{x_2 + x_3 - x_1}{2}
$$

- : Coefficient to be taken equal to: α
	- $\bullet$   $\alpha = 0.33$  for ahead condition
		- $\bullet$   $\alpha$  = 0,66 for astern condition
- : Area, in m<sup>2</sup>, of the rudder blade portion afore A. the centreline of rudder stock (see Fig 1).

#### $2.2$ Rudder blade with cut-outs (semi-spade rudders)

#### $2.2.1$ **Rudder blade description**

A rudder blade with cut-outs may have trapezoidal or rectangular contour, as indicated in Fig 2.

#### 2.2.2 Rudder force

The rudder force  $C_{R}$ , in N, acting on the blade is to be calculated in accordance with [2.1.2].

#### 2.2.3 Rudder torque

The rudder torque  $M_{\text{TE}}$ , in N.m, is to be calculated in accordance with the following procedure.

The rudder blade area A is to be divided into two rectangular or trapezoidal parts having areas  $A_1$  and  $A_2$ , defined in Fig 2, so that:

$$
A = A_1 + A_2
$$

January 2013

**Russeu Voritas** 

#### Figure 2 : Rudder blades with cut-outs

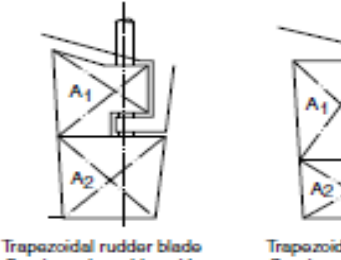

Semi-spade rudder with

rudder horn - 2 bearings

Trap zoidal rudder blade Semi-spade rudder with rudder horn - 3 bearings

The rudder forces  $C_{81}$  and  $C_{82}$ , acting on each part  $A_1$  and A, of the rudder blade, respectively, are to be obtained, in N, from the following formulae:

$$
C_{81} = C_8 \frac{A_1}{A}
$$

$$
C_{82} = C_8 \frac{A_2}{A}
$$

The levers  $r_1$  and  $r_2$  of the forces  $C_{R1}$  and  $C_{R2}$ , respectively, are to be obtained, in m, from the following formulae:

$$
r_1 = b_1(\alpha - \frac{A_{1F}}{A_1})
$$

$$
r_2 = b_2(\alpha - \frac{A_{2F}}{A_2})
$$

where:

 $\alpha$ 

- : Mean breadths of the rudder blade parts having  $b_1, b_2$ areas A<sub>1</sub> and A<sub>2</sub>, respectively, to be determined according to [2.1.3]
- $A_{1b}$ ,  $A_{2r}$ : Areas, in m<sup>2</sup>, of the rudder blade parts, defined in Fig 3
	- : Coefficient to be taken equal to:
		- $\bullet$   $\alpha = 0.33$  for ahead condition
		- $\bullet$   $\alpha$  = 0.66 for astern condition

For rudder parts located behind a fixed structure such as a rudder horn,  $\alpha$  is to be taken equal to:

 $\bullet$   $\alpha = 0.25$  for ahead condition

 $\bullet$   $\alpha$  = 0,55 for astern condition.

#### Figure 3 : Geometry of rudder blade with cut-outs

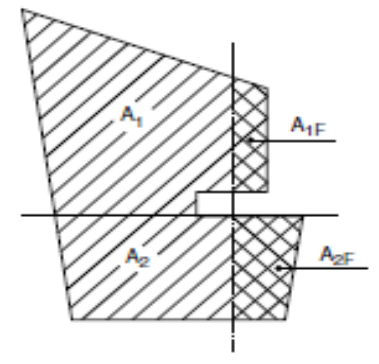

9

103

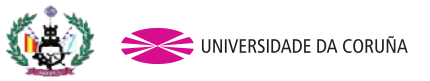

Tutor: Pablo Fariñas Alvariño Proyecto: 13-P7

En los extractos del Bureau Veritas relacionados con el cálculo de las fuerzas actuantes sobre el timón se han recuadrado las expresiones que determinan los valores que éste debe satisfacer. A continuación se realizan dichos cálculos:

Cálculo de la fuerza del timón:

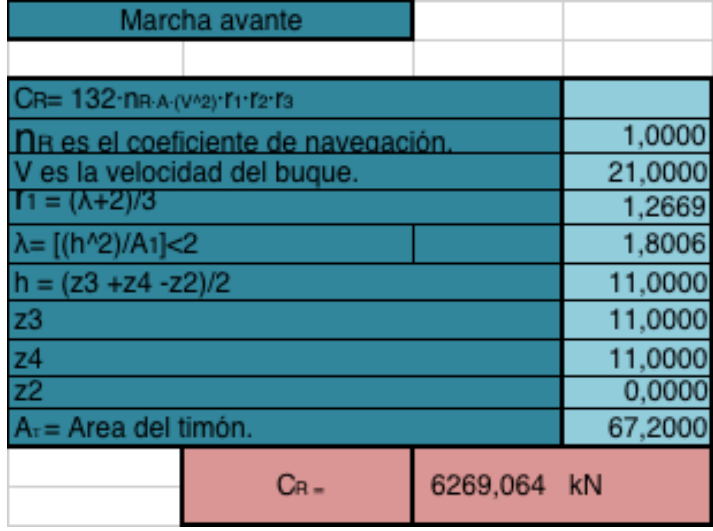

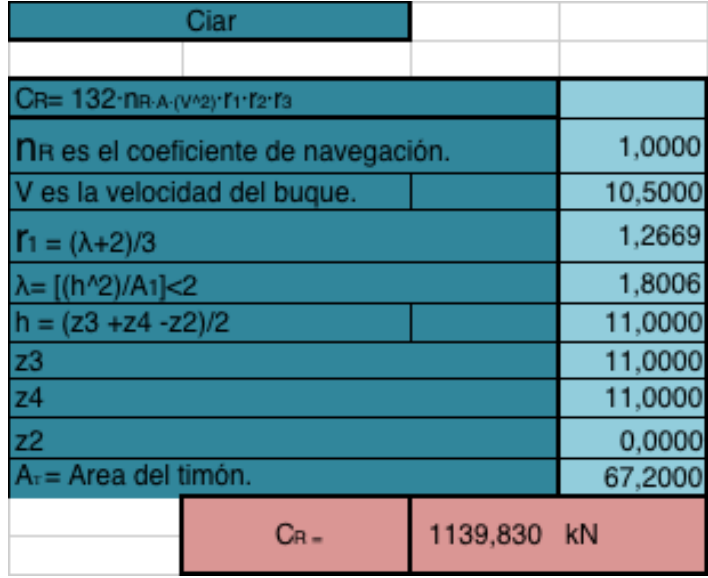

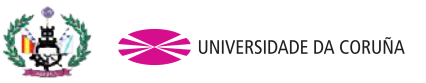

Tutor: Pablo Fariñas Alvariño Proyecto: 13-P7

### Cálculo del par del timón:

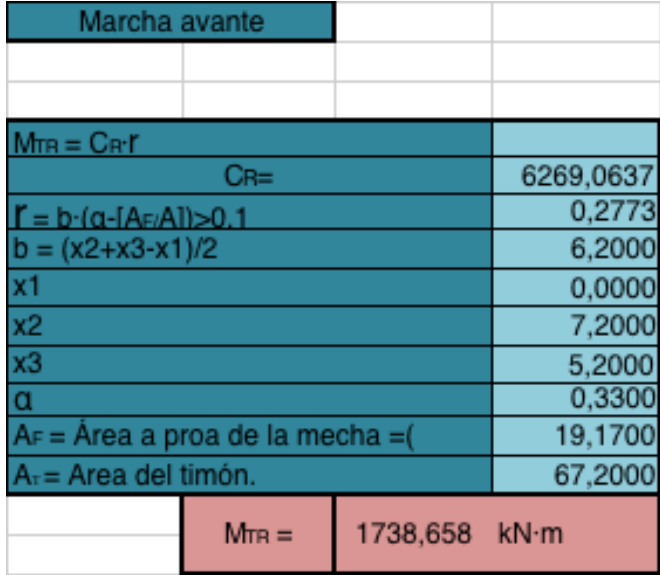

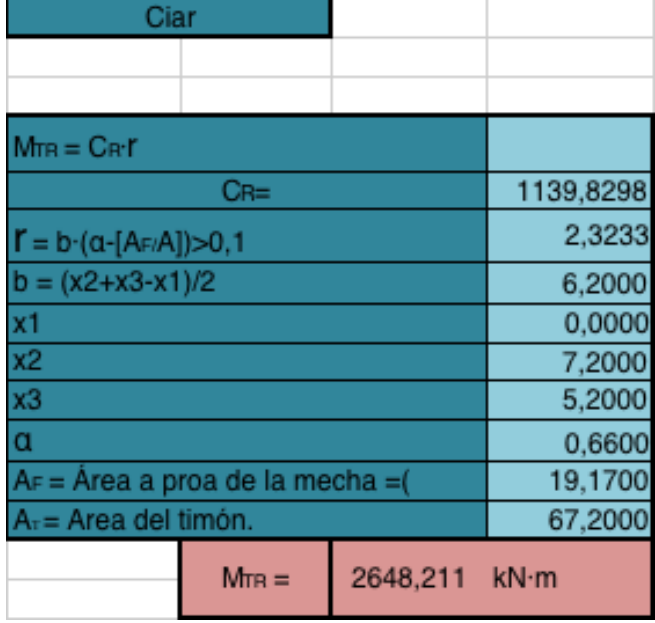

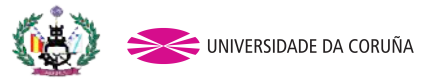

Tutor: Pablo Fariñas Alvariño Proyecto: 13-P7

### 2.2 CÁLCULO DEL SERVOMOTOR

Para el cálculo de la potencia del servo se cogerá el mayor par torsor de los dos, en este caso es en la situación de ciar.

El SOLAS en su Capítulo II- 1.Parte C, Regla 29: Aparatos de gobierno nos dice lo siguiente:

La presión de proyecto utilizada en los cálculos para determinar los escantillones de las tuberías y de otros componentes del aparato de gobierno sometidos a presión hidráulica interna será por lo menos 1,25 veces la presión máxima de trabajo.

El aparato de gobierno principal y la mecha del timón:

Tendrán resistencia suficiente y permitirá el gobierno del buque a la velocidad máxima de servicio en marcha avante, lo cual deberá quedar demostrado;

Permitirán el cambio del timón desde una posición de 35º a una banda hasta otra de 35º a la banda opuesta hallándose el buque navegando a la velocidad máxima de servicio en marcha avante y con su calado máximo en agua salada, y, dadas las mismas condiciones, desde una posición de 35º a cualquiera de ambas bandas hasta otra de 30º a la banda opuesta, sin que ello lleve más de 28 s.

El aparato de gobierno auxiliar:

Tendrá resistencia suficiente para permitir el gobierno del buque a la velocidad normal de navegación y podrá entrar rápidamente en acción en caso de emergencia.

Permitirá el cambio del timón desde una posición de 15º a una banda hasta otra de 15º a la banda opuesta sin que ello lleve más de 60 s.

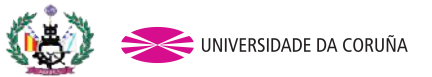

Tutor: Pablo Fariñas Alvariño Proyecto: 13-P7

Entonces nosotros multiplicaremos el par mayor por un factor de riesgo igual a 1,3 y consideraremos que el rendimiento mecánico del sistema es ŋ=0,8. Para calcular la potencia del servo en ambos casos, emplearemos la siguiente fórmula:

$$
Potencia = \frac{T \cdot w}{\eta}
$$

T es el par torsor máximo necesario en [kN·m].

w es la velocidad angular dl servo principal en [rad·s].

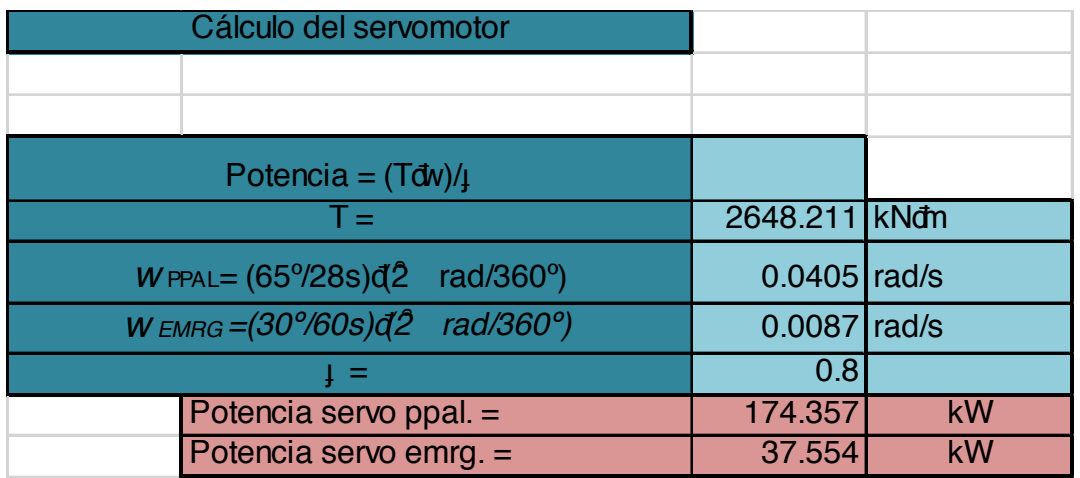

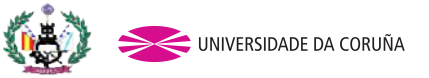

Tutor: Pablo Fariñas Alvariño Proyecto: 13-P7

### 3. ESTIMACION DE LA POTENCIA PROPULSORA

Para esto recordaremos las dimensiones del buque que hemos obtenido en el cuaderno anterior.

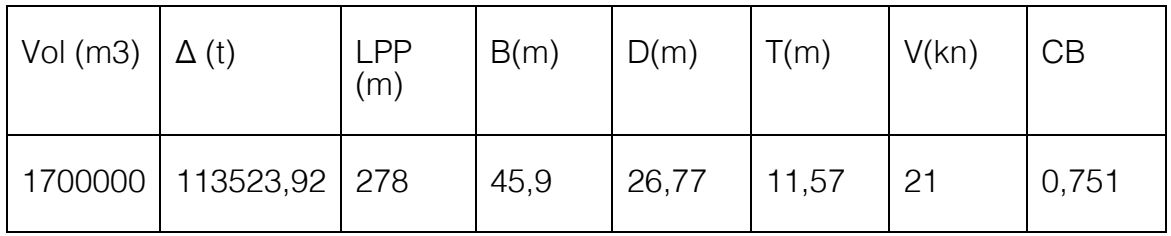

Para facilitar futuros cálculos se ha modelado el casco del buque en el software MaxSurf en la condición de carga referente al calado de diseño, obteniendo los siguientes datos.

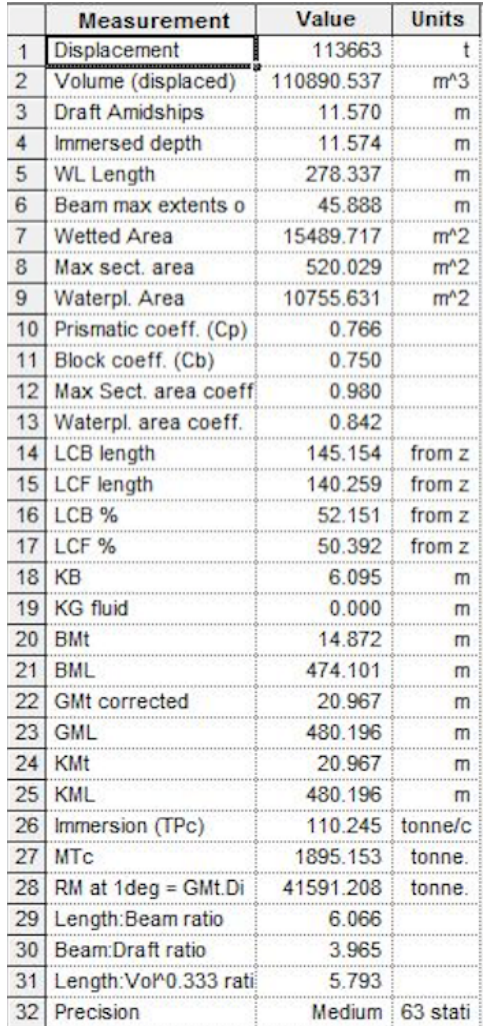

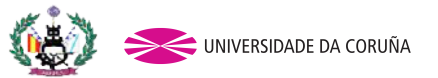

Tutor: Pablo Fariñas Alvariño Proyecto: 13-P7

El proceso teórico del cálculo de obtención de la potencia propulsora es el siguiente:

- 1. Cálculo de la resistencia al avance (Rt).
- 2. Cálculo de la potencia efectiva (EHP).

$$
EHP = \frac{R_t \cdot v}{75}
$$

donde:

 $Rt$ : Resistencia total al avance.

- $v$ : Velocidad del buque.
- 3. Potencia entregada a la hélice (DHP).

$$
DHP = \frac{EHP}{\eta_D}
$$

donde:

 $\eta D$ : Rendimiento cuasi-propulsivo.

4. Potencia al freno (BHP)

 $BHP = DHP \cdot \eta_M$ 

donde:

 $\eta$ M: Rendimiento mecánico total de la línea de ejes. Incluyendo el reductor si da lugar.

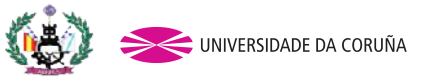

Tutor: Pablo Fariñas Alvariño Proyecto: 13-P7

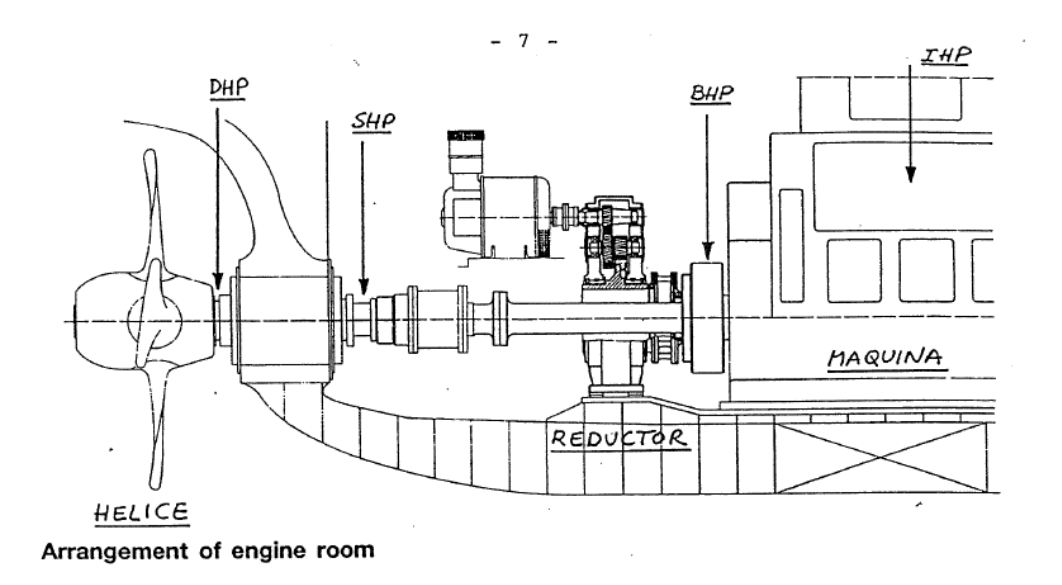

La estimación de la potencia propulsora se realizará mediante el software NavCad. Se empezará introduciendo diferentes parámetros, unos obtenidos anteriormente y otros tomados directamente del buque base escalándolos sobre la Lpp para tomar medidas en verdadera magnitud.

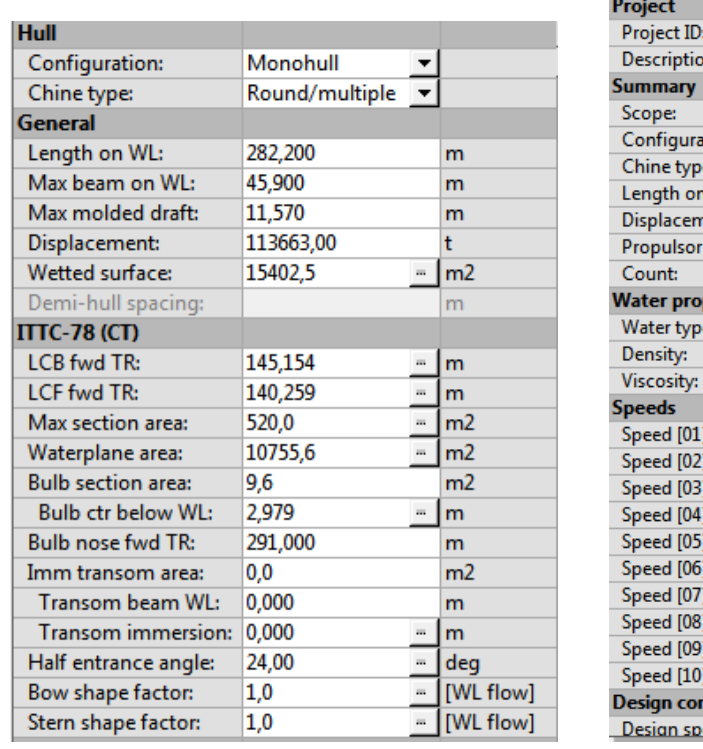

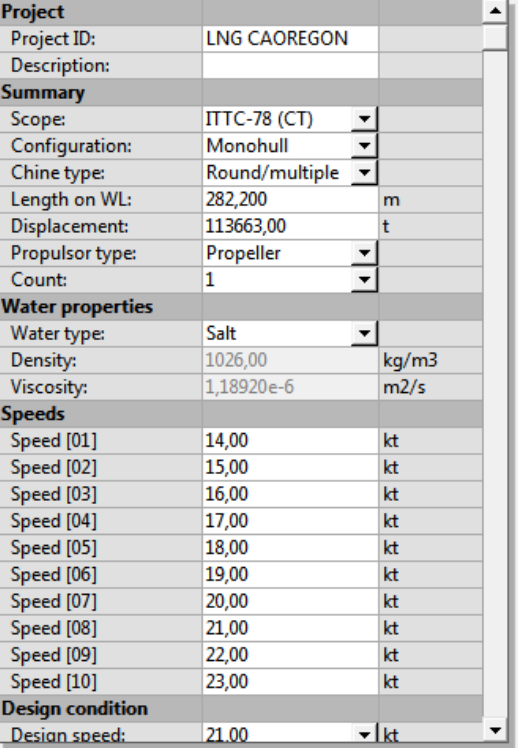

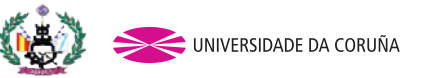

Tutor: Pablo Fariñas Alvariño Proyecto: 13-P7

Se añadirá un 10% de margen de mar como indica la RPA:

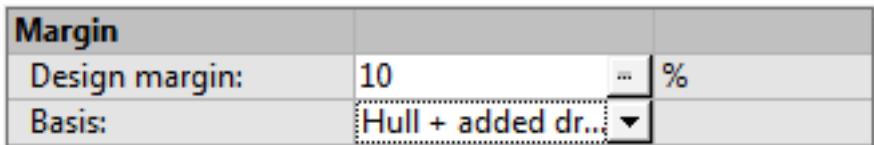

### 3.1 RESISTENCIA AL AVANCE (RT)

El programa Navcad permite hallar la resistencia al avance del buque mediante diferentes métodos predictivos. A su vez, califica los métodos posibles en: malos, buenos, muy buenos o excelentes en función de las características del buque. Para caso del buque de proyecto, el software ofrece como método excelente el método de Holtrop. Por lo tanto, se realizarán los cálculos utilizando este método.

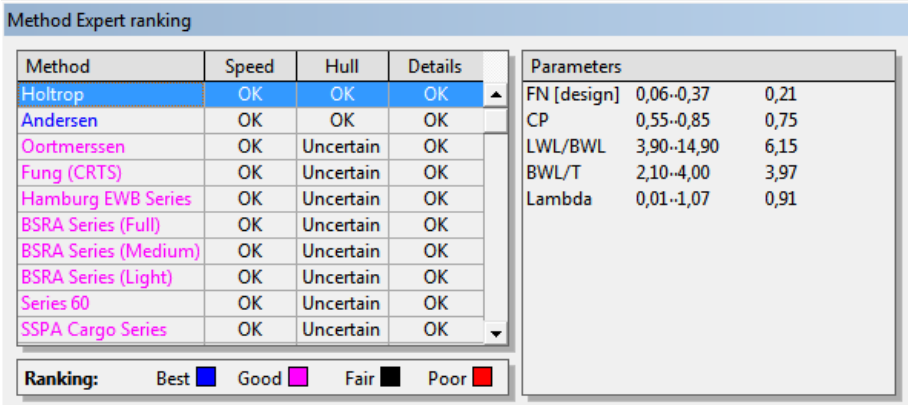

Con los datos de entrada anteriormente expuestos, el programa calcula la potencia efectiva total para el intervalo de velocidades comprendido entre 14 y 23 nudos.

Obteniendo unos resultados de:

Tutor: Pablo Fariñas Alvariño Proyecto: 13-P7

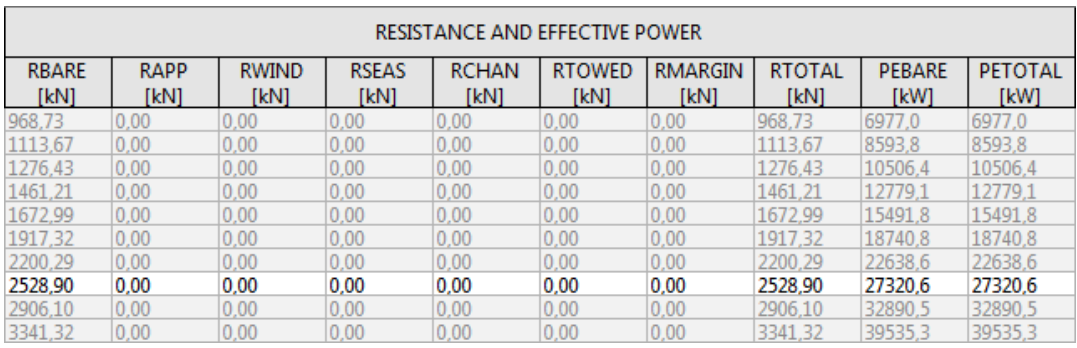

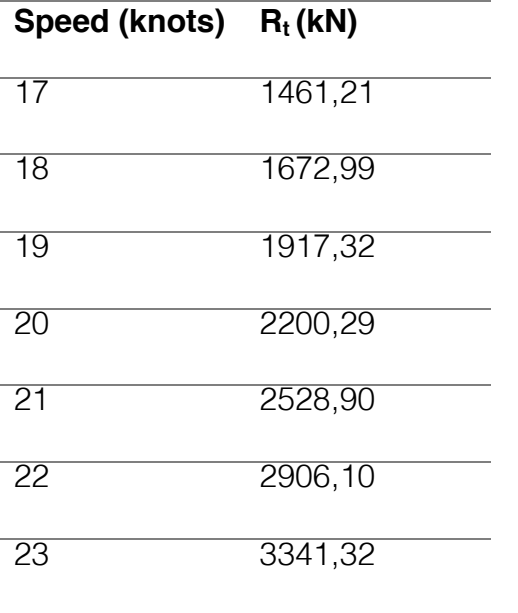

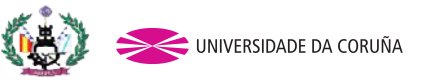

Tutor: Pablo Fariñas Alvariño Proyecto: 13-P7

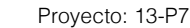

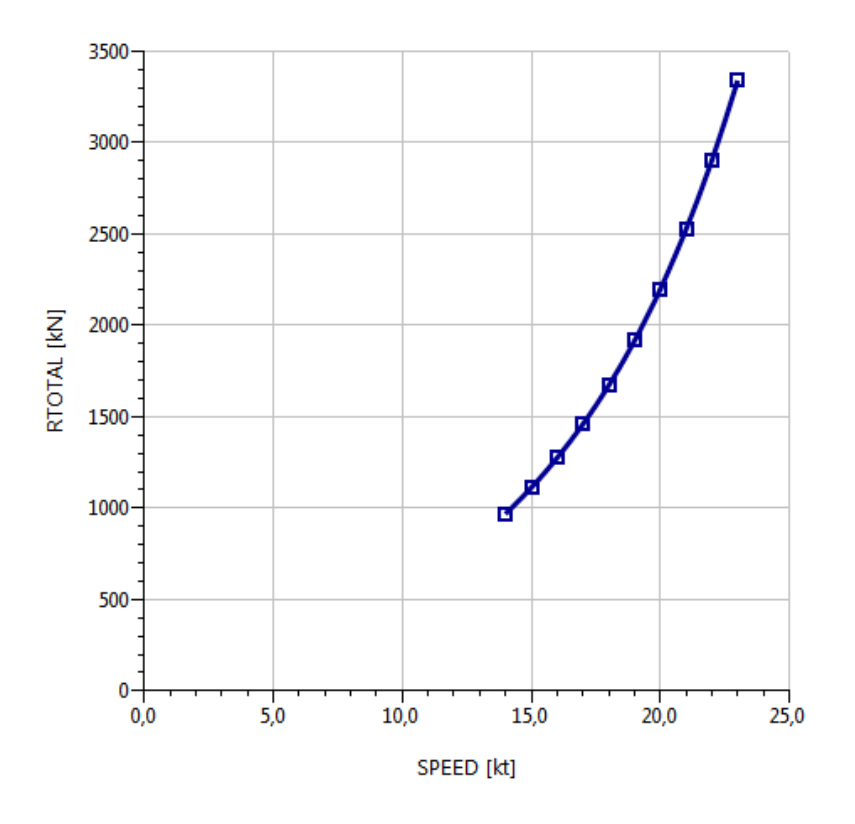

### 3.2 POTENCIA EFECTIVA (EHP)

La potencia efectiva (EHP) se define como:

$$
EHP = \frac{R_t \cdot v}{75}
$$

El valor de la potencia efectiva lo calcula el programa NavCad de forma automática.

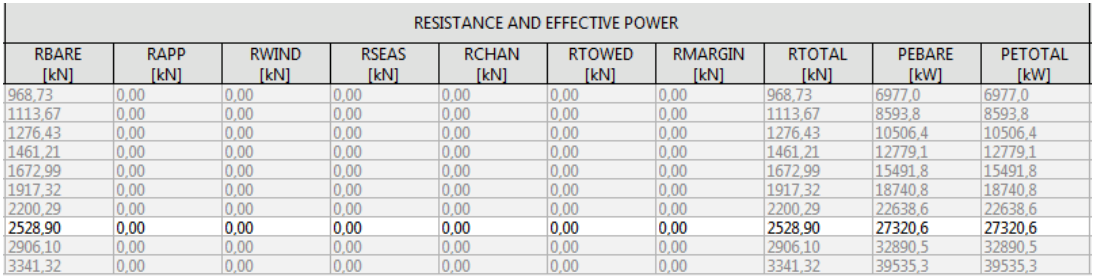

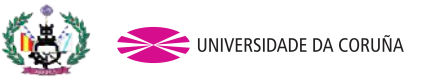

Tutor: Pablo Fariñas Alvariño Proyecto: 13-P7

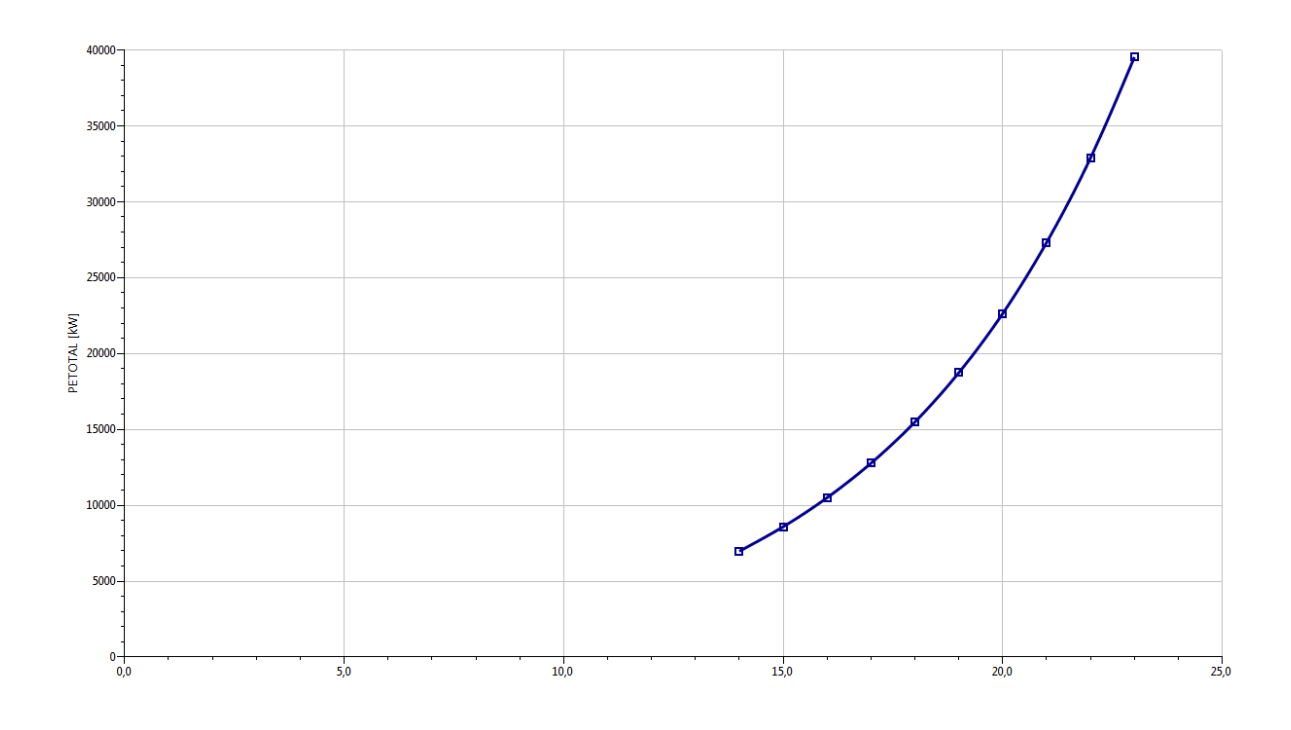

### 3.3 POTENCIA ENTREGADA A LA HÉLICE (DHP)

La potencia entrega a la hélice (DHP) es la potencia que recibe directamente la hélice. No es medible ya que habría que instalar un torsiómetro en el exterior del buque, aunque puede estimarse.

$$
DHP = \frac{EHP}{\eta_D}
$$

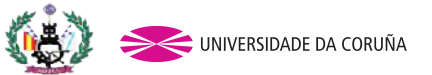

Tutor: Pablo Fariñas Alvariño Proyecto: 13-P7

El rendimiento cuasi-propulsivo  $(nD)$  que sólo tiene en cuenta elementos hidrodinámicos se define como:

 $\eta D = \eta_H \cdot \eta_O \cdot \eta_R$ 

Siendo:

 $\eta_D$ . Rendimiento cuasi-propulsivo.

 $\eta_H$ : Rendimiento del casco.

- $\eta$ <sub>o</sub>: Rendimiento de la hélice.
- $\eta_R$ : Rendimiento rotativo relativo.

En un primer paso para obtener los valores de estos rendimientos, se realizan los cálculos mediante NavCad utilizando un propulsor basado en las referencias de un buque base.

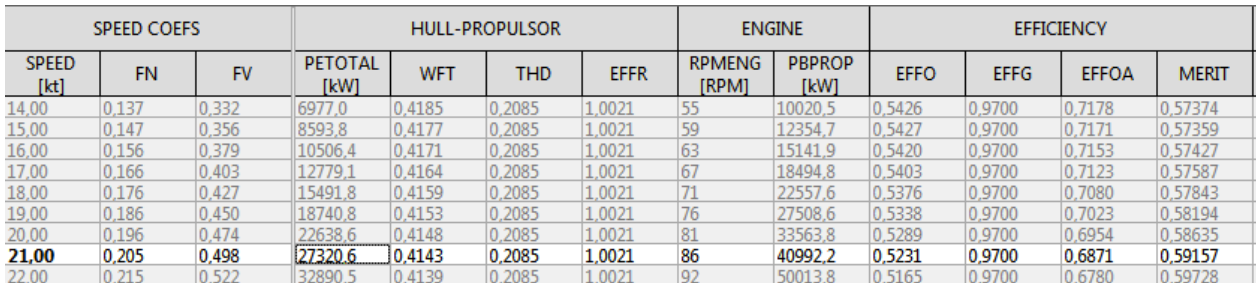

w: coeficiente de estela  $\rightarrow$  WFT (NavCad) = 0,4143

t: coeficiente de succión  $\rightarrow$ THD (NavCad) = 0,2085

 $\eta_R$ : rendimiento relativo rotativo  $\rightarrow$  EFFR (NavCad) = 1,0021

 $\eta_{\circ}$ : rendimiento de la hélice  $\rightarrow$  EFFO (NavCad) = 0,5231

$$
\eta_D = \eta_H \cdot \eta_O \cdot \eta_B = \frac{1 - t}{1 - w} \cdot \eta_O \cdot \eta_B = \frac{1 - 0.2085}{1 - 0.4143} \cdot 0.5231 \cdot 1,0021 = 0.7083
$$

Por tanto:

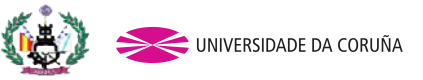

Tutor: Pablo Fariñas Alvariño Proyecto: 13-P7

$$
DHP = \frac{EHP}{\eta_D} = \frac{27320,6}{0,7083} = 40177,36kW
$$

### 3.4 POTENCIA AL FRENO (BHP)

La potencia al freno se define como:

 $BHP = DHP \cdot \eta_M$ 

Siendo,  $\eta M$ : Rendimiento mecánico. El rendimiento mecánico de la máquina incluye las pérdidas por rozamientos en los cilindros, cabeza y piezas de bielas y en los luchaderos del cigüeñal.

Una vez estimada la resistencia al avance se va a determinar la potencia necesaria (BHP). Se estudiará únicamente la condición de navegación en aguas libres por ser la que corresponde a nuestro tipo de buque.

Para ello vamos a usar nuevamente el NavCad. El método de predicción esta vez será el de Holtrop 1984.

Nuevamente se deberán introducir los datos de la carena. Además, se deberán añadir algunos datos referentes al propulsor, que en una primera aproximación será el del buque base.

- Opción Delivered thrust de programa.
- Se deberán indicar el número de propulsores, que será 1.
- La serie de la hélice: Serie B.
- El número de palas. Esto será orientativo, más adelante se determinará con precisión. En este caso se han supuesto 5.
- Diámetro de la hélice. En cuanto a los datos del propulsor se ha medido sobre el plano que se dispone del buque base un diámetro de 8,8 m
- Inmersión del eje. Otra vez se medirá sobre plano y se obtiene una inmersión de 6,9 m.
- El criterio de cavitación será el de Keller.

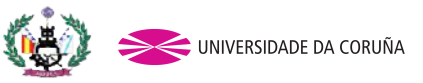

Tutor: Pablo Fariñas Alvariño Proyecto: 13-P7

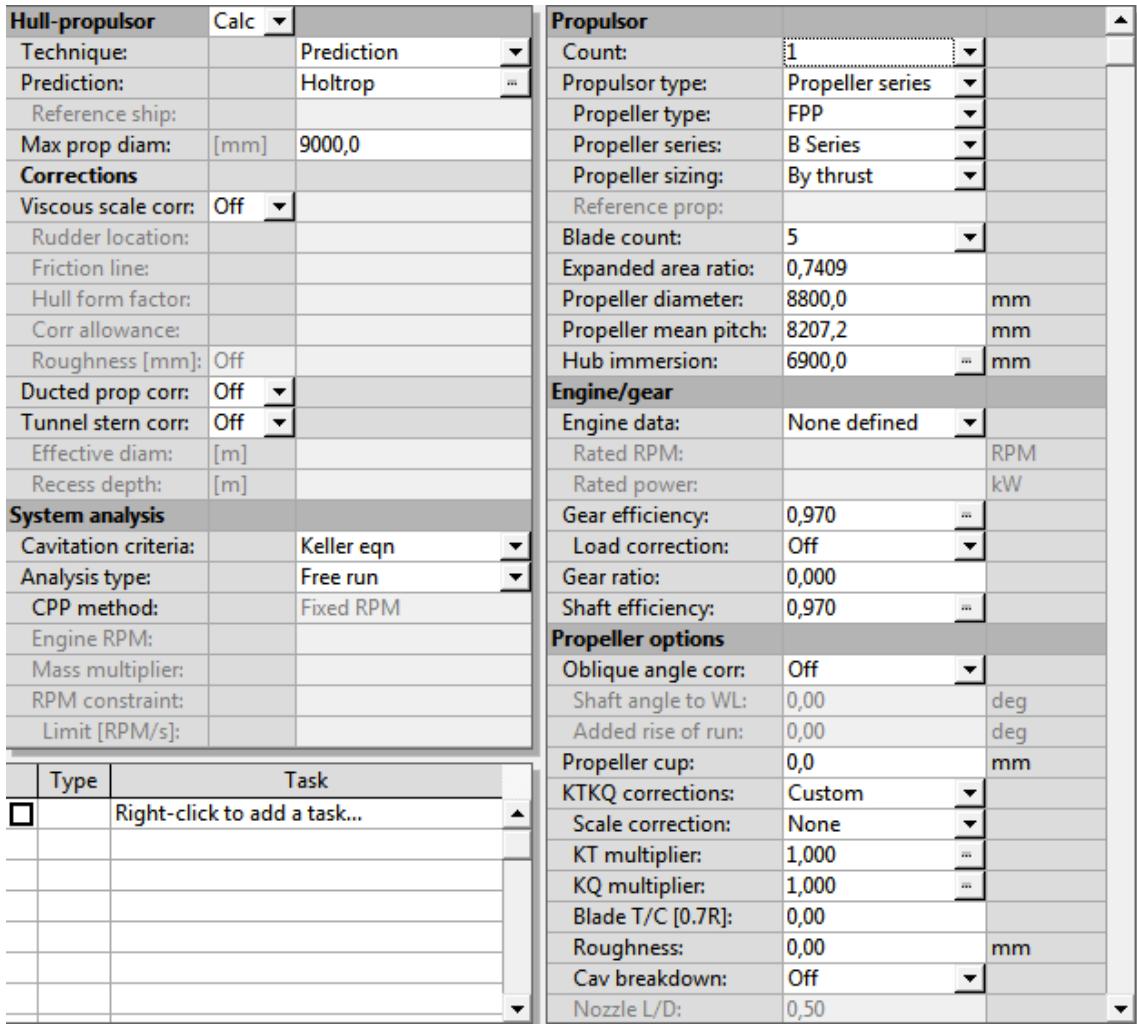

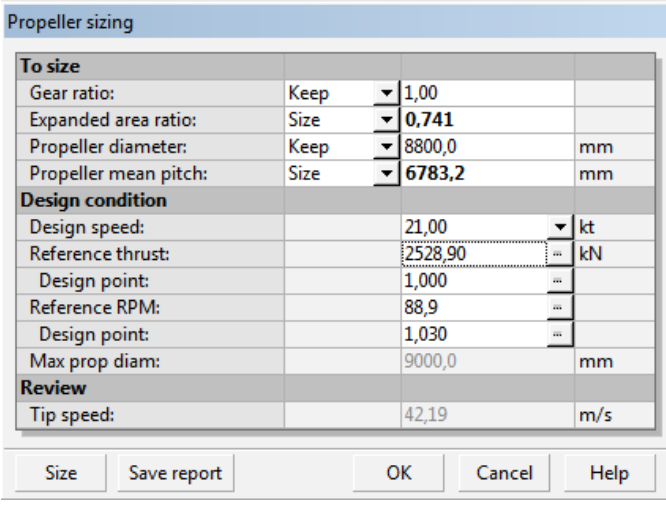

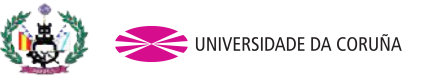

Tutor: Pablo Fariñas Alvariño Proyecto: 13-P7

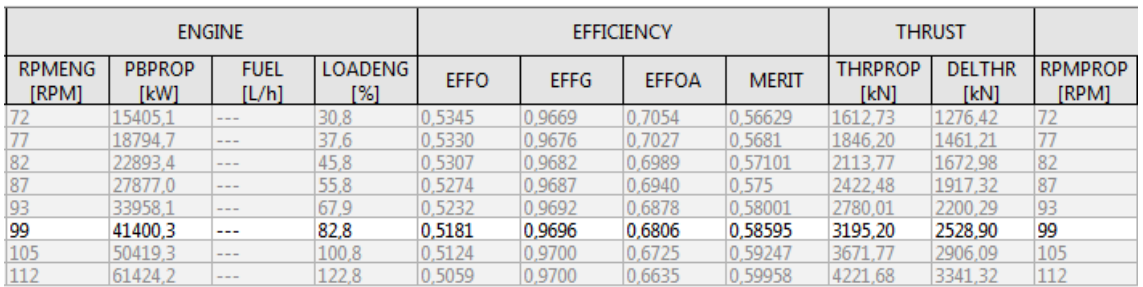

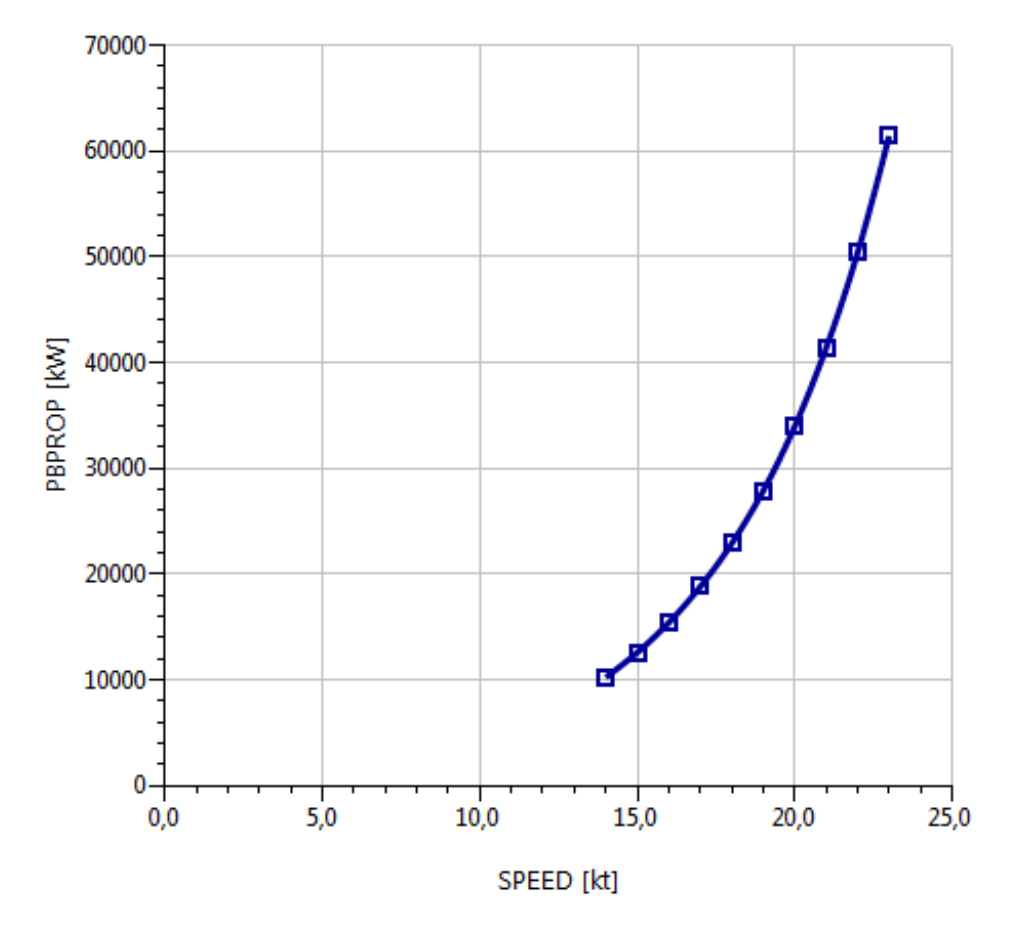

Obteniendo así una potencia necesaria de 41400 kW.

BHP=41400/0,9 = 45546, 89 kW

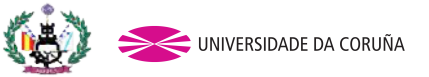

Tutor: Pablo Fariñas Alvariño Proyecto: 13-P7

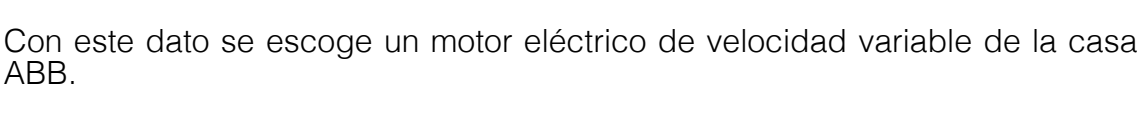

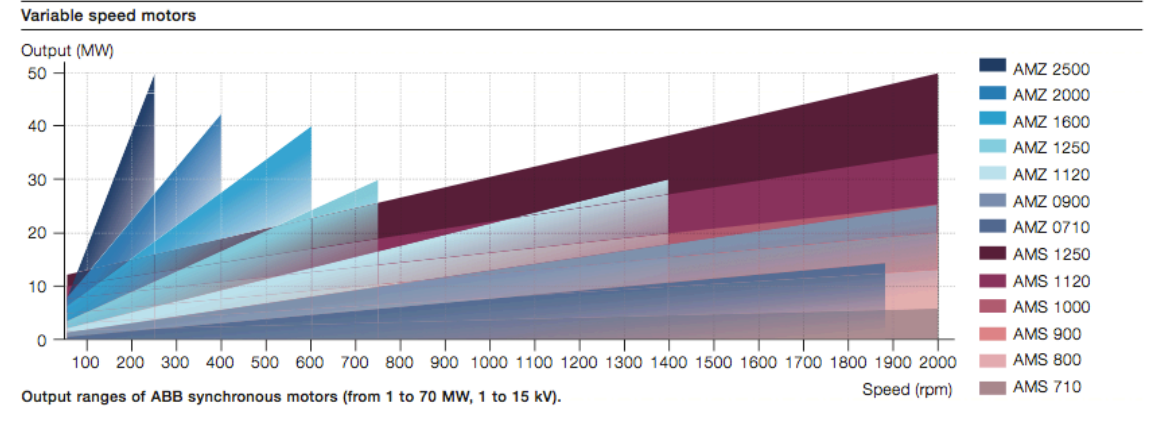

Este motor puede proporcionar hasta 50 MW a 250 rpm.

### 4. ELECCIÓN DE LOS PROPULSORES

La propulsión del buque proyectado es eléctrica por tanto son motores eléctricos los que generan el movimiento de la hélice. Los motores duales (diésel – gas) que el buque lleva instalados no son propulsores sino, generadores. Es decir, se encargan de generar la energía eléctrica suficiente para alimentar a los motores eléctricos y demás consumidores del buque.

Para el cálculo de la hélice lo primero que se buscará será las rpm óptimas a las que va a operar el propulsor para después conseguir el diámetro óptimo. Destacar que se buscará el punto de diseño de la hélice óptimo teniendo en cuenta que esta se puede cargar en un futuro por ensuciamiento del casco o del mismo equipo propulsor. Para ello primero se introducirán los datos del motor en el software y mantendremos el diámetro del propulsor del buque base.

En este punto, como se tiene el motor escogido se escoge la pestaña de propeller sizing by power para el diseño del propulsor.

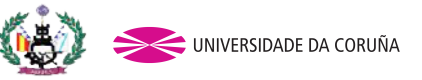

Tutor: Pablo Fariñas Alvariño Proyecto: 13-P7

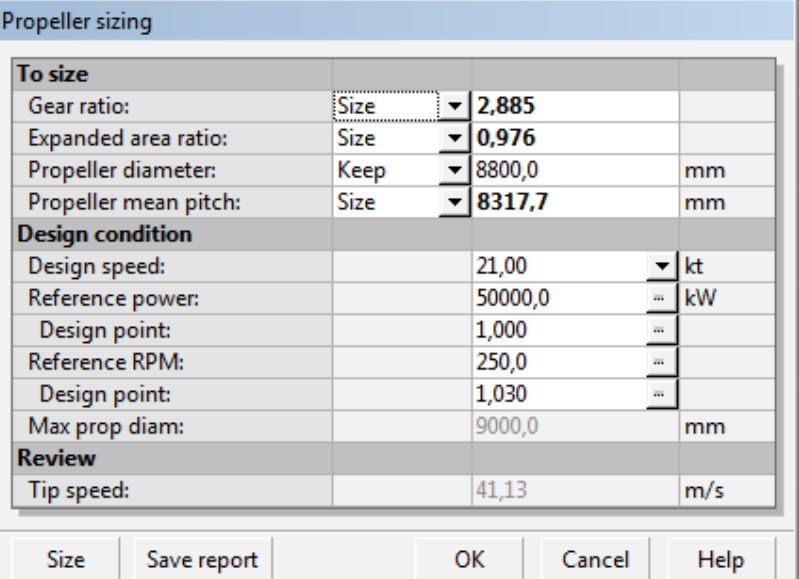

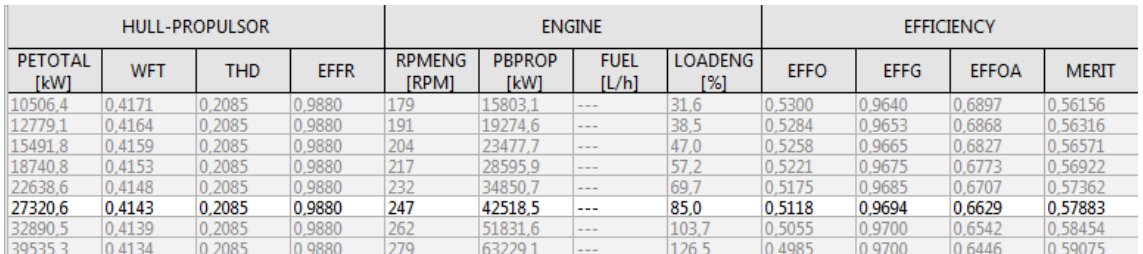

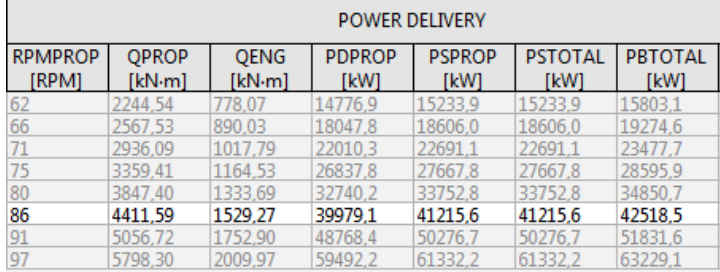

De esta manera en una primera aproximación, se obtiene que las rpm del buque serán 86.

El siguiente paso será obtener el diámetro óptimo para estas rpm, se fijará un diámetro máximo de 9 m.

Obteniendo los siguientes resultados:

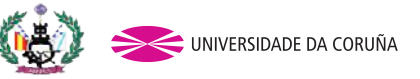

Tutor: Pablo Fariñas Alvariño Proyecto: 13-P7

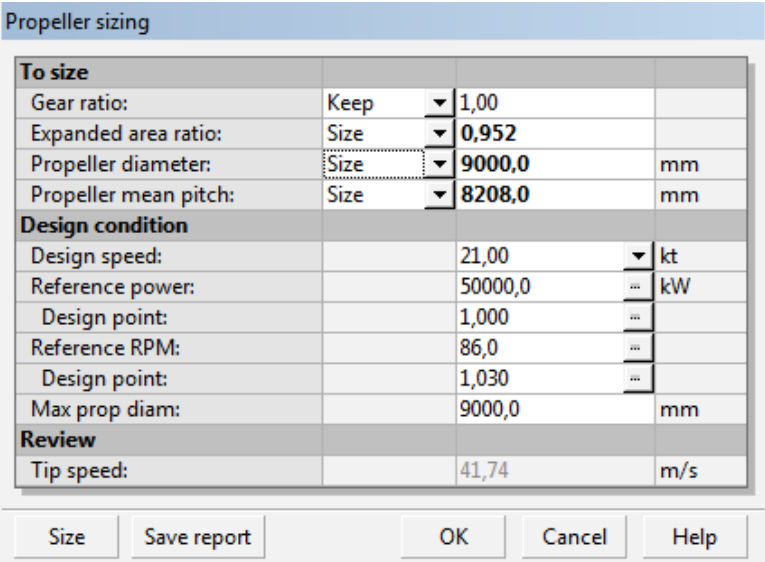

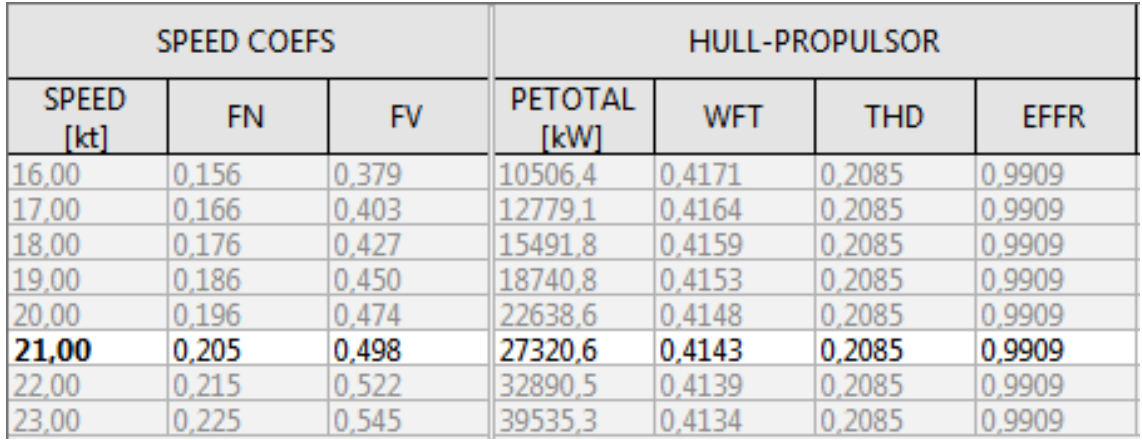

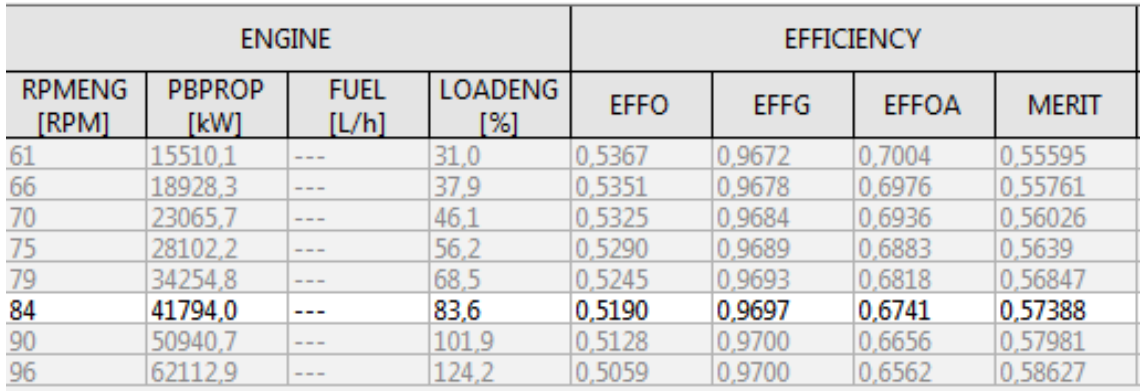

Resumiendo, se ha obtenido un diámetro óptimo de 9 m y una relación de reducción para la caja reductora de 1:2.9.

Para continuar, el siguiente paso será comprobar para que nº de palas el rendimiento es mayor, para ello se comprobará con 4,5 y 6 palas.

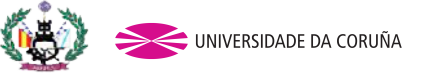

Tutor: Pablo Fariñas Alvariño Proyecto: 13-P7

### 4.1 PROPULSOR DE 4 PALAS

A continuación, se presentan los datos obtendidos con el software NavCad.

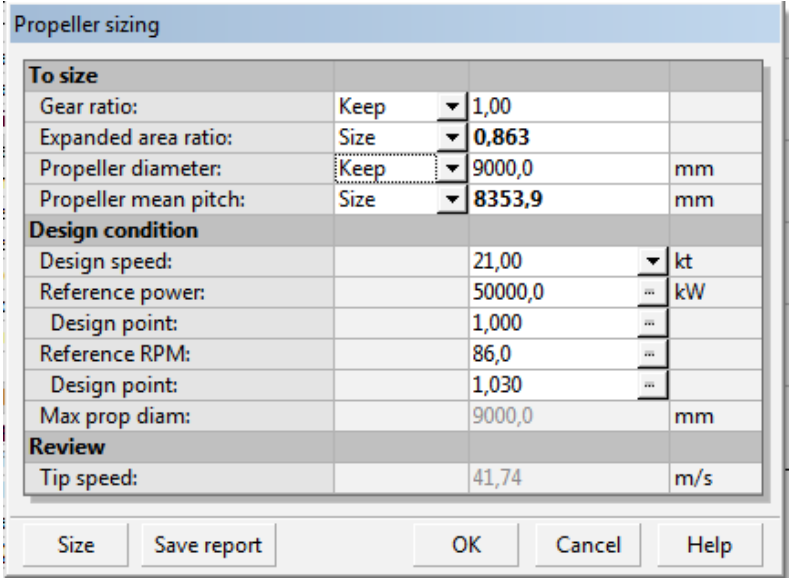

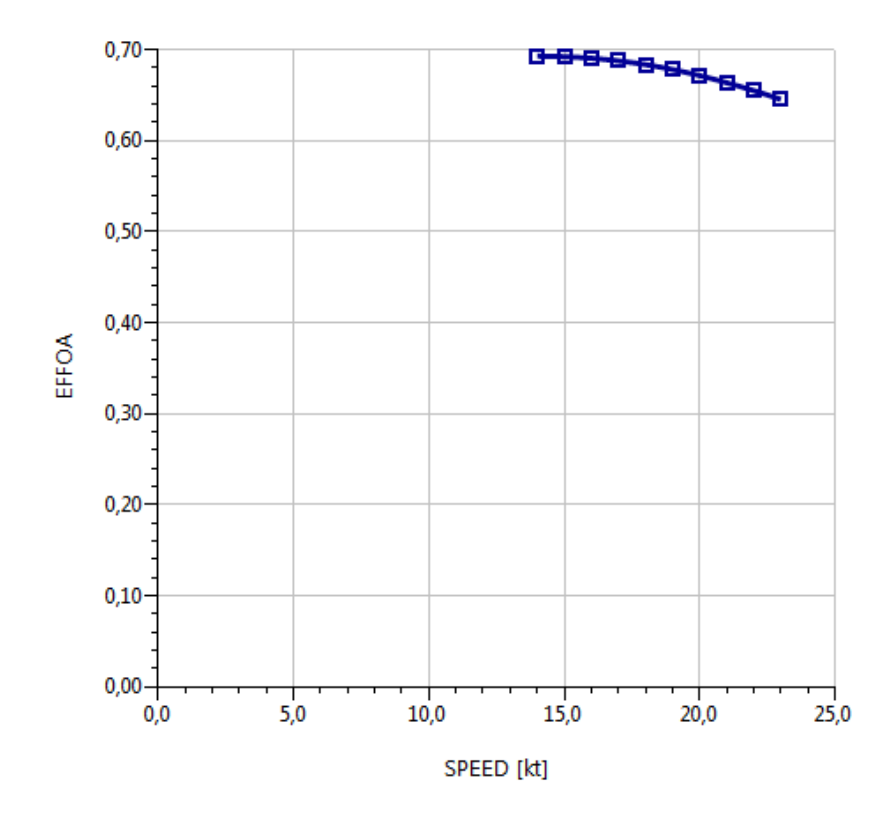

 $23,00$ 

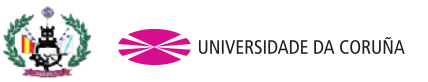

Tutor: Pablo Fariñas Alvariño Proyecto: 13-P7

 $0.225$ 

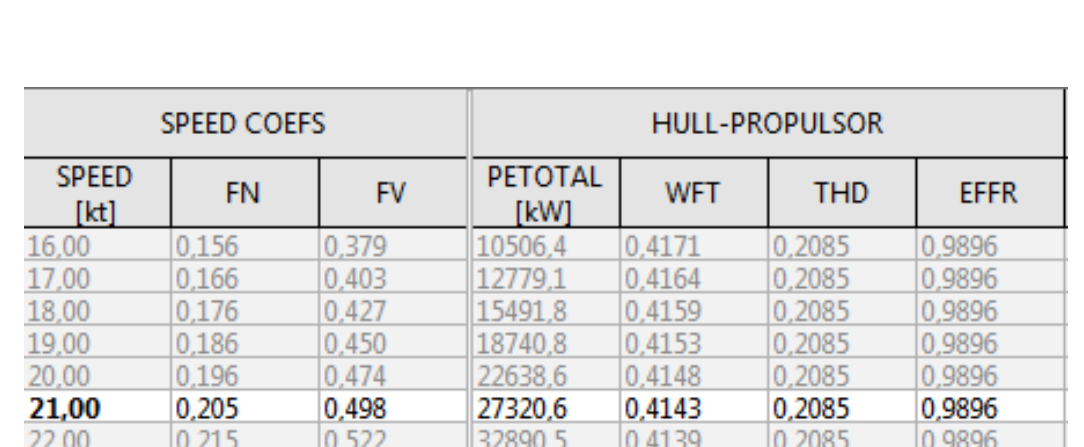

39535,3

 $0,4134$ 

0,2085

0.9896

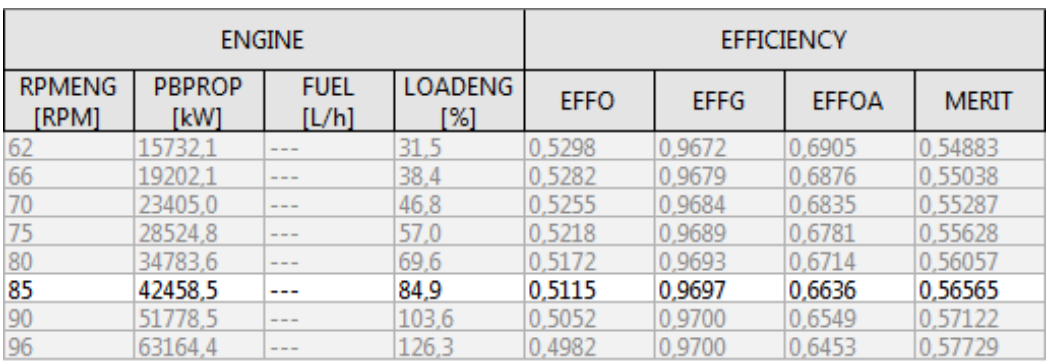

### 4.2 PROPULSOR DE 5 PALAS

A continuación se presentan los datos obtendidos con el software NavCad.

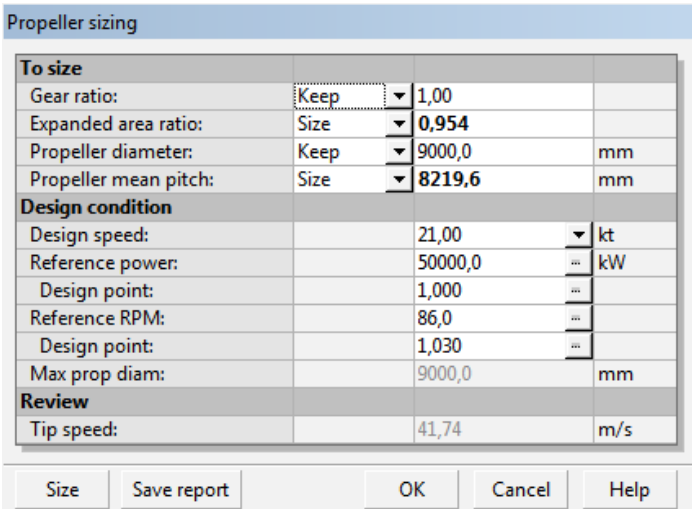

 $0,545$ 

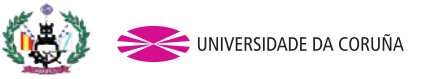

Tutor: Pablo Fariñas Alvariño Proyecto: 13-P7

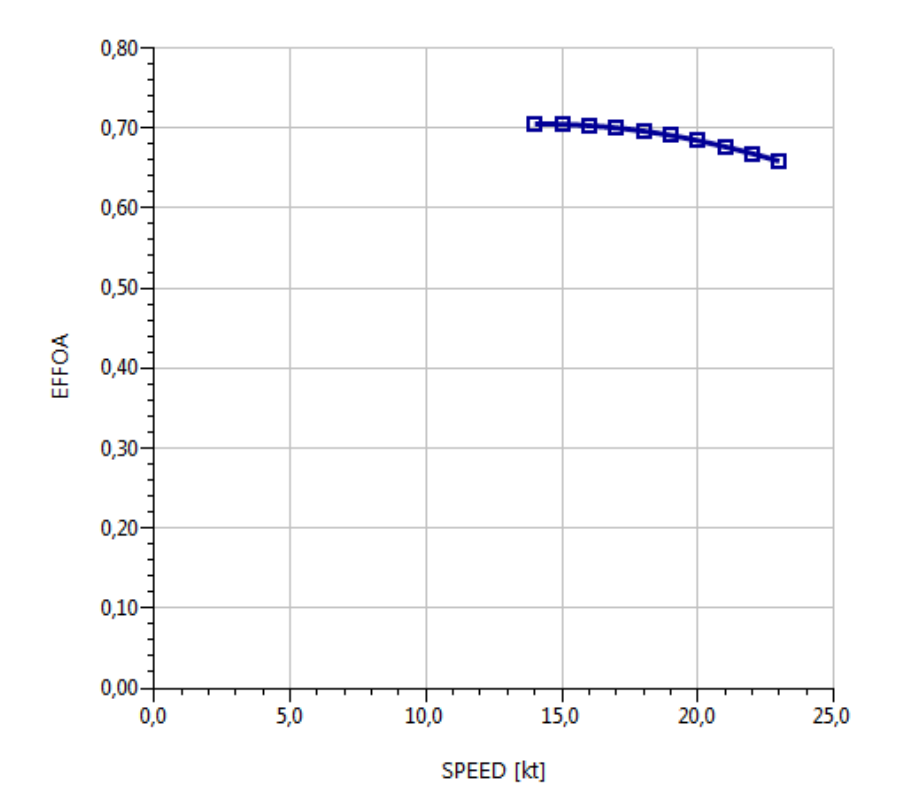

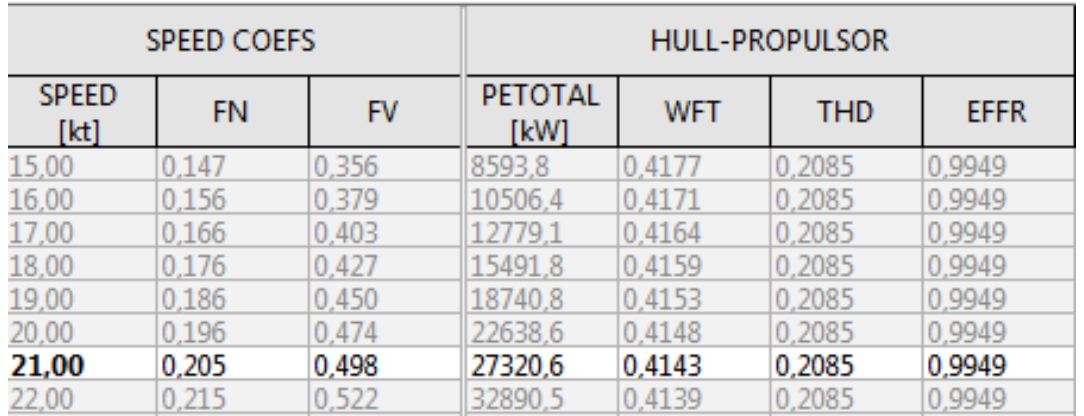

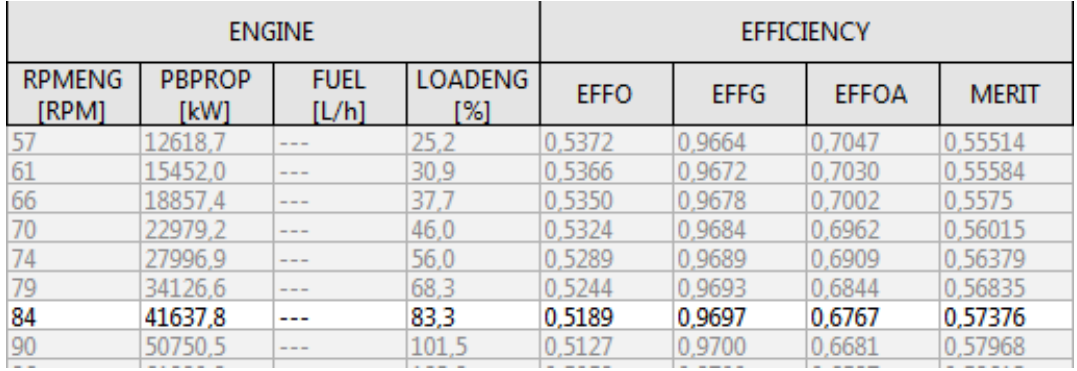

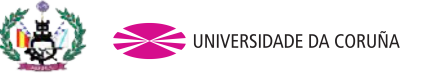

Tutor: Pablo Fariñas Alvariño Proyecto: 13-P7

### 4.3 PROPULSOR DE 6 PALAS

A continuación se presentan los datos obtendidos con el software NavCad

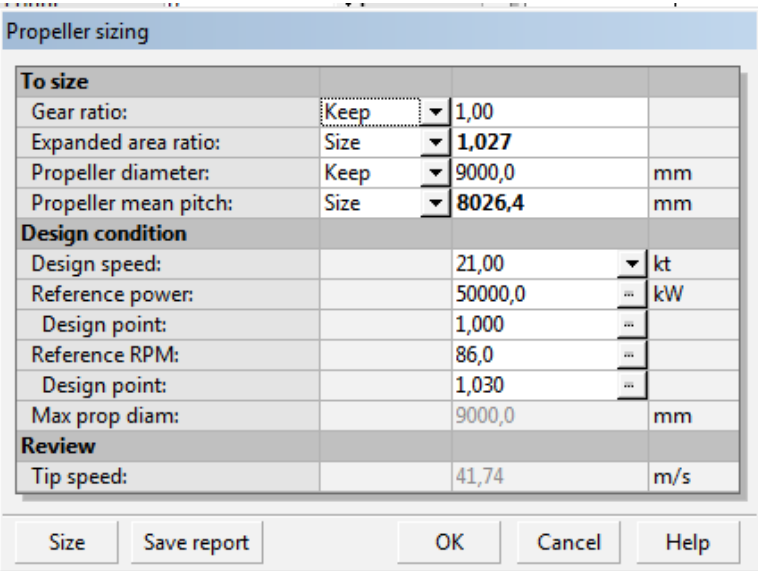

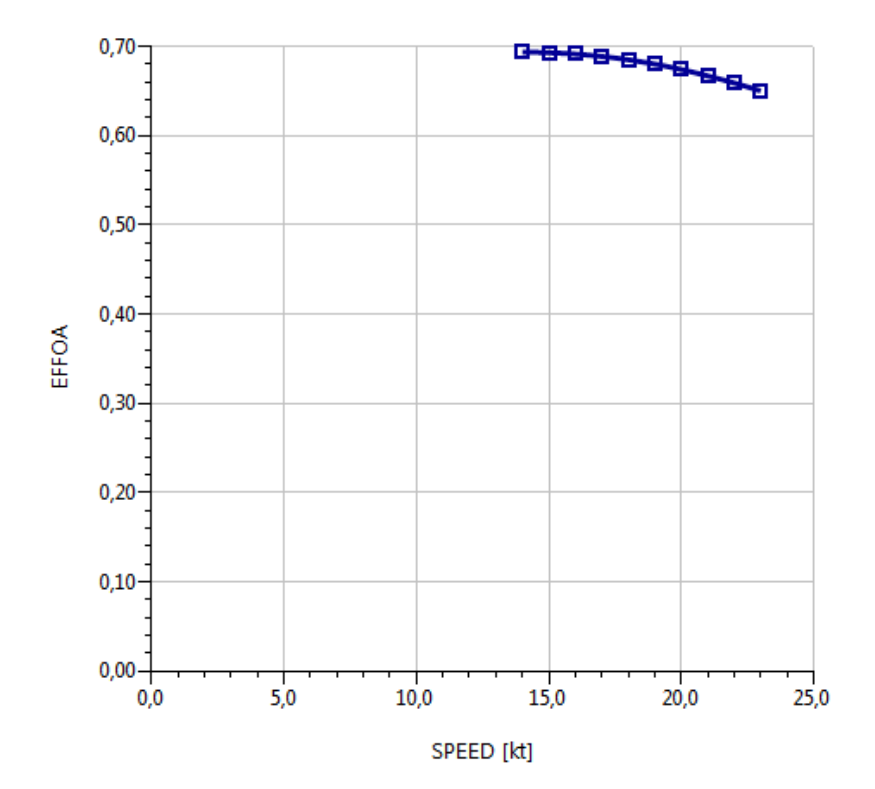

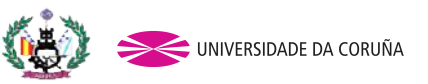

Tutor: Pablo Fariñas Alvariño Proyecto: 13-P7

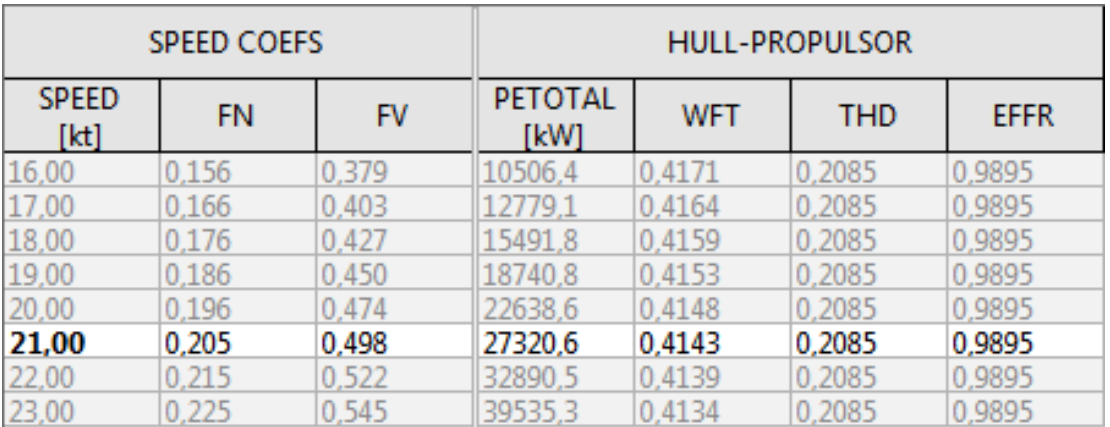

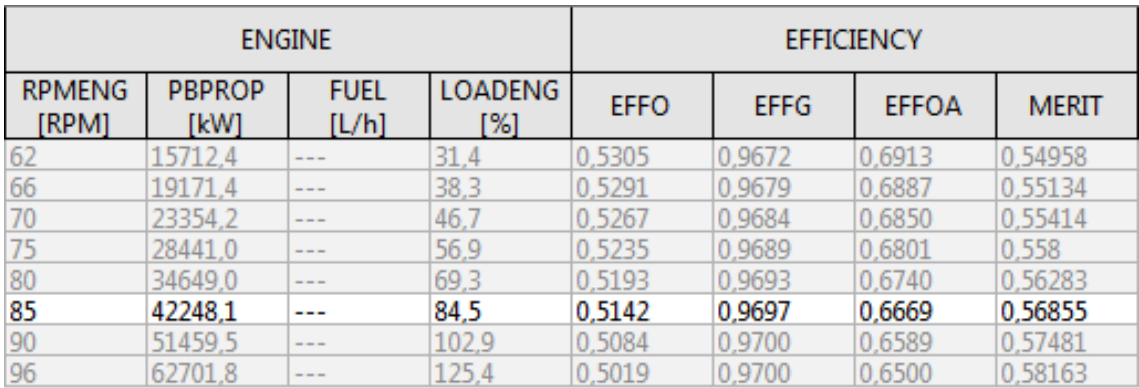

### 4.4 CONCLUSIONES

Los rendimientos para los distintos números de palas han sido:

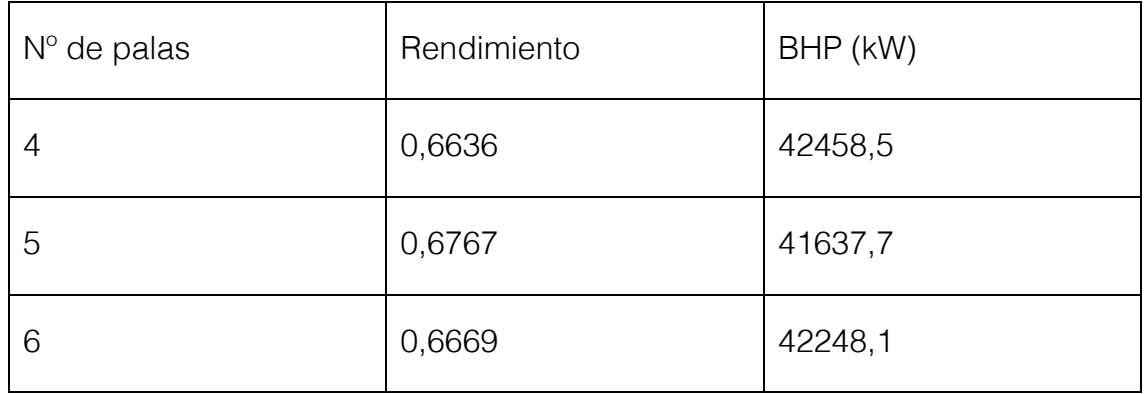

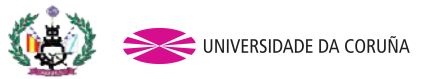

Tutor: Pablo Fariñas Alvariño Proyecto: 13-P7

En vista de los resultados de la tabla, el rendimiento total del propulsor (EFFOA, cociente entre la potencia efectiva y la potencia en el eje) es mayor en una hélice de cinco palas.

En definitiva, la hélice seleccionada presenta una serie de características definidas a continuación, que han sido generadas por el NavCad.

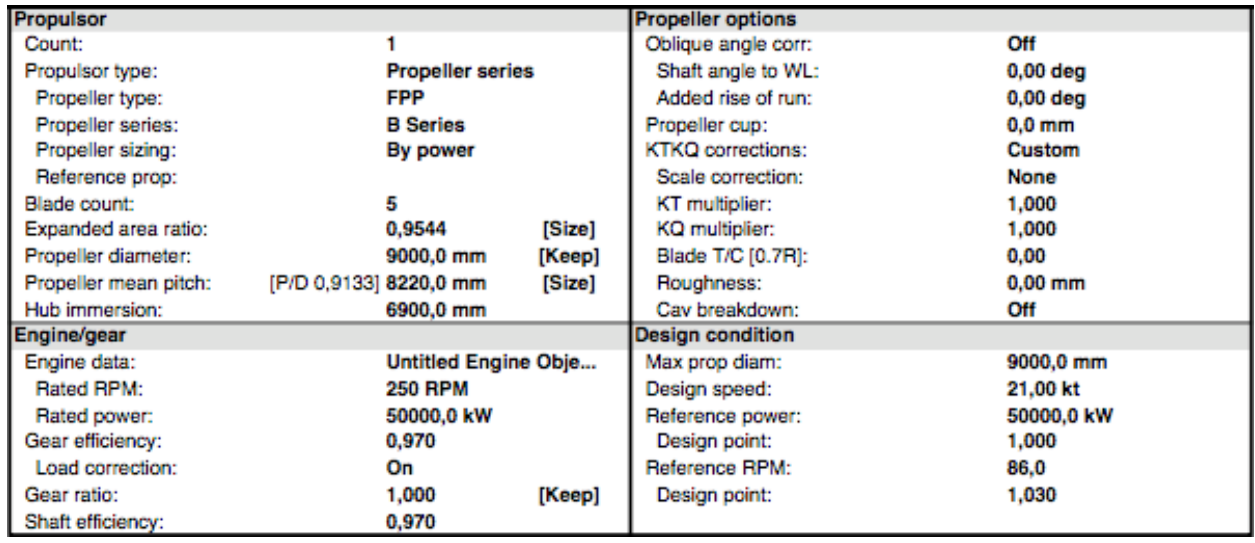

Con el propulsor adecuado, se volverá a calcular las BHP:

$$
BHP = \frac{41637,7}{0,9} = 46007kW
$$

El motor propulsor anteriormente escogido sigue siendo válido.

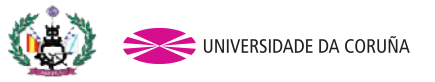

Tutor: Pablo Fariñas Alvariño Proyecto: 13-P7

# 5. CLARAS EN EL CODASTE

Estos cálculos están basados en un reglamento distinto al de las especificaciones de las RPA, debido a que este último no trae información sobre estas medidas. Por ello se empleará el DNV (Det Norske Veritas) cuyas fórmulas aparecen en el proyecto báscio del buque mercante.

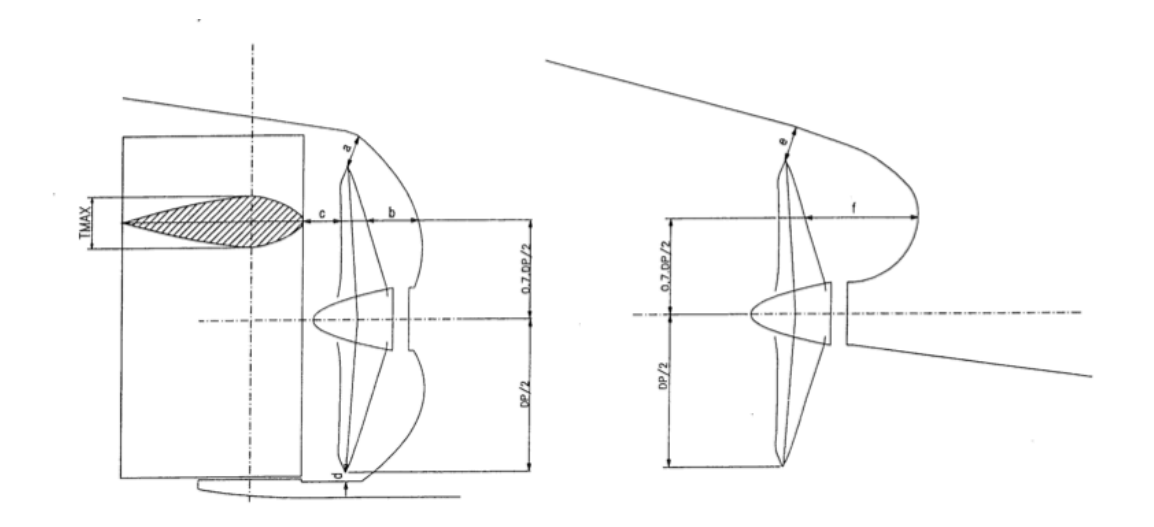

*a* = (0,24 − 0,01·*z* )*xDP*

- $a = 1,71 \text{ m}$
- *b* = (0,35 − 0,02·*z* )*xDP*
- b= 2,25 m
- *c* = 0,1·*DP*
- $c = 0.9 m$
- *d* = 0,035·*DP*
- d=0,315 m

Donde:

Z: número de palas (5)

DP: diámetro de la hélice (9)

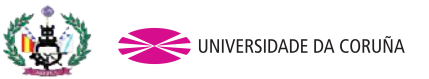

Tutor: Pablo Fariñas Alvariño Proyecto: 13-P7

A continuación se muestra un plano con los huelgos del timón, donde se comprueba que se cumplen las medidas mínimas exigidas por la Sociedad de Clasificación.

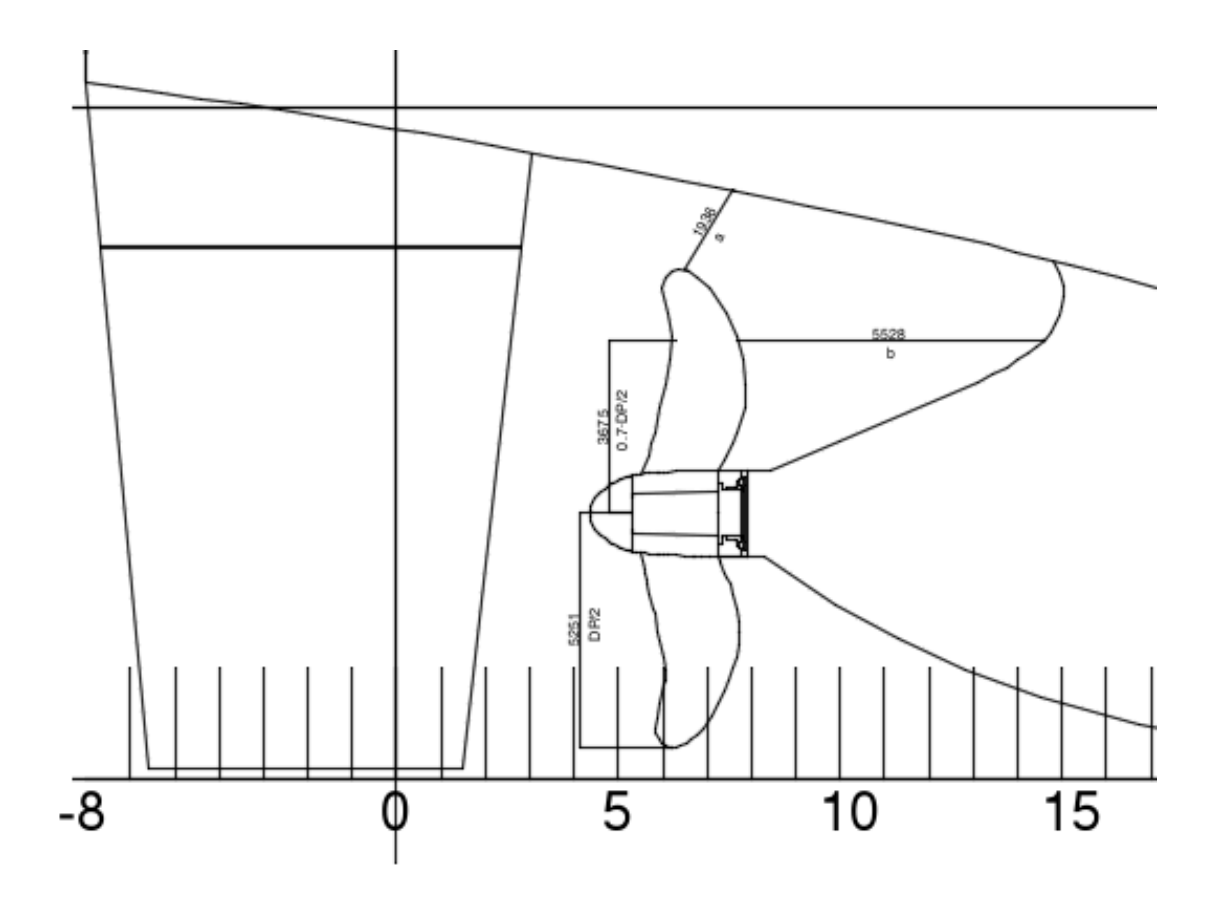

Al analizar los huelgos (o claras) mínimas exigidos por la Sociedad de Clasificación se observa que los huelgos mínimos exigidos disminuyen al aumentar el número de palas del propulsor. Esto se debe a que el aumento del número de palas provoca un menor nivel de fluctuaciones de par y empuje transmitidos al casco y línea de eje. Por ello se deduce que es oportuno instalar hélices con el mayor número de palas.

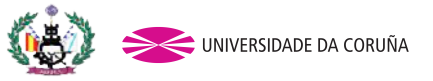

Tutor: Pablo Fariñas Alvariño Proyecto: 13-P7

## 6 HELICE TRANSVERSAL EN PROA

Hasta ahora se ha considerado que la maniobra de gobierno era obtenida exclusivamente con timones convencionales, aunque las exigencias de la reglamentación IMO se refieren a maniobra en general y se permite utilizar todos los recursos permanentes del buque.

Se dispondrá un empujador transversal en proa que generará un empuje normal al plano diametral, aspirando agua de una banda y arrojándola en la contraria, para ello se dispone de una hélice dentro de un conducto prácticamente cilíndrico que atraviesa el casco. Su cálculo se basa en determinar el empuje lateral a realizar por  $m^2$  que es función del tipo de buque y de su eslora, y multiplicarlo por el área de deriva LppxT.

A continuación se indican unas fórmulas y gráficos para el dimensionamiento preliminar de estos empujadores.

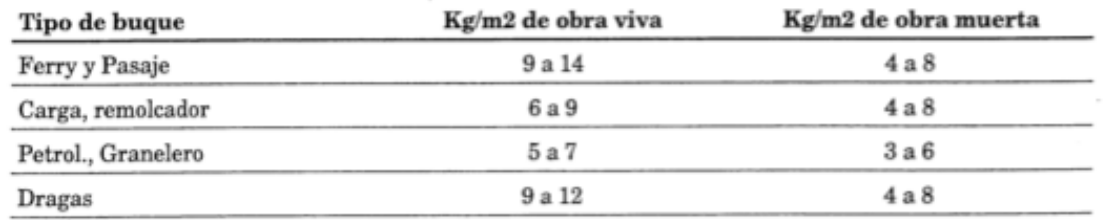

Se debe adoptar el mayor de los dos valores del empuje obtenidos de esta tabla.

La siguiente gráfica relaciona el empuje necesario F (en kN por m<sup>2</sup> de obra viva) de diversos tipos de buque, en función de su eslora en metros y de la velocidad de giro VPSI que se pretende alcanzar, en grados por segundo.

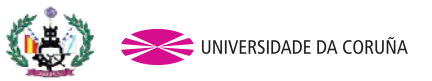

Tutor: Pablo Fariñas Alvariño Proyecto: 13-P7

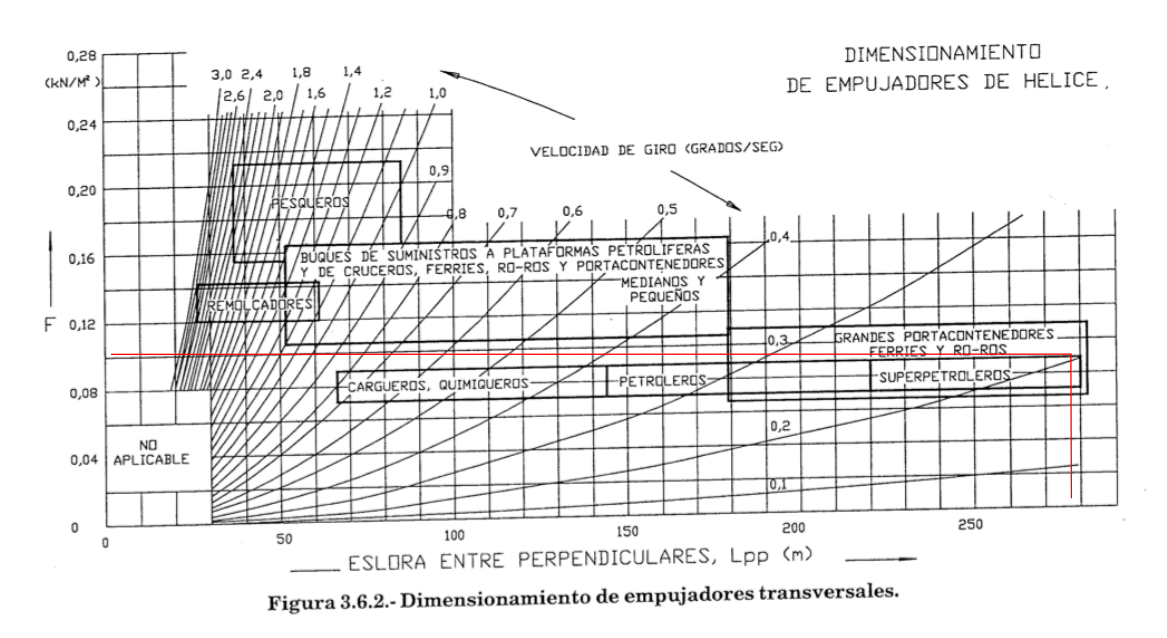

VPSI=0,2 grad/s  $F=0,10$  kN/m<sup>2</sup>

## 7.1 POTENCIA NECESARIA

Los empujadores de hélice en un túnel transversal tienen un valor medio de 11 kg/HP, de la relación entre el empuje y la potencia del motor de accionamiento. Alternativamente la potencia del motor, se puede estimar por la siguiente fórmula, con un valor K deducido de la siguiente tabla.

 $P = K \times DISW^{2/3}$ 

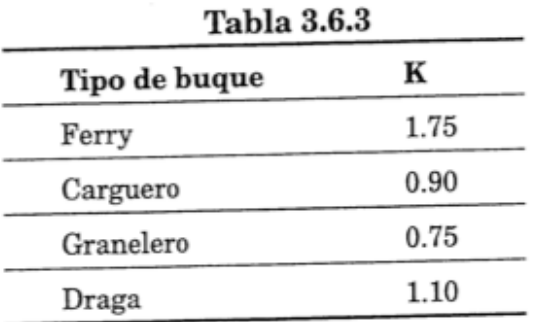

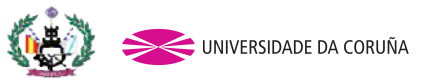

Tutor: Pablo Fariñas Alvariño Proyecto: 13-P7

Entonces el empuje correspondiente es,

Empujehélicetransversal = 0,10 x 278 x 11,57 = 321,65 kN (32808,3kg)

Con un valor normal de 11 kg por HP del motor accionador, resulta una potencia necesaria del motor de 2982,57 HP = 2193.38 Kw

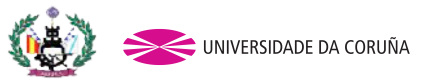

Tutor: Pablo Fariñas Alvariño Proyecto: 13-P7

# BIBLIOGRAFÍA:

1) PROYECTOS DE BUQUES Y ARTEFACTOS

Fernando Junco – EPS – UDC – Ferrol.

 - EL PROYECTO BÁSICO DEL BUQUE MERCANTE

Ricardo Alvariño, Juan J. Aspiroz, Manuel Meizoso – FEIN Madrid.

3) INTRODUCCIÓN A LA RESISTENCIA Y PROPULSIÓN

Antonio Baquero – E.T.S.I.N. (Madrid)

4) AYUDA SOFTWARE NAVCAD

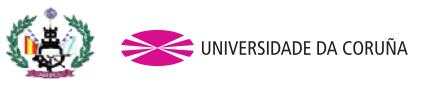

Tutor: Pablo Fariñas Alvariño Proyecto: 13-P7

# CUADERNO 6 ANEXOS

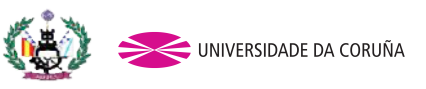

Tutor: Pablo Fariñas Alvariño Proyecto: 13-P7

# Anexo 1 MOTOR PROPULSOR ABB AMZ 2500

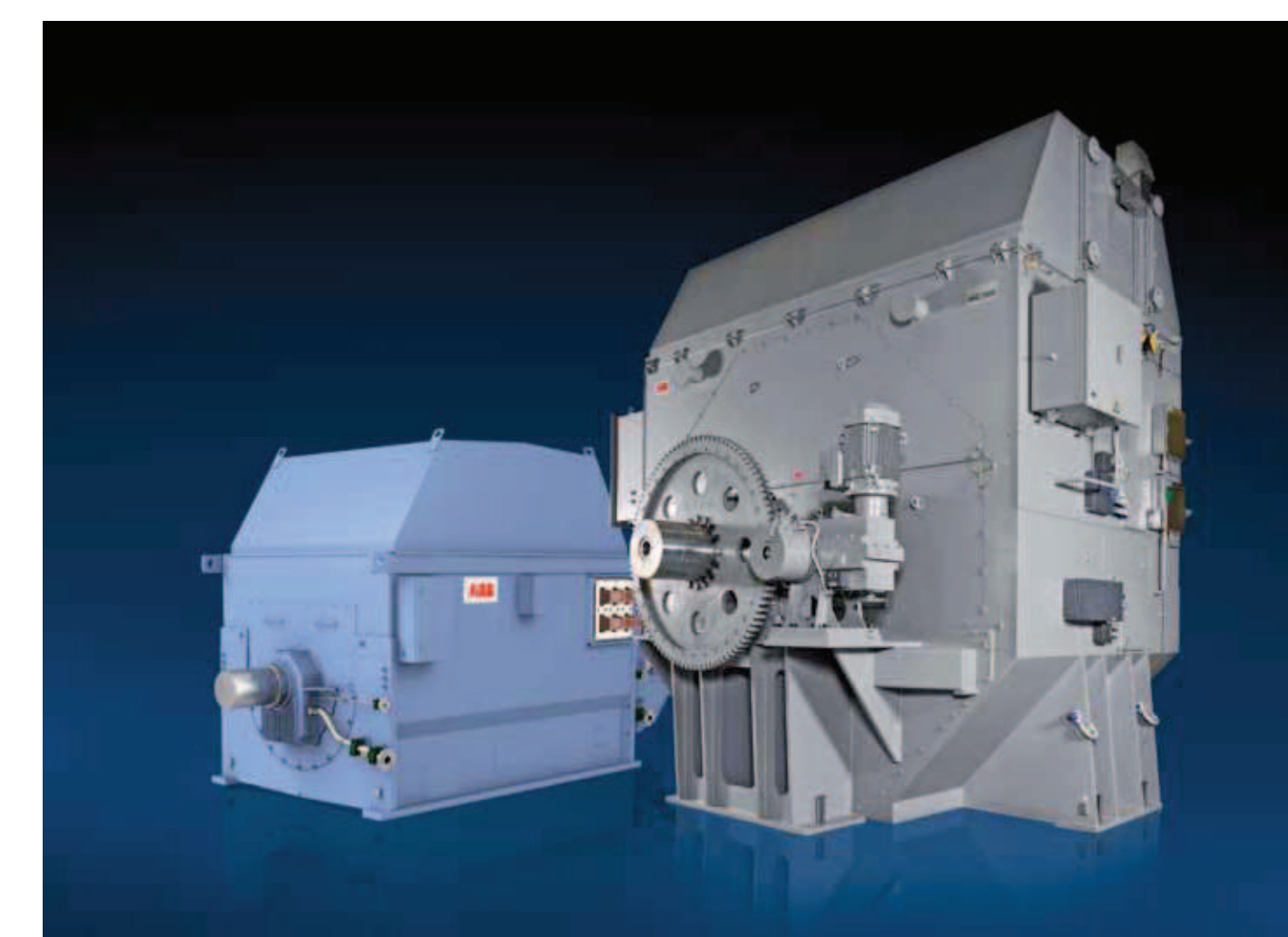

**Brochure** 

# Synchronous motors High performance in all applications

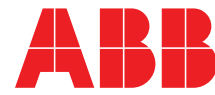

Power and productivity<br>for a better world™

We provide motors, generators and mechanical power transmission products, services and expertise to save energy and improve customers' processes over the total life cycle of our products, and beyond.

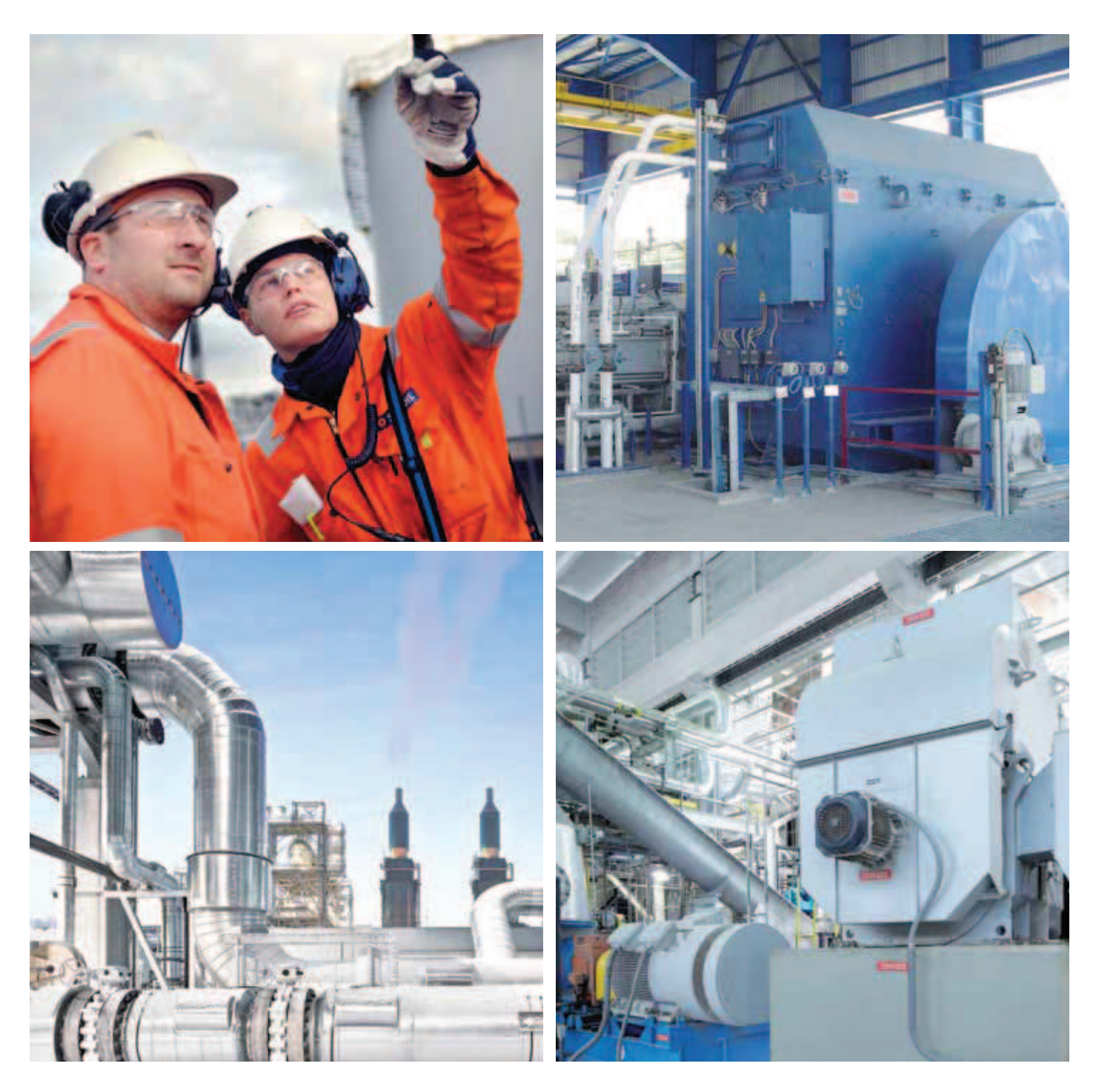

### Synchronous motors from the world's leading supplier Choose ABB efficiency and quality

ABB is the world's leading supplier of synchronous motors and generators. We have been designing and building AC motors for mission-critical applications for over a century, and our know-how and experience have made us the preferred supplier in many different industries.

Our synchronous motors are delivering high performance in industrial processes, the marine and offshore sectors, utilities and specialized applications all over the world. In every case we work with our customers, using our expertise in different applications to tailor the optimum cost-effective solution based on our modular and standardized platforms.

Designed for outstanding levels of reliability and efficiency, our motors not only help our customers to cut operating. maintenance and energy costs, but also to reduce their environmental impact. Extensive service programs and our global organization ensure that we can support customers over their motors' entire life cycle.

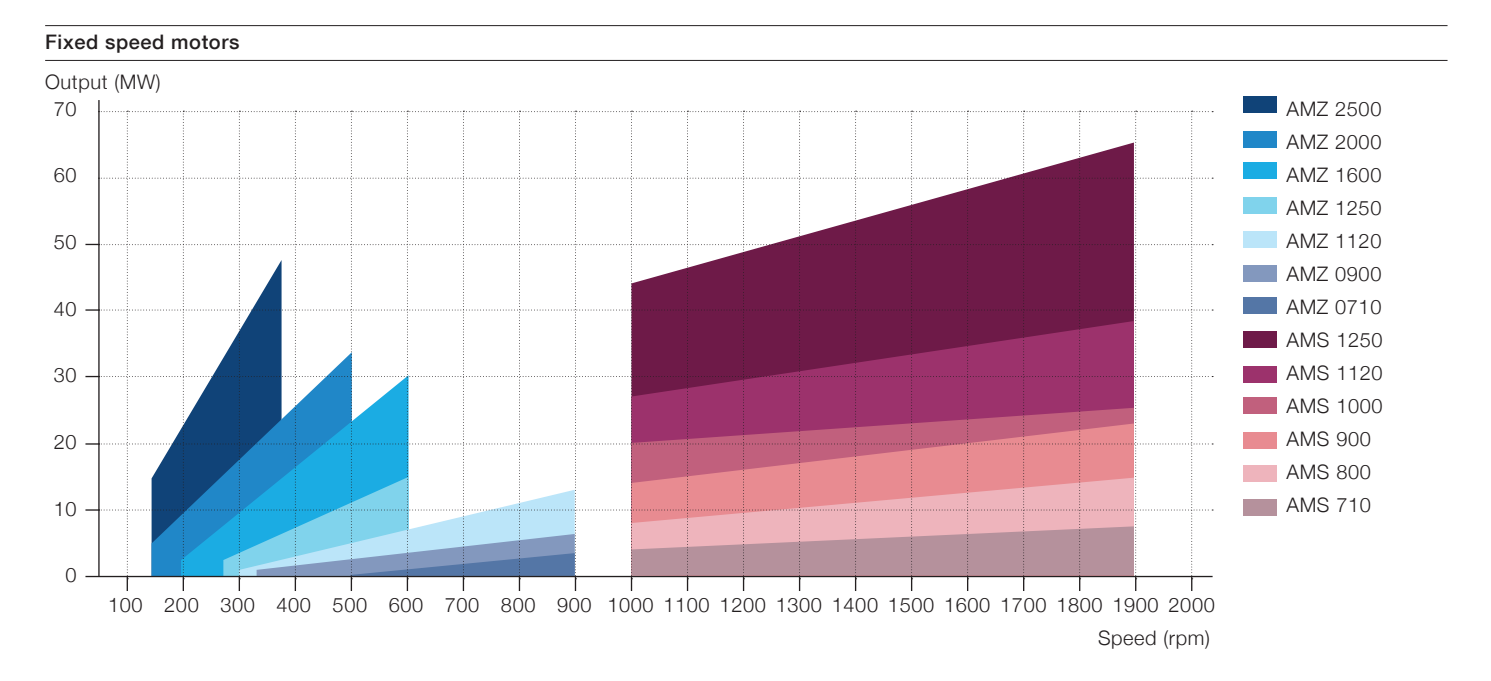

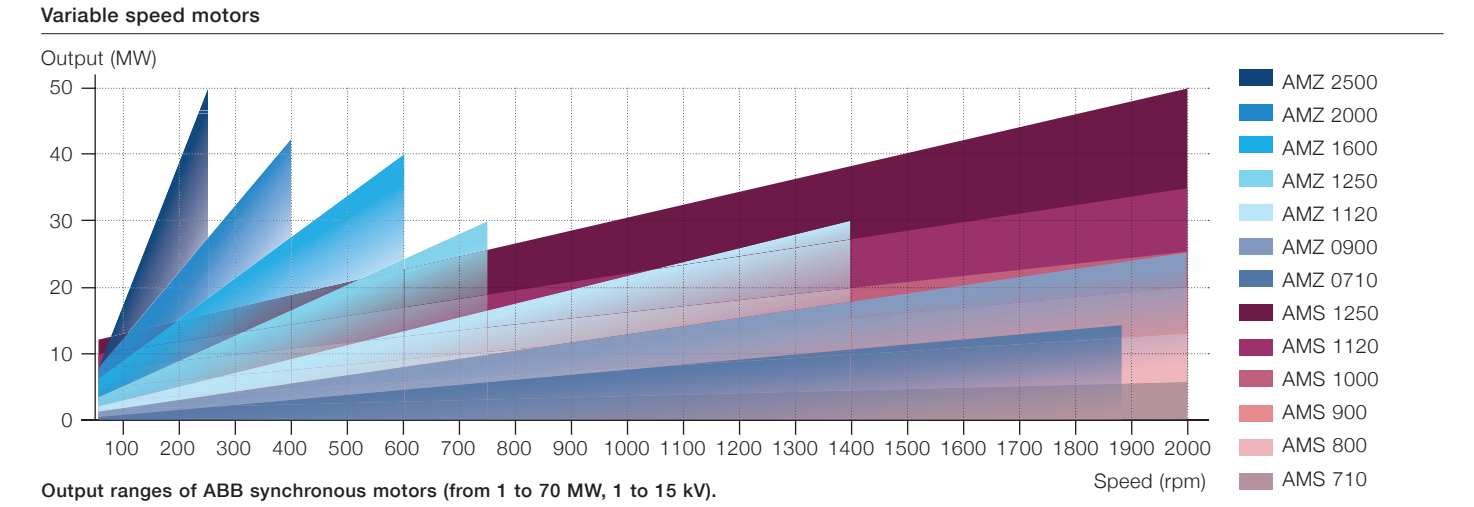

### Fixed and variable speed motors tailored for each specific application

#### **Fixed speed motors**

Fixed speed synchronous motors are typically used in applications such as compressors, fans, pumps, wood grinders and refiners.

In each case we utilize advanced software tools to optimize the motor design for the specific application and ensure that the chosen starting method is appropriate. The results of this work are processed into an easy-to-understand format and incorporated into the technical specification we provide with each proposal.

We can engineer the motor to develop sufficient torque for smooth starting and acceleration with the starting current limited typically to 350 - 500% of the rated value. If this will result in unacceptable line voltage drops then we can investigate alternative starting methods.

The main factors to be considered in selecting the starting method are the customer's requirements, network capability and the demands of the process. The starting methods most commonly used for fixed speed synchronous motors are directon-line (DOL), reactor, autotransformer, Load Commutated Inverter (LCI or 'soft starter'), capacitor and reactor capacitor.

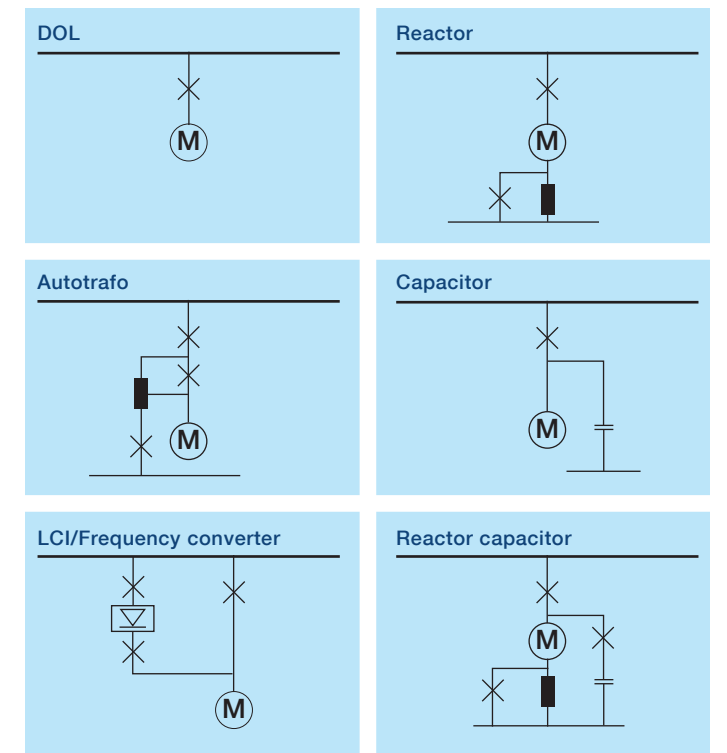

Typical starting methods for fixed speed synchronous motors.

#### Variable speed motors

Variable speed synchronous motors are typically used in demanding applications in process industries, and applications where variable speed delivers clear benefits. Rolling mills, mine hoists, pumps, and compressors are examples of variable speed applications. Synchronous motors with variable speed drives (VSDs) are also commonly used in the main propulsion system in vessels. In applications such as extruders, compressors and pumps, optimized electrical drive systems based on variable speed motors can provide considerable energy savings.

We supply motors and drives that meet torque requirements over the entire operating range, from zero to maximum process speed. This ensures smooth starting, acceleration and operation. For the optimum variable speed solution, specify an ABB electrical drive package (ABB synchronous motor combined with an ABB drive such an ABB LCI or an ABB VSI like ACS 5000 or ACS 6000. When we supply electrical drive packages we apply our engineering and application know-how to ensure that all components, particularly the converter-motor interface, are optimally integrated to meet the needs of the process. Benefits include special converter-fed motor designs, increased efficiency and improved torque production capabilities.

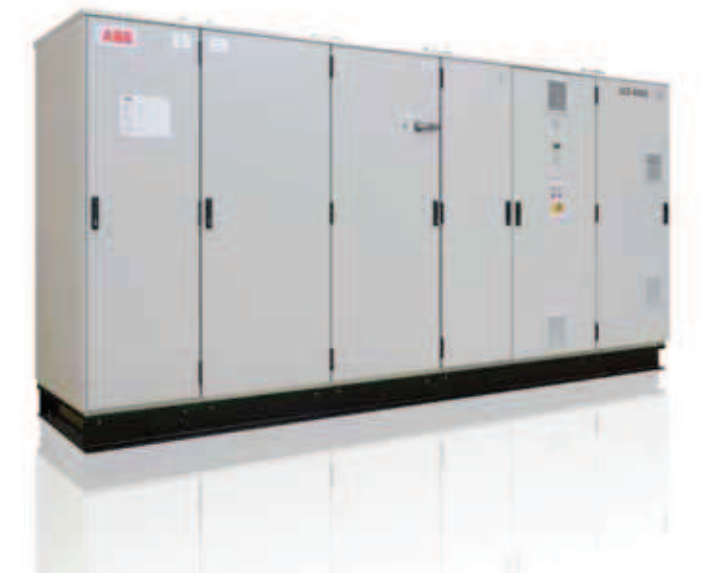

In each case, we use specialized software tools to optimize the motor design with the converter type best suited for the application. All common converter types are supported: Load Commutated Inverter (LCI), Cycloconverter (C) and Voltage Source Inverter (VSI).

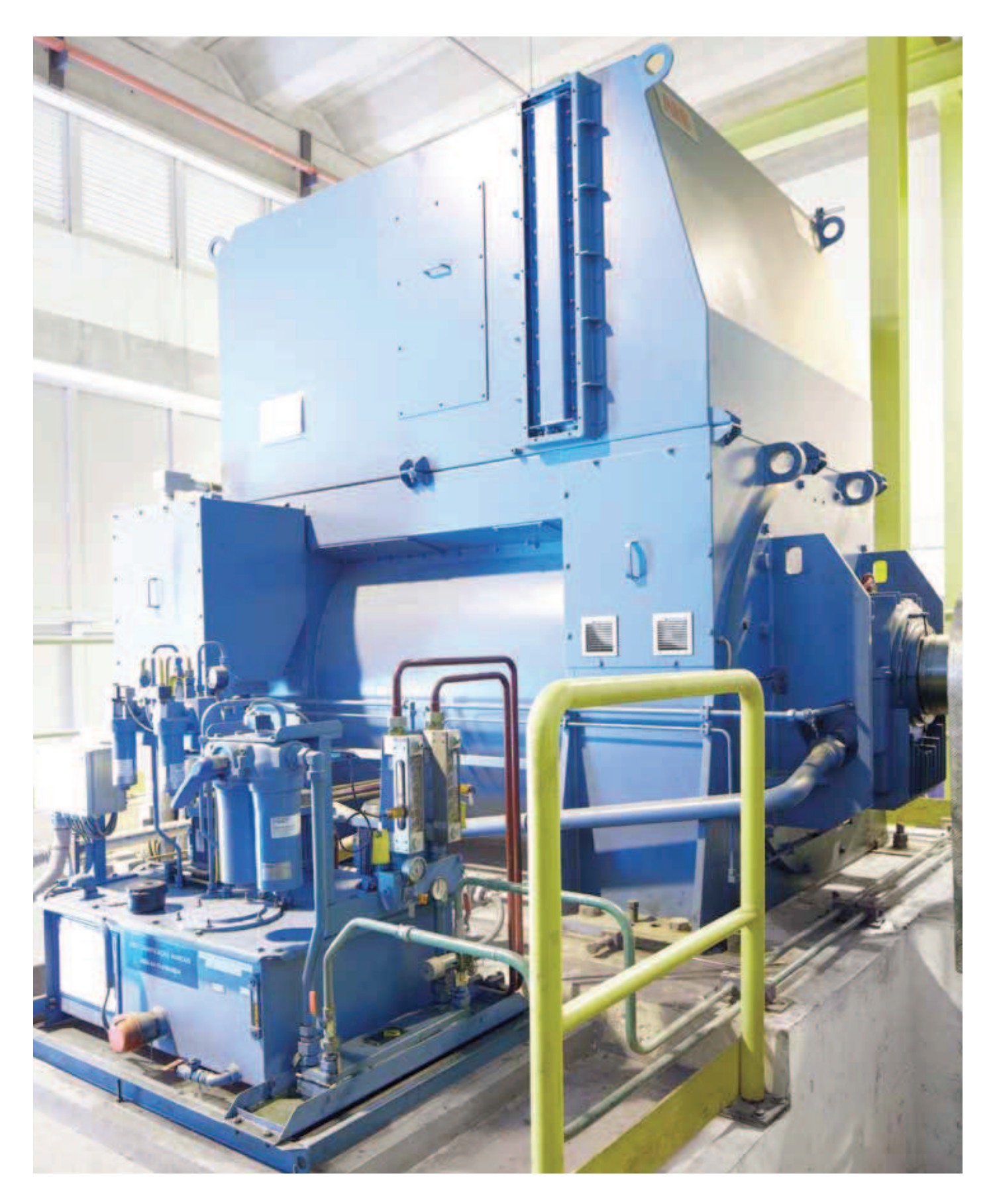

### The rotor is key to excellent overall performance

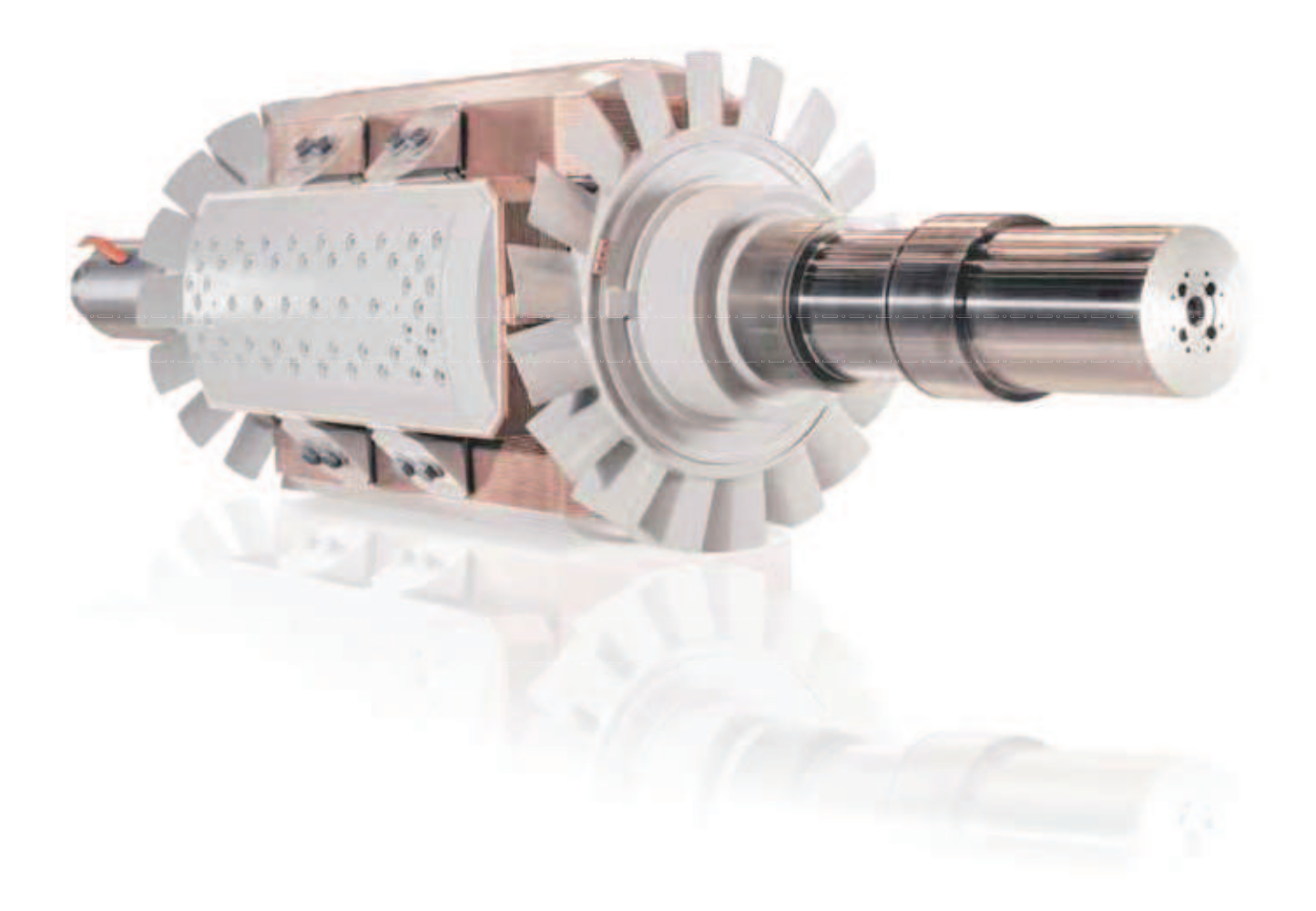

The rotor plays a crucial part in achieving the best possible electrical and mechanical performance.

#### **Higher speed motors**

(four and six poles) have solid rotors with integrated poles made from a one-piece steel forging. A solid pole plate is attached to the pole, and this design has good overload capability and low harmonics. At the same time this rotor configuration contributes to the motors' excellent starting characteristics, high starting torque and low starting current. The large cooling surfaces and effective flow of cooling air mean that the rotor temperature remains low and uniform, helping to ensure reliability and a long operating life. The coils are class H insulated for extra thermal margins. The rigid rotor construction and minimum distance between bearings ensure that the motor operates below the first critical speed, keeping vibration levels low.

#### Lower speed motors

(eight or more poles) typically have rotors with the poles manufactured from 2 mm laminated steel sheet. The sheets are pressed together with inserted steel bars which are welded to the end plates. The poles are secured to the shaft or rotor center by bolts from above or below, or by means of dovetails. A copper or brass damper winding is often fitted. For lower speed motors the technically preferred option is to vacuum pressure impregnate (VPI) the rotor assembly after it is wound to achieve excellent insulation and mechanical strength. After impregnation, the complete rotor assembly is dynamically checked for balance.

Permanent magnet poles are used in certain variable speed applications. Permanent magnet rotors are straightforward constructions and do not need an excitation system. When necessary, high pole numbers can be used in low speed applications.

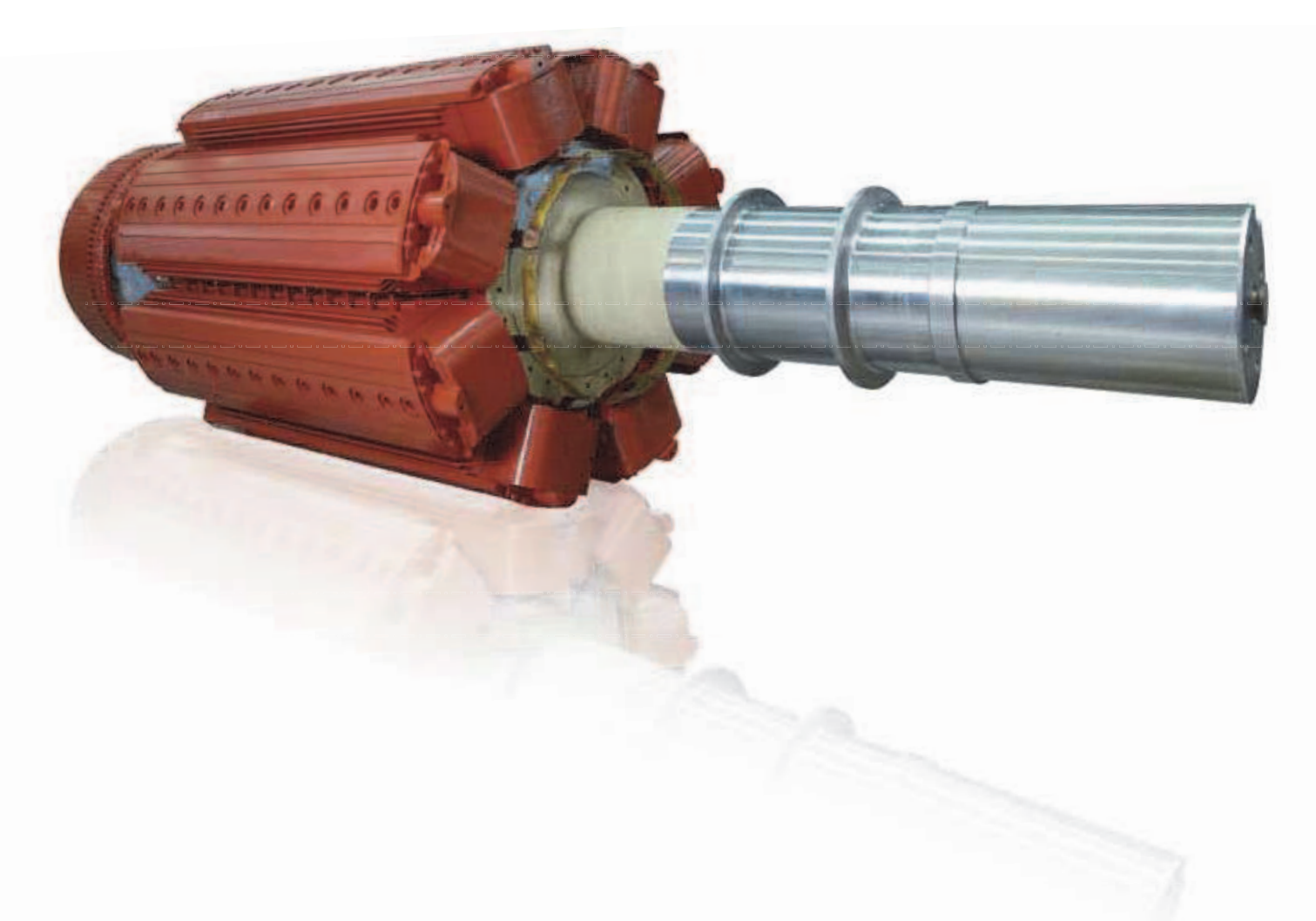

#### **Shaft**

The shaft is manufactured of forged or rolled steel and machined to exact specifications. The shaft ends can be cylindrical, conical or flanged, or two shaft ends can be provided (double end drive).

#### **Rotor windings**

The rotor windings are either made of preformed enameled rectangular copper wire or flat copper. Proper supports between adjacent windings are used to ensure stability up to the rated overspeed. The rotor windings are made to match the insulation class of the stator. This ensures outstanding reliability and a long service life, even with asymmetric loads or under exceptional conditions.

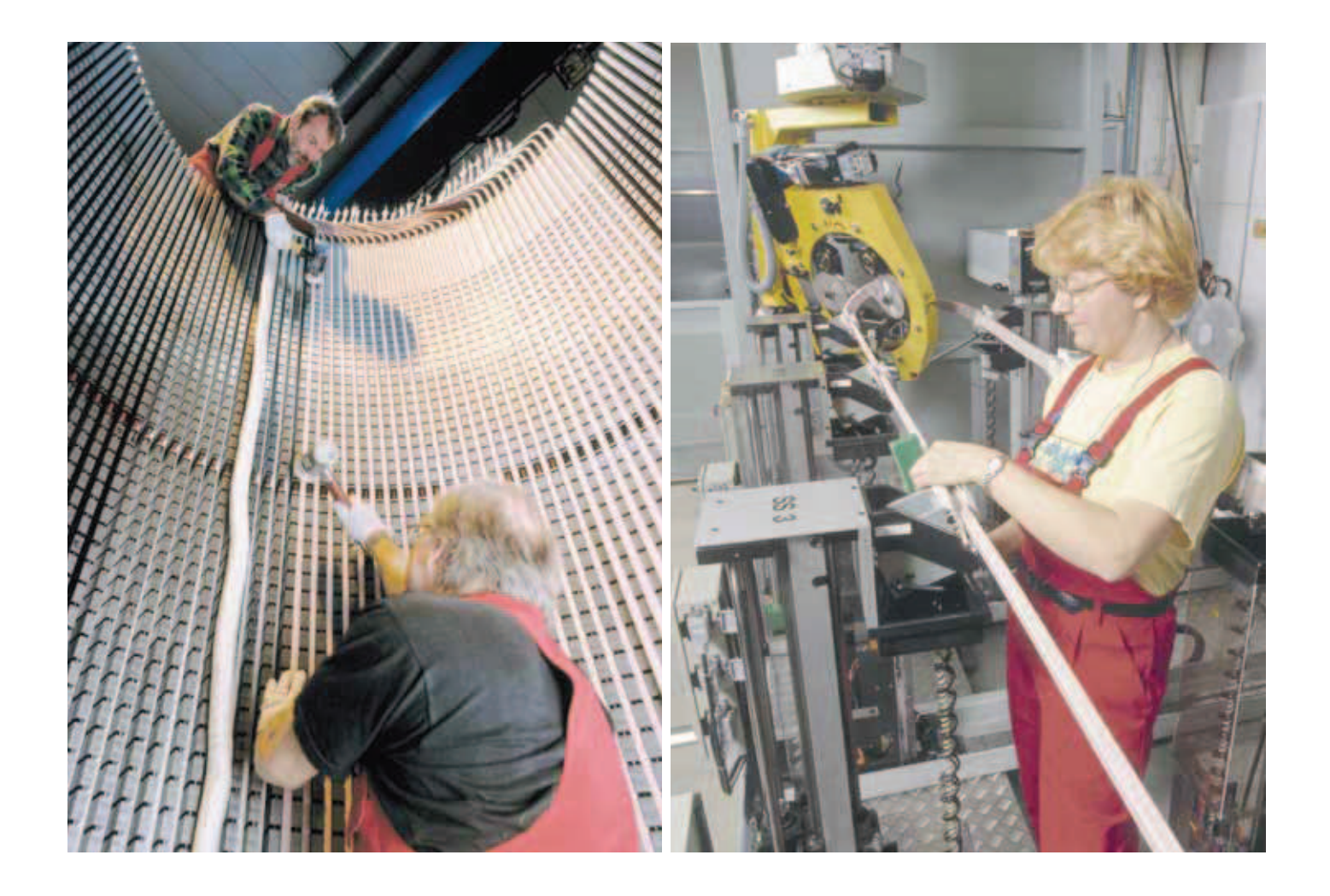

Each application has its own specific requirements for motor performance. Our modular stator design allows us to precisely match the performance of every ABB synchronous motor to the needs of its application.

The stator core itself is built of stacked, high grade, low-loss laminated electrical steel, insulated on both sides with high quality insulating coating (heat-resistant inorganic coating is also available). The use of high grade core material increases efficiency and therefore reduces operating costs. Radial cooling ducts ensure uniform and effective cooling. The rigid

stator construction transmits all forces via the frame to the foundation to minimize vibrations. The windings are insulated with Mica based tape. When the windings are in place, the complete stator undergoes vacuum pressure impregnation (VPI). The windings are class F insulated, which gives good thermal margins. This insulation system has been used very successfully over many years and in several thousand motors, and it provides reliability and a long operating life. Long-term reliability is also assured by the use of well proven methods for locking the coils into the slots and bracing the coil ends.

### Robust frame ensures great stability and optimum dynamic behavior

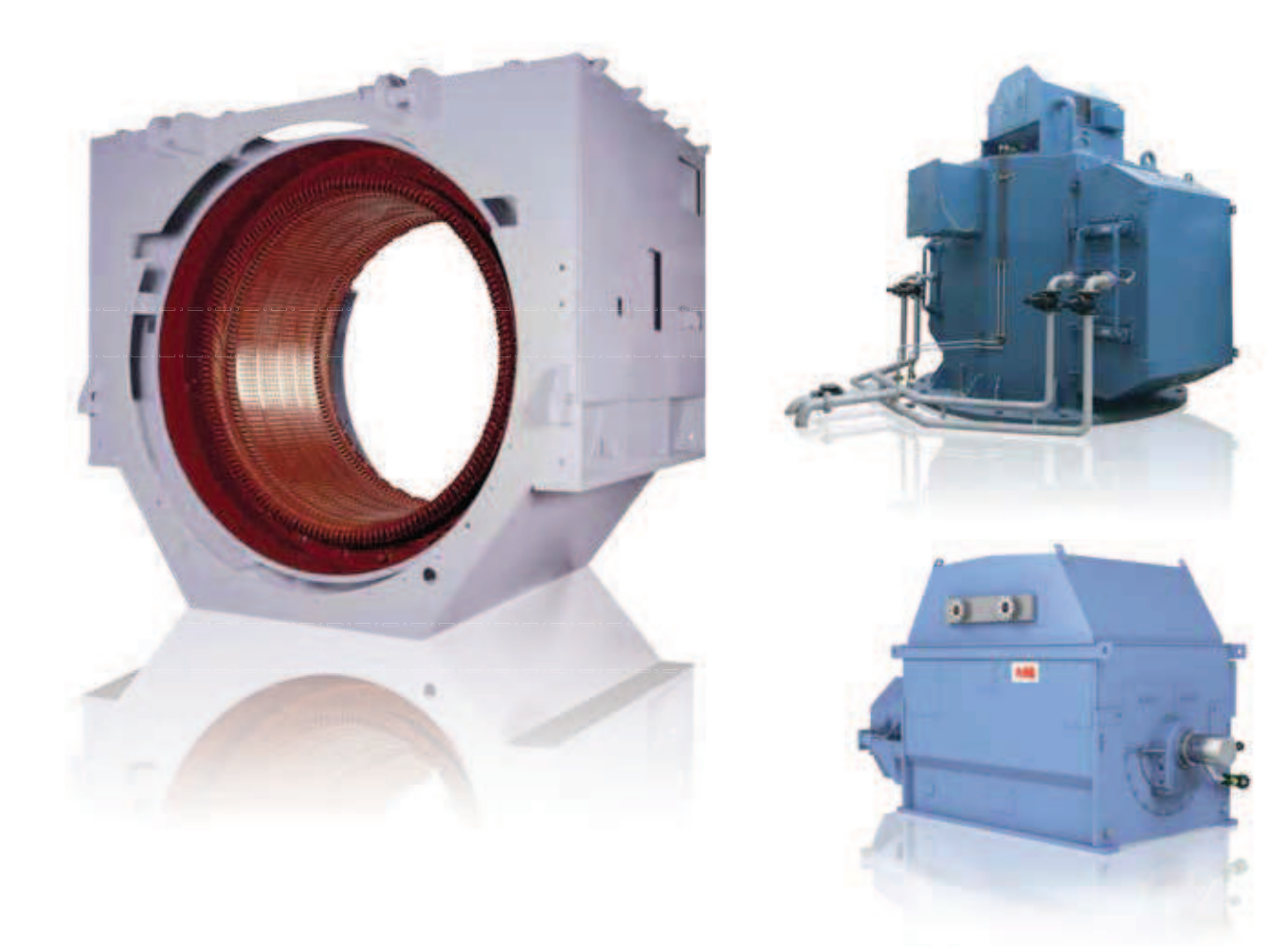

For maximum flexibility, ABB synchronous motors are designed for horizontal, inclined or vertical mounting (vertical mounting available for motors with eight or more poles). The robust frame transfers dynamic and static stresses directly to the foundation, reducing vibration and contributing to the overall excellent performance of the motor.

We can supply motors  $-$  even up to the largest sizes and outputs - as complete, ready-to-install units (in some cases the heat exchanger or terminal box has to be removed prior to shipment). This means that no further on-site assembly is needed, which substantially reduces installation times and cuts the risk that something could go wrong during installation.

Our R&D team works closely with manufacturers of driven equipment, using FEM and dynamic animation techniques, to analyze vibration models, test critical parts and verify that hazardous mechanical resonances will not occur in the motor.

#### Corrosion protection

Our motors are designed and built to withstand the relevant environmental conditions. All surfaces made of steel, aluminum alloy or cast iron are treated in accordance with the chosen paint system. Selection of a suitable paint system gives reliable anti-corrosion protection even under the most severe environmental conditions. For moderate indoor conditions the standard finish is moisture-proof in accordance with the relevant standards. Solvent free paints are used wherever possible in order to minimize environmental impacts.

## The right excitation method for every application

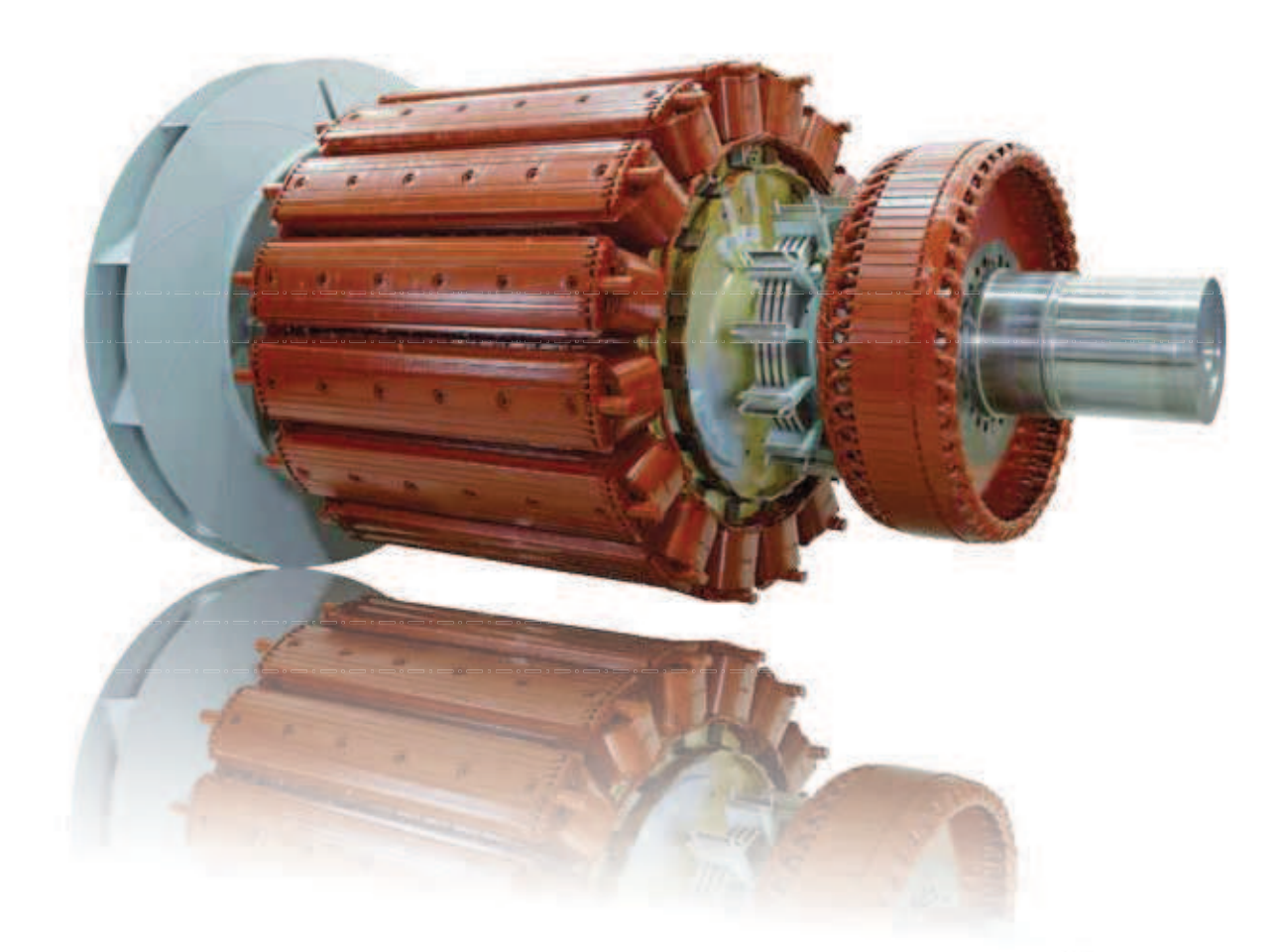

#### At ABB we take care to ensure that the excitation system meets the very high overall standards of reliability that we have set for our synchronous motors.

For fixed speed applications and variable speed applications with less demanding dynamic control requirements, a brushless exciter and automatic voltage regulator are generally provided. The brushless system has no wearing parts, and the external excitation power requirement is low.

The brushless exciter is a separate AC generator mounted on the motor shaft at the non-drive end. In most fixed speed motors the field winding is DC fed; in variable speed motors (and fixed speed motors with LCI starting) the field winding is AC fed. The exciter is vacuum pressure impregnated using the MCI method, ensuring that the windings are sealed and secured. The advanced and yet straightforward design has a

BB we take care to ensure that the excitation system low component count and effective protection functions, and it offers high reliability and easy access for maintenance.

> For variable speed applications where very fast and accurate speed or torque control are required, the motor is generally equipped with brushes and a slip ring unit to allow excitation and control of the motor from the frequency converter. The slip rings are mounted on the motor shaft with access via removable inspection covers. In general the slip rings and mounting flange or hub are made of steel, and they are normally mounted as a single unit. Slip ring units with brass rings, as well as split flange mounted units, are available on request. The slip ring unit is fitted with brass connection pins to facilitate installation.

No excitation system is needed for variable speed motors with permanent magnet rotors.

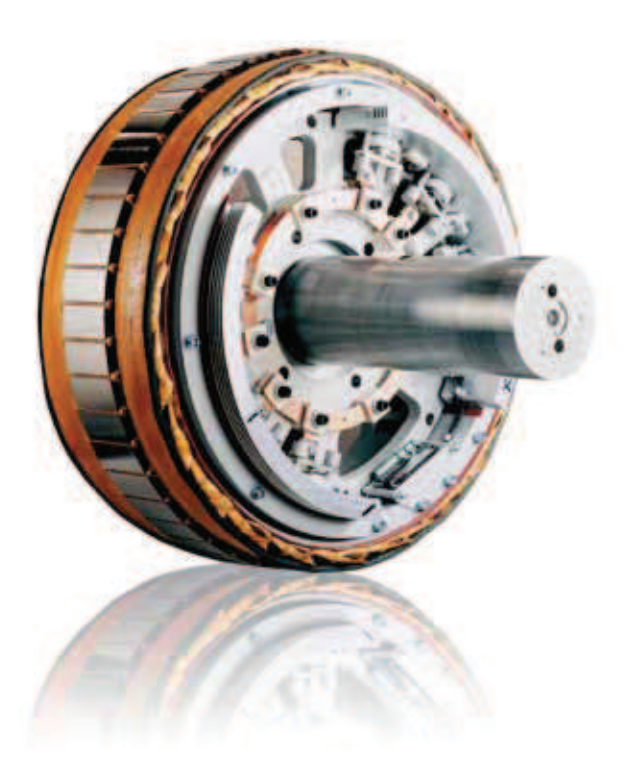

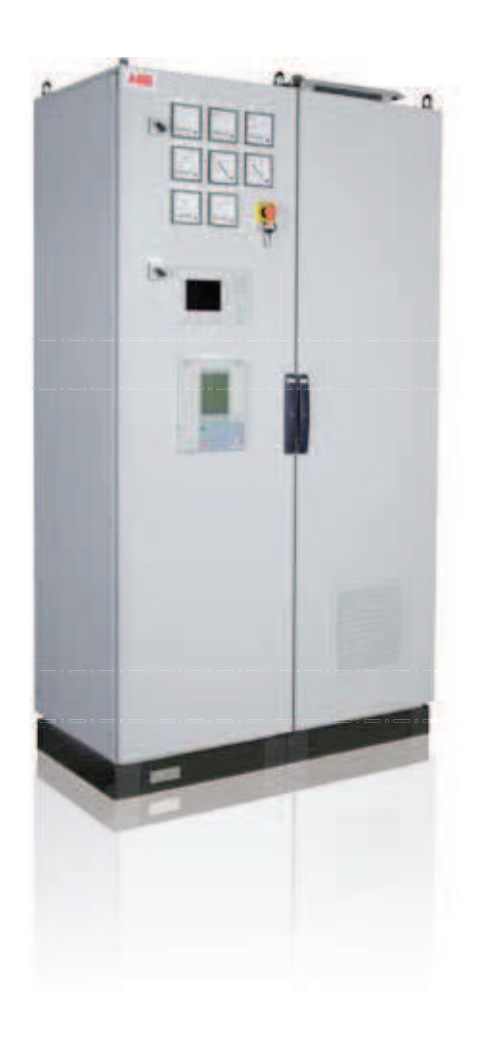

Higher speed motors (four and six poles) use a compact, brushless exciter unit mounted on the rotor shaft outboard of the bearings. No independent support or alignment is required. The high level of field forcing delivers improved system performance, which increases the production of reactive power and is beneficial when faults arise in the supply network.

Lower speed motors (eight or more poles) typically have a brushless exciter unit mounted inside the motor enclosure.

#### Excitation control

The motor excitation control panel can be supplied in a variety of basic formats. It houses the excitation equipment, protection system and logic functions for starting. Various options are available on request.

We offer a wide range of instrumentation and control equipment to protect synchronous motors and ensure excellent reliability and availability, and extended product lifetimes.

#### Integration with plant automation systems

The motor excitation control panel can, as an option, be adapted for immediate integration into a superior management and supervisory system. Communication via modem can also be supplied to facilitate remote support.

### Effective and uniform cooling of the complete motor

With a wide range of cooling methods available, the optimum system can be selected for the motor's operating and environmental conditions. Whichever method is chosen, it will provide effective cooling of the complete motor. The three most commonly used cooling arrangements are air-to-water, air-to-air and open air.

#### Air-to-water closed circuit cooling

The cooling air circulates in a closed circuit through the active parts of the motor and then through an air-to-water heat exchanger. This cooling method is especially recommended if the cooling water is located nearby. This configuration is an ideal solution for situations where closed circuit cooling is required due to installation outdoors, installation in a hazardous area, or whenever the quality of the surrounding air is not otherwise suitable for direct cooling. It is also ideal for installations in machine rooms with limited ventilation, such as on board ships or in pumping stations which are fully enclosed.

#### Air-to-air closed circuit cooling

The cooling air circulates in a closed circuit through the active parts of the motor and through an air-to-air heat exchanger. This solution is generally used in situations where a closed circuit cooling system  $-$  such as air-to-water cooling  $-$  is required but water is not readily available. This cooling arrangement requires an additional shaft-mounted or separate electric fan to ensure sufficient air flow through the cooler.

#### Open air cooling

Open air cooling can be used where the air in the immediate environment is relatively clean and there is adequate air circulation. The cooling air is typically drawn in through filters, passed through the active parts of the motor, and then exhausted back to the environment. If the machine room ventilation system cannot compensate for the temperature gradient, the motor air outlet can be ducted to exhaust the air outdoors.

#### Enclosure protection classes

The motor enclosures feature protection in classes IP23, IP44, IP54 and IP55 (totally enclosed), or equivalent NEMA protection classes. Motors are also available for hazardous areas in accordance with IEC/ATEX or NEC regulations (non-sparking or pressurized construction).

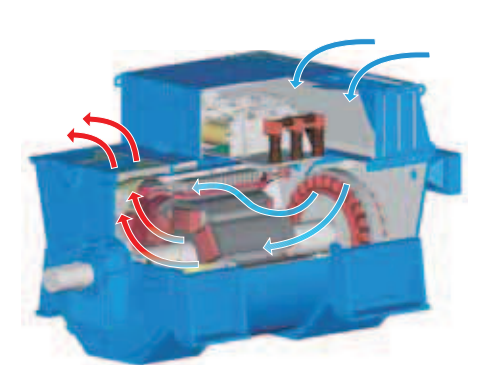

An open air cooled motor (IC0A1) with drip proof protection (IP23)

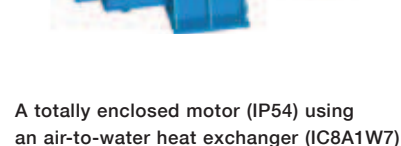

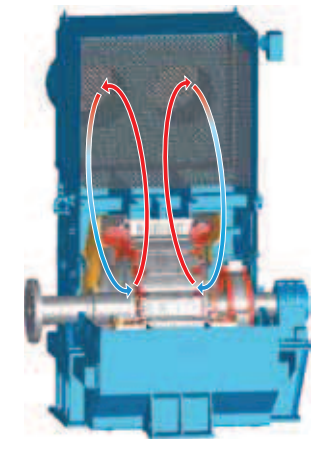

A totally enclosed motor (IP54) using an air-to-air heat exchanger (IC6A1A6)

### Proven insulation system delivers ultimate reliability

ABB synchronous motors use the MICADUR® Compact Industry (MCI) insulation system, which is based on the vacuum pressure impregnation (VPI) method. The VPI and curing of the completely wound and connected stator winding with a specially formulated epoxy resin ensures a sealed and homogenous insulation system. This results in high dielectric strength, excellent heat transfer, and the elimination of hazardous internal partial discharges.

We have been using the MCI system for more than 30 years. It has been used on tens of thousands of our larger motors and generators, which are operating successfully all over the world. No primary insulation failures due to thermal aging have been experienced. Thermal lifetime tests performed on the MCI system show that its endurance substantially exceeds IEC and IEEE requirements.

MCI insulated windings require very little maintenance. In most cases it is only necessary to take steps to prevent the ingress of moisture or dirt during periods when the motor is not operating, as this could reduce the cooling ability of the winding.

The systematic VPI process is highly effective:

- $-$  High vacuum cycle removes air and moisture from the voids and pores of the insulation.
- Highly stable epoxy resin ensures superior protection under the most difficult environmental conditions (against lubricants, oil, moisture, common solvents, chemically aggressive gases, abrasive dust, tropical climate, etc.).
- High pressure cycle forces the resin into even the smallest pores.
- Oven curing  $-$  after the VPI process has been completed, stators and rotors are cured in an oven at high temperature. This produces very strong and stable insulation with high mechanical and electrical strength. This is especially important in order to resist inadvertent high stresses from out-of-phase synchronization, transients and short circuits. Even the largest wound stators are impregnated as complete units. This ensures that both the insulation and the mechanical properties of the windings are excellent – which means that they can withstand vibrations induced by the driven equipment and the mechanical stresses caused by transients such as short circuits.

#### Stator winding and insulation classes

Medium and high voltage windings up to 15 000 V are made of form wound rectangular copper wire insulated with multiple layers of glass-fiber reinforced mica-tape.

All materials used, including the VPI resin, exceed the requirements of thermal class F. After insertion into the slots, the coils are firmly held in place by means of slot wedges and surge ropes at the coil heads prior to the VPI treatment. The completed process assures a long and trouble-free operating life.

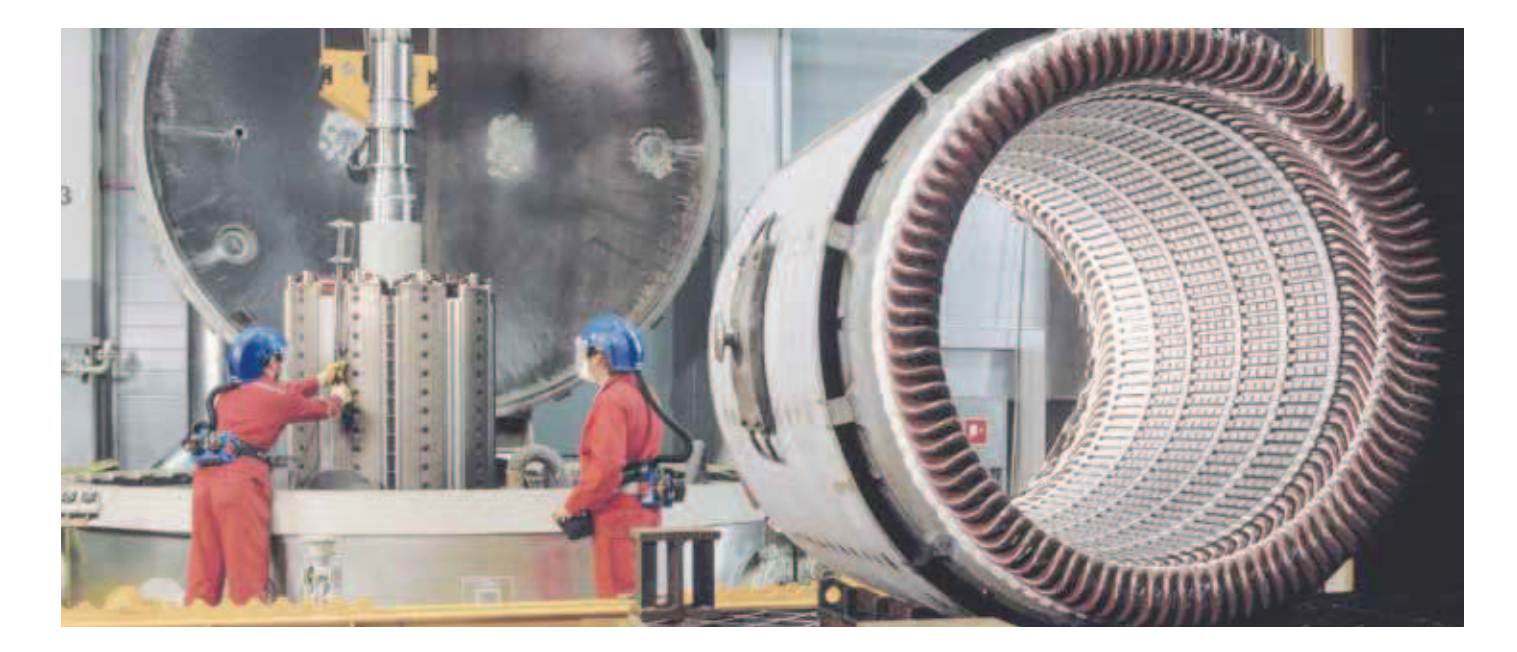

ABB synchronous motors use quality sleeve bearings that withstand high levels of vibration and offer excellent performance. The bearings provide the same high levels of reliability under static as well as dynamic (radial and axial) loads. Their excellent heat transfer capability makes them equally suitable for low and high speed applications.

The choice of bearing arrangement and type is based on the application, radial and axial loads, rotation speed, coupling type, and customer preferences. Operating conditions such as ambient temperature, air cleanliness, vibration levels and shocks affecting the bearings are also taken into account.

End-shield mounted bearings are always used in higher speed (four and six pole) motors. Pedestal mounted bearings are generally used for the largest frame sizes. Motors with pedestal bearings are as easy to mount and align as those with end-shield mounted bearings. The motors are normally delivered ready assembled and require no further assembly on site. Separate pedestal bearing motors are often mounted on a common base frame.

Sleeve bearings last as long as the expected life of the motor, provided that the operating conditions and maintenance intervals are as specified.

The bearing housing is designed to permit easy access for inspection and maintenance. The bearings are insulated from the motor frame to eliminate circulating currents in the shaft, and the shaft can be earthed. The bearings are sealed against oil leakage with labyrinth seals. Sleeve bearings are designed to be insensitive to misalignment and to permit large axial play.

#### Lubrication

In some cases the bearings are self-lubricated by means of an oil ring, which picks up the lubricating oil and transfers it directly to the shaft, forming an independent and highly reliable lubrication system.

In applications involving large loads, high speeds, high ambient temperature or where the motor is mounted in an inclined position, an external oil cooling and circulation system may be necessary, unless the oil is supplied direct from the lubrication system of the driven equipment. In certain applications which run at slow speeds, a jack-up system may be necessary for starting.

Hydrostatic jacking oil systems are available for low-speed applications and, in specific situations, for use during motor start-up/shut down.

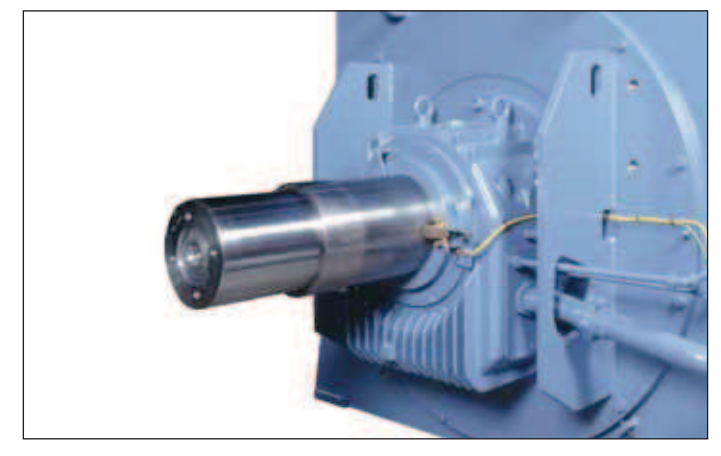

Flange mounted sleeve bearing

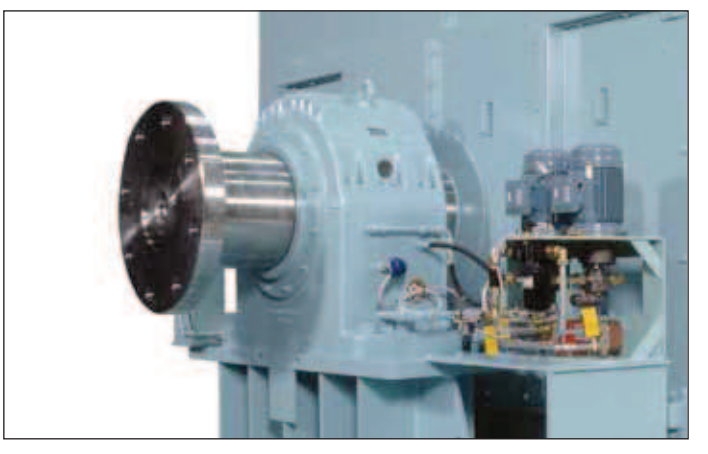

Pedestal mounted sleeve bearing

### Comprehensive range of accessories

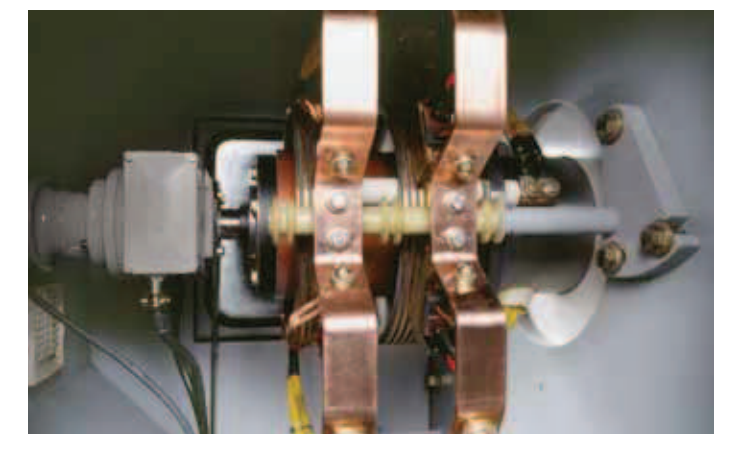

#### Accessories

We offer a large selection of accessories, eg for measuring, protection, termination, lubrication and mounting of the motor. Accessories include PT-100 sensors, earth fault protection relays, surge arrestors, CTs, rotor telemetrics, sole plates and anchor bolts. Certain accessories are included as standard, depending on the size and type of motor.

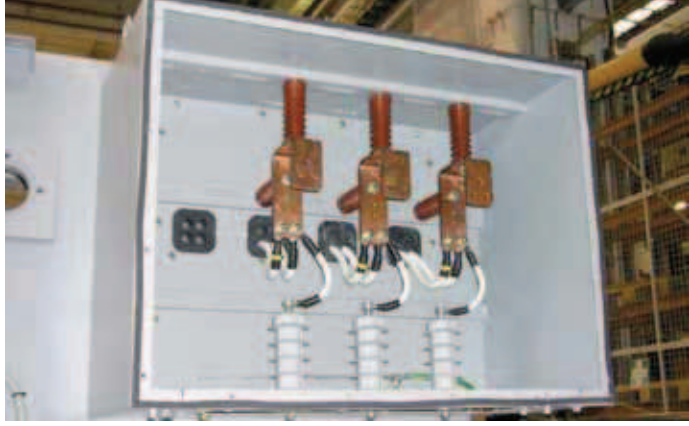

#### Terminal boxes

A separate main terminal box is mounted on the side of the motor, featuring bus bars outside the motor frame and allowing connections from any specified direction. The neutral terminal box is typically mounted on the opposite side of the motor from the main terminal box. For auxiliary and instrument cables, separate auxiliary terminal boxes are supplied as required.

### Testing is fully integrated into manufacture

Testing forms an integral part of our manufacturing process. Tests – including quality monitoring, inspections and insulation reliability evaluations – are performed on components as they progress from one manufacturing stage to the next. In addition, every motor undergoes a comprehensive set of final tests before dispatch in order to verify that it meets the customer's requirements in all respects. The results of this final test are compiled into a report which is supplied to the customer once testing is completed.

All tests are performed according to IEC 60034 unless otherwise specified. Testing according to NEMA MG 1, IEEE-115 or classification society requirements is available on request.

#### Routine tests

The routine test program is performed on every motor and is included in the price of the motor.

#### Type tests

Type tests are performed in addition to the routine tests. They are normally performed on one machine in a series of motors not previously manufactured, or at the customer's request.

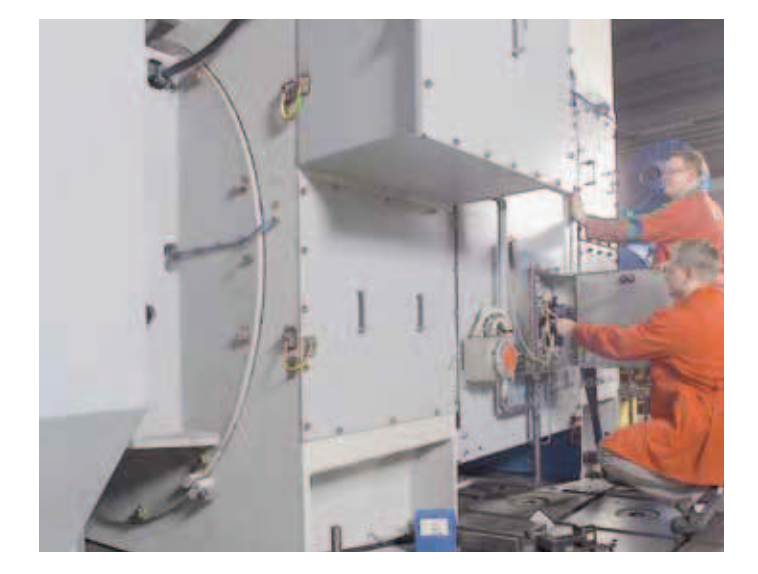

#### Special tests

Special tests may be conducted to verify performance in special conditions. They may, for example, be based on customer specifications, hazardous area or marine classification society requirements.

### Pro-active services for optimum performance and extended lifetime

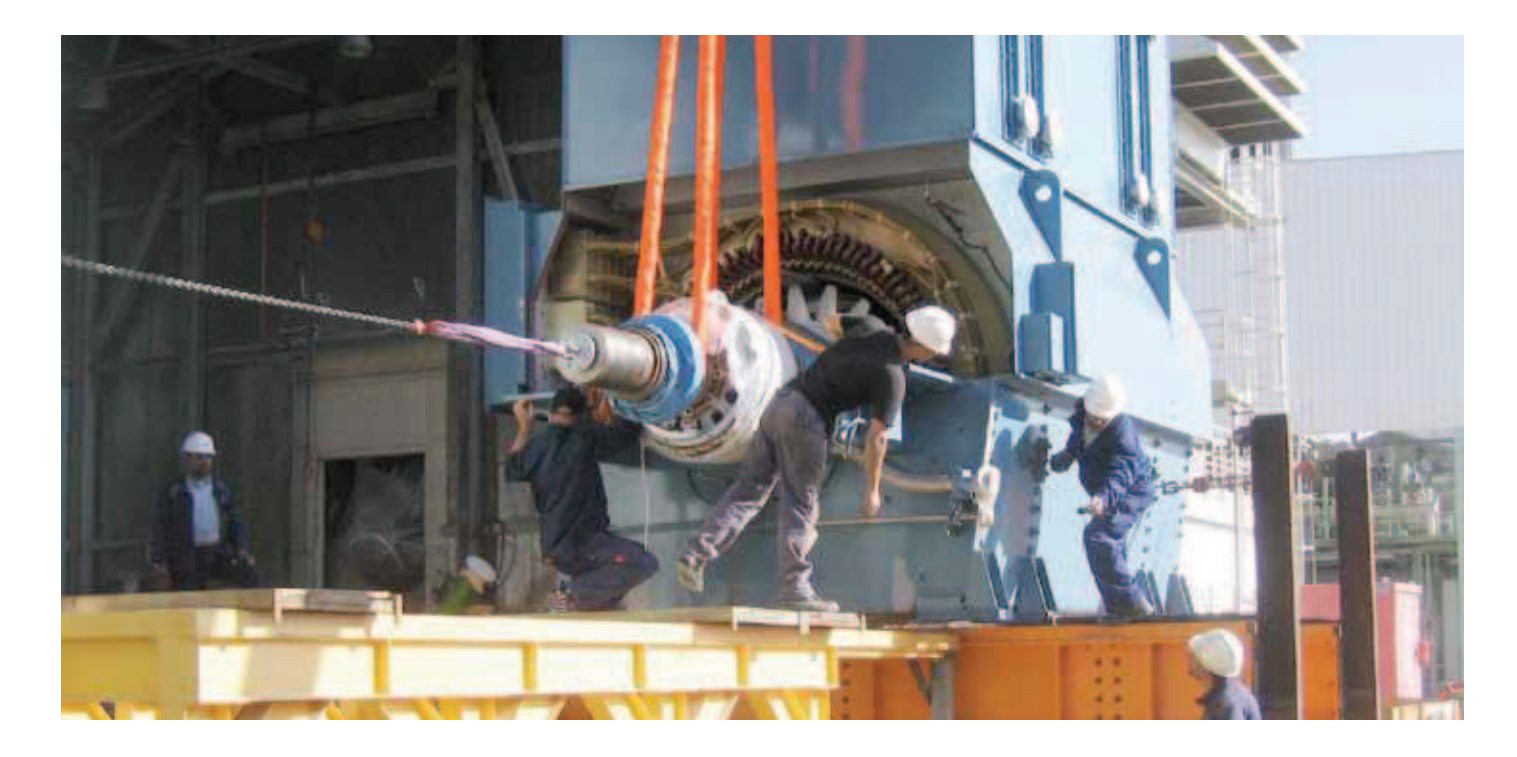

Synchronous motors always play a critical role in the plants where they operate, making availability and reliability the top priorities. We offer a complete portfolio of services to maximize the availability, reliability and performance of ABB synchronous motors. Our worldwide organization and network of selected partners ensure that we can respond quickly and support customers wherever they are located.

Our service offering covers the whole product life cycle, from consulting, installation and commissioning, through diagnosis, maintenance, spare parts and repairs, to migration and upgrades. Training for customer personnel is also available.

ABB's Life Cycle Management Plan for motors and generators prevents equipment failure due to component aging. The recommended maintenance program for ABB synchronous motors consists of four levels ( $L1 - L4$ ) spaced at intervals over the product's lifetime. The age of the motor and ambient conditions in which it operates determine when each maintenance process should be undertaken. The service program can be adapted as necessary to meet specific requirements.

We also offer specialized tools such as ABB LEAP (ABB Life Expectancy Analysis Program), which is a diagnostic tool for assessing the condition of the stator winding insulation. Testing can be performed during the normal  $L1 - L4$  maintenance procedures, and the results provide a basis on which specific preventive service actions can be planned. Preventive service measures reduce unplanned - and therefore expen $sive$  – shutdowns caused by failures that could have been foreseen.

Our synchronous motors are designed to provide easy access for service and maintenance, and the services we offer will ensure the motors deliver trouble-free operation over an extended lifetime

## Reliable operation in a wide range of applications

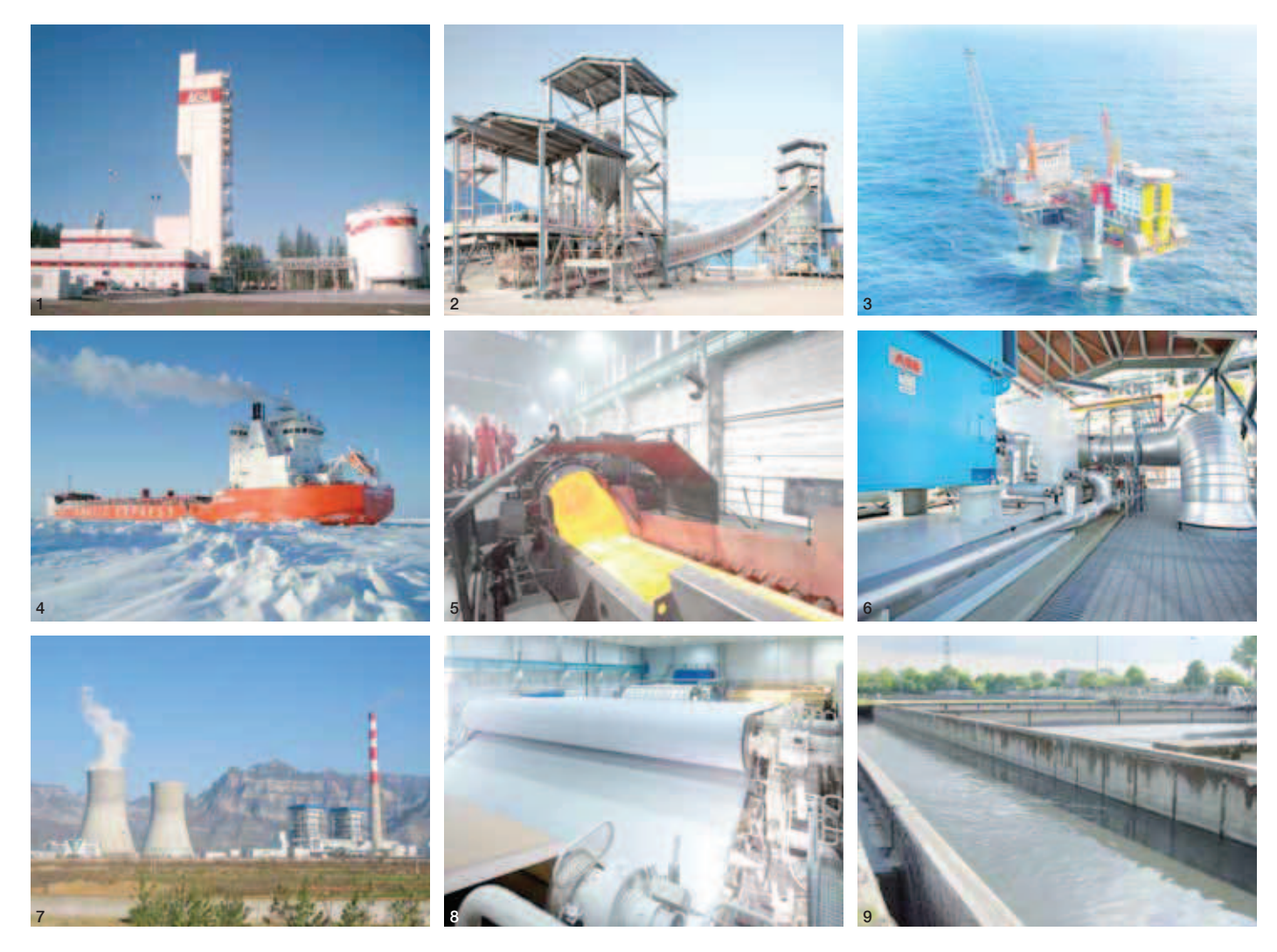

Typical industries served: 1 Air separation | 2 Cement | 3 Chemical, oil and gas | 4 Marine | 5 Metals and minerals | 6 OEMs and system integrators | 7 Power generation | 8 Pulp and paper | 9 Water and wastewater

ABB synchronous motors deliver efficient and reliable operation in many different applications. We have extensive experience in designing and building motors that precisely match the customer's needs across a range of different industries.

We have supplied motors for:

- Chemical, oil and gas: compressors, pumps and extruders
- Marine and offshore: variable speed motors in azimuthing propulsors and shaft line applications
- Metals and minerals: rolling mills, hoists, processing lines, SAG and ball mills, and blowers
- Power utilities: pumps and condensers
- Pulp and paper: chippers, refiners and grinders
- Water and waste water: pumps
- Air separation: compressors
- Special applications: wind tunnel motors and MG sets

# Proven performance around the world

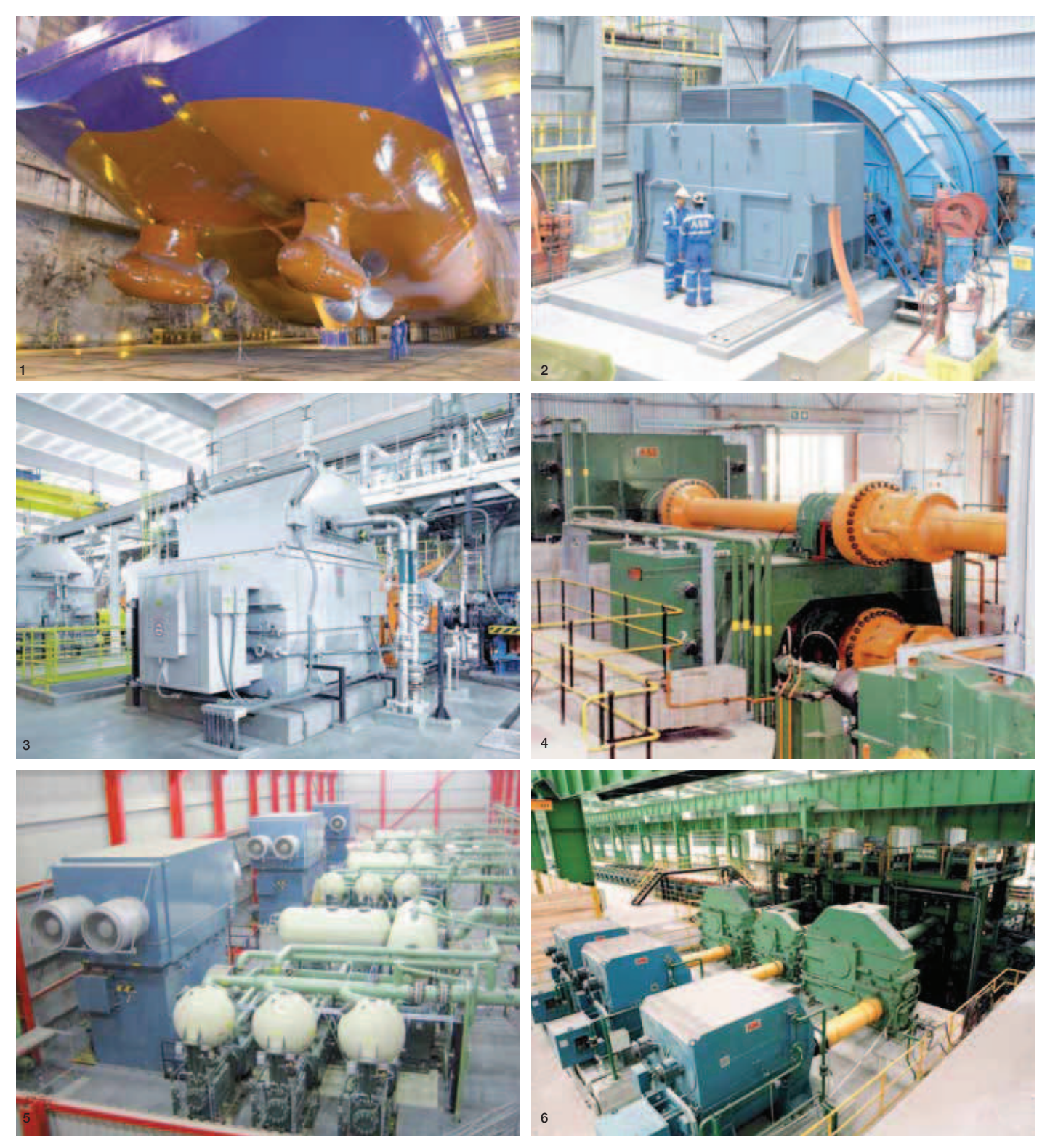

1 Azipod® propulsion unit | 2 Mine hoist motors | 3 Refiner motor | 4 Rolling mill motor (twin drive) | 5 Hydrogen gas compressor motors | 6 Medium section motors

Total offer of motors, generators and mechanical power transmission products with a complete portfolio of services

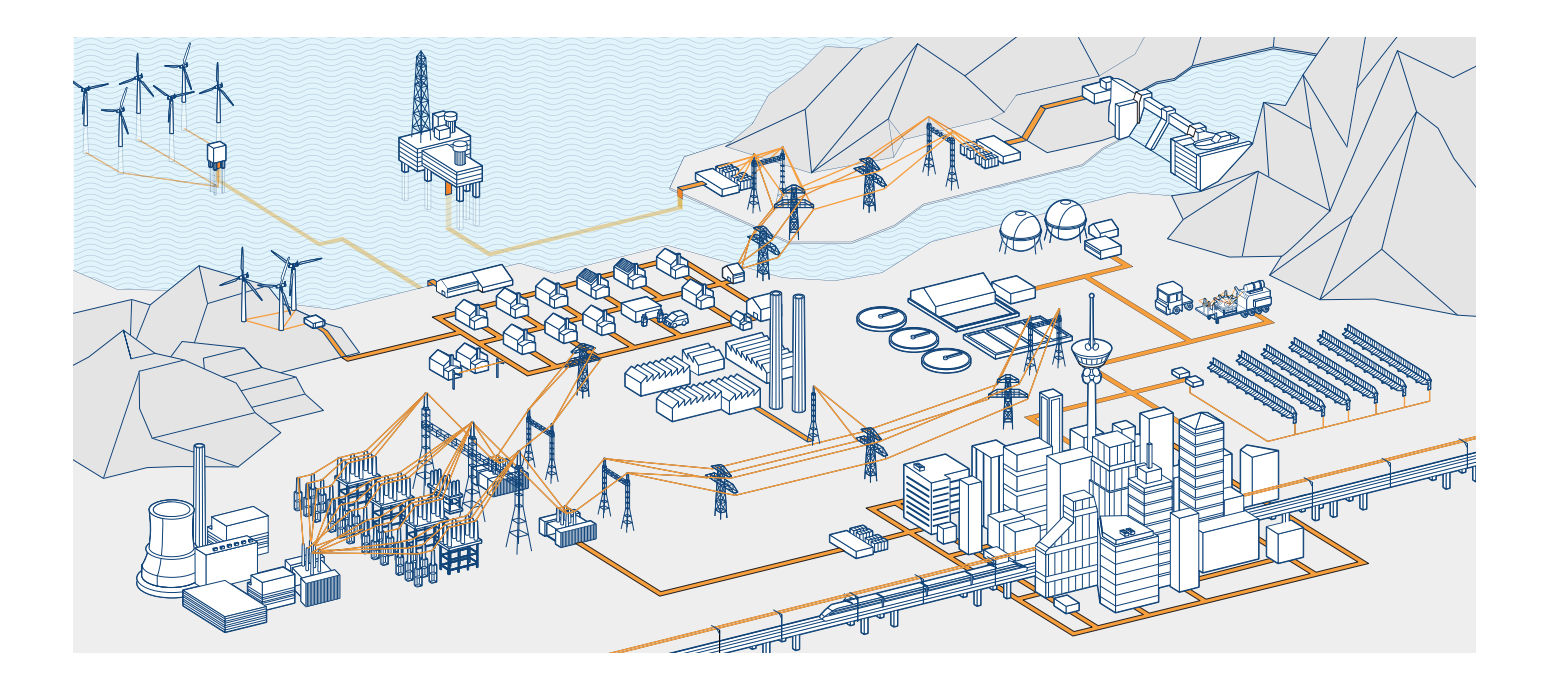

ABB is the leading manufacturer of low, medium and high voltage motors and generators, mechanical power transmission products with an offering of a complete portfolio of services. Our in-depth knowledge of virtually every type of industrial processing ensures we always specify the best solution for your needs.

#### Low and high voltage IEC induction motors

- Process performance motors
- General performance motors
- High voltage cast iron motors
- Induction modular motors
- Slip-ring modular motors
- Synchronous reluctance motors

#### Low and medium voltage **NEMA** motors

- Steel frame open drip proof (ODP) motors
- Weather protected, water cooled, fan ventilated
- Cast iron frame (TEFC)
- Air to air cooled (TEAAC) motors

#### Motors and generators for explosive atmospheres

- IEC and NEMA motors and generators, for all protection types

#### **Synchronous motors**

#### **Synchronous generators**

- Synchronous generators for diesel and gas engines
- Synchronous generators for steam and gas turbines

#### **Wind power generators**

#### **Generators for small hydro**

#### Other motors and generators

- Brake motors
- DC motors and generators
- Gear motors
- Marine motors and generators
- Single phase motors
- Motors for high ambient temperatures
- Permanent magnet motors and generators
- High speed motors
- Smoke extraction motors
- Wash down motors
- Water cooled motors
- Generator sets
- Roller table motors
- Servo motors
- Traction motors

#### Life cycle services

- Installation and commissioning
- Service contracts
- Preventive maintenance
- Spare parts
- Diagnosis
- Repair and refurbishment
- Site survey and overhaul
- Replacement motors and generators
- Technical support and consulting
- $-$  Training

#### **Mechanical power transmission** components, bearings, gears

# Contact us

www.abb.com/motors&generators

We reserve the right to make technical changes or modify the contents of this document without prior notice. With regard to purchase orders, the agreed particulars shall prevail. ABB Ltd. does not accept any responsibility whatsoever for potential errors or possible lack of information in this document. We reserve all rights in this document and in the subject matter and illustrations contained herein. Any reproduction, disclosure to third parties or utilization of its contents  $-$  in whole or in parts  $-$  is forbidden without prior written consent of ABB Ltd.  $\odot$  Copyright 2011 ABB. All rights reserved.

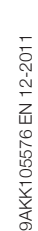

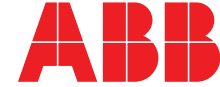

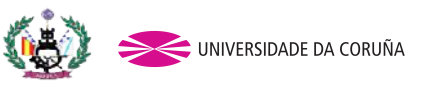

Tutor: Pablo Fariñas Alvariño Proyecto: 13-P7

# ANEXO 2 INFORMES NAVCAD RESISTENCIA AL AVANCE (Rt)

**9 dic 2016 07:07**<br> **19 dic 2016 07:07**<br> **19 dic 2016 07:07**<br>
File name

### **Resistance** Project ID **LNG CAOREGON**<br>
9 dic 2016 07:07 Description **HydroComp NavCad 2014** File name **LNG TANKER C6.hcnc**

#### **Analysis parameters**

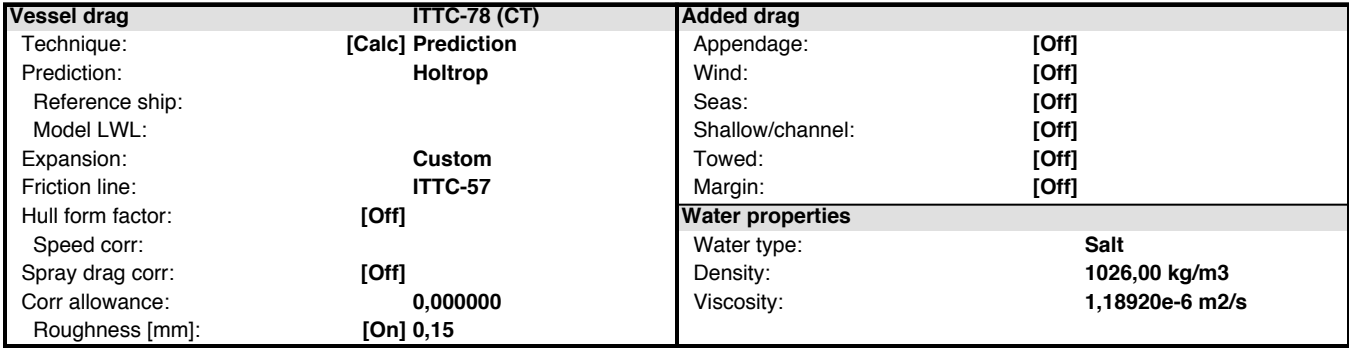

#### **Prediction method check [Holtrop]**

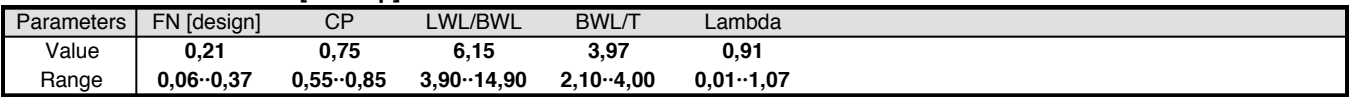

#### **Prediction results**

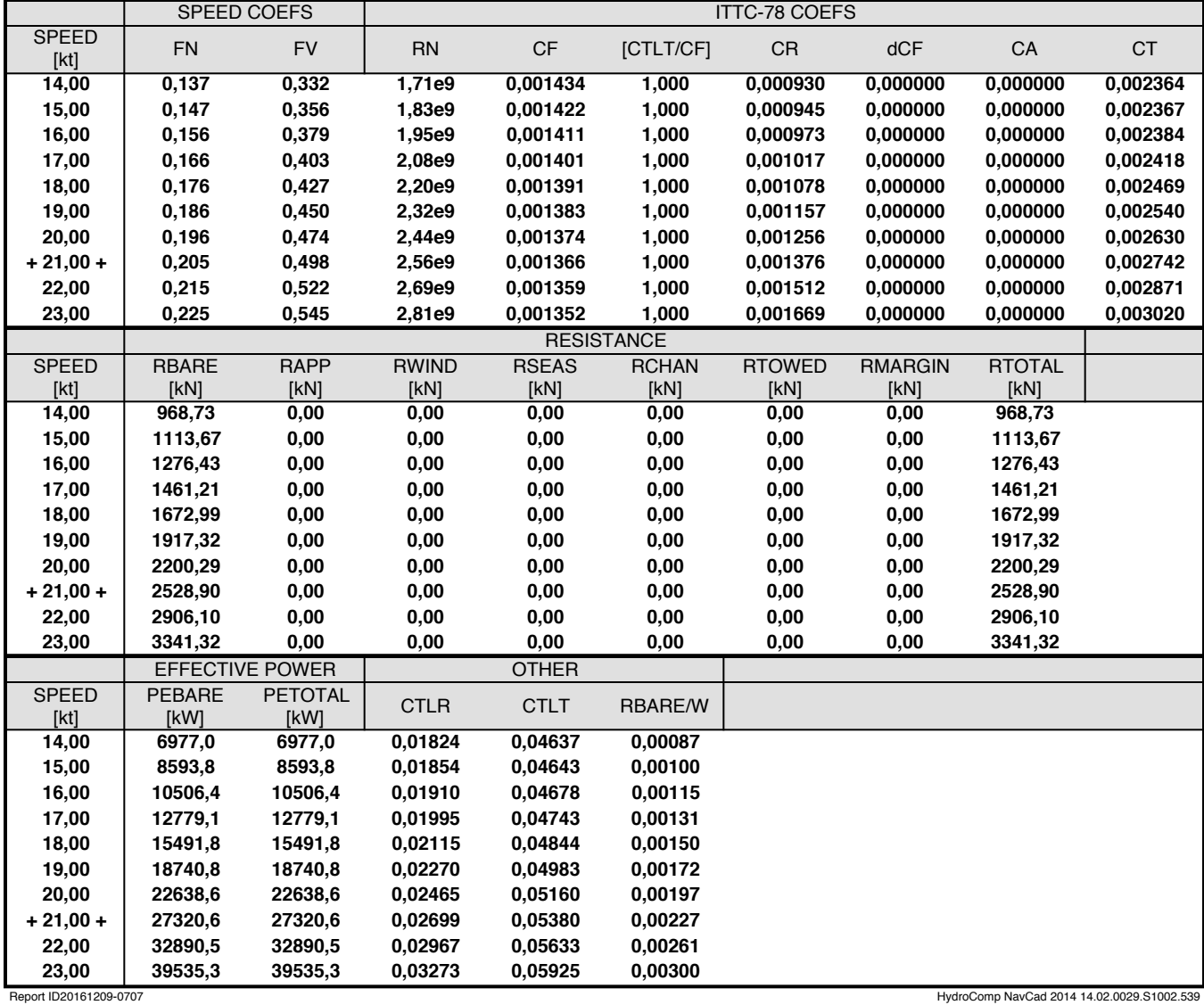

**9 dic 2016 07:07**<br> **19 Description**<br> **19 Description**<br> **19 Description**<br> **19 Description** 

**Resistance** Project ID **LNG CAOREGON**<br>
9 dic 2016 07:07 Description **HydroComp NavCad 2014 All and Structure 1.0 All and Structure 2.0 All and File name <b>LNG TANKER C6.hcnc** 

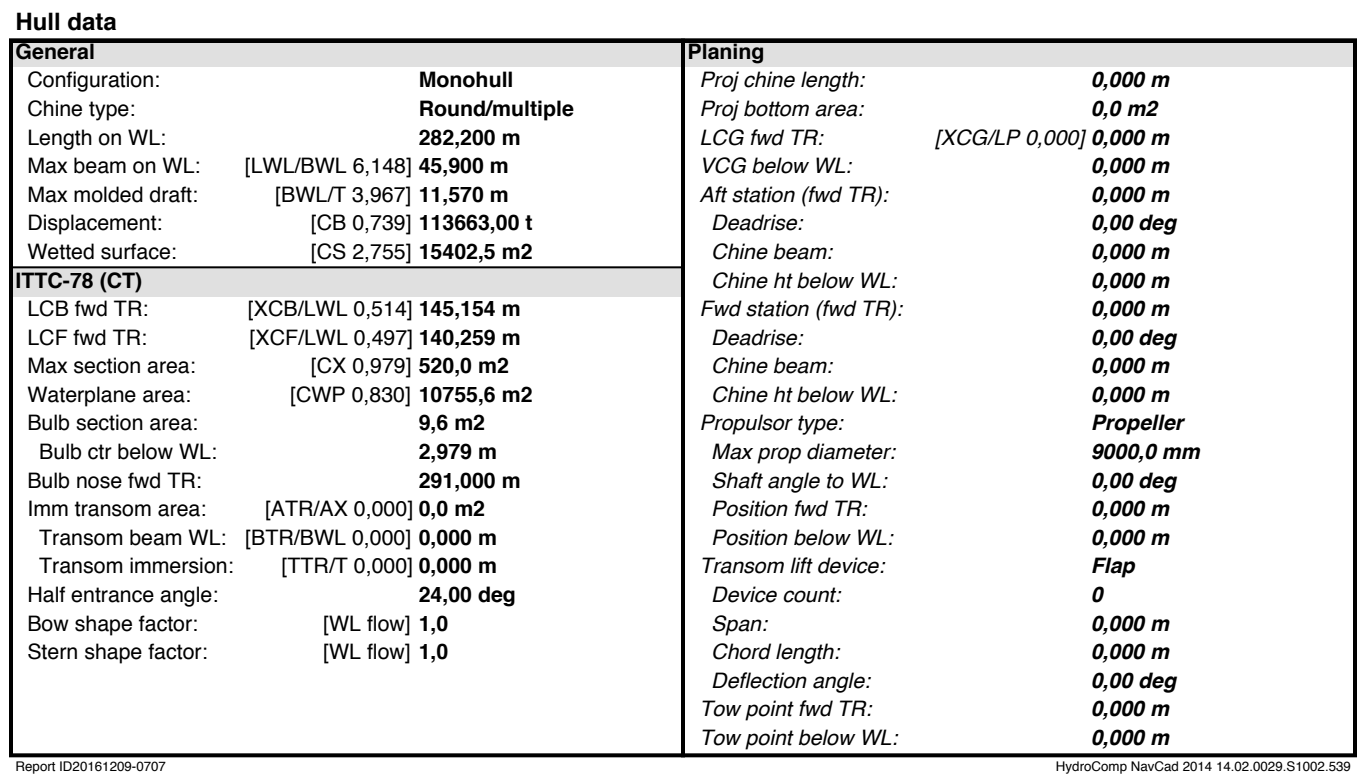

**9 dic 2016 07:07**<br> **19 Description**<br> **19 Description**<br> **19 Description**<br> **19 Description** 

#### **Appendage data**

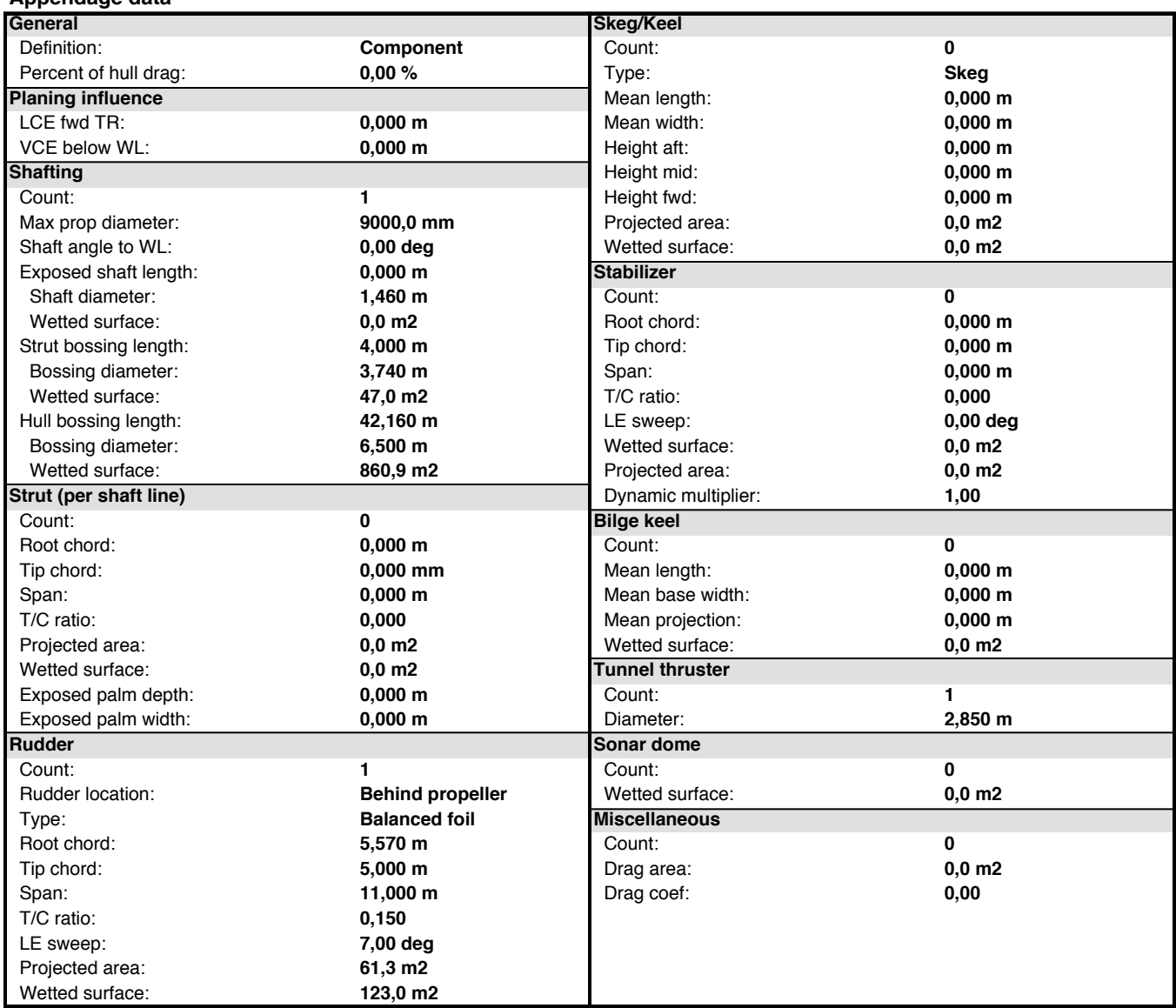

#### **Environment data**

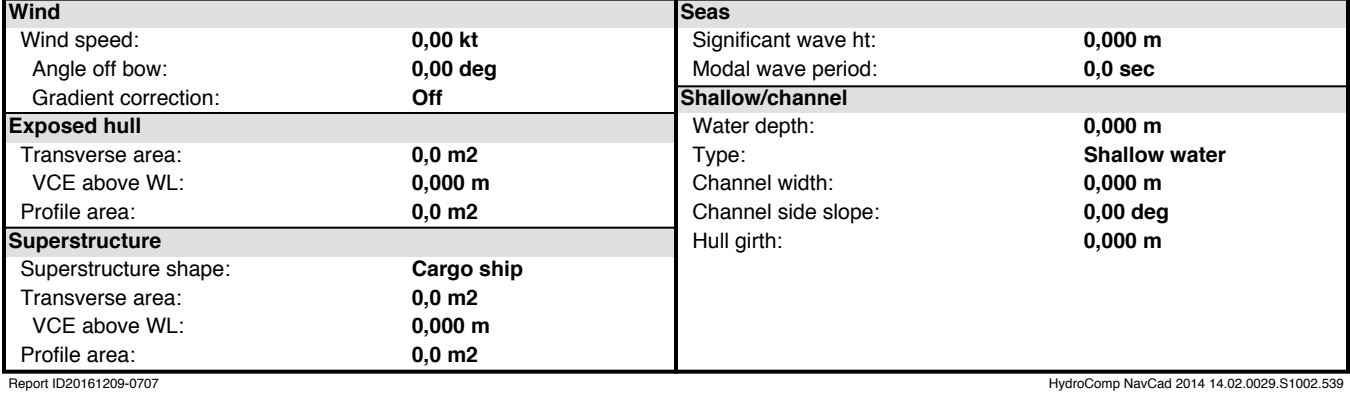

**9 dic 2016 07:07** 

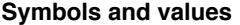

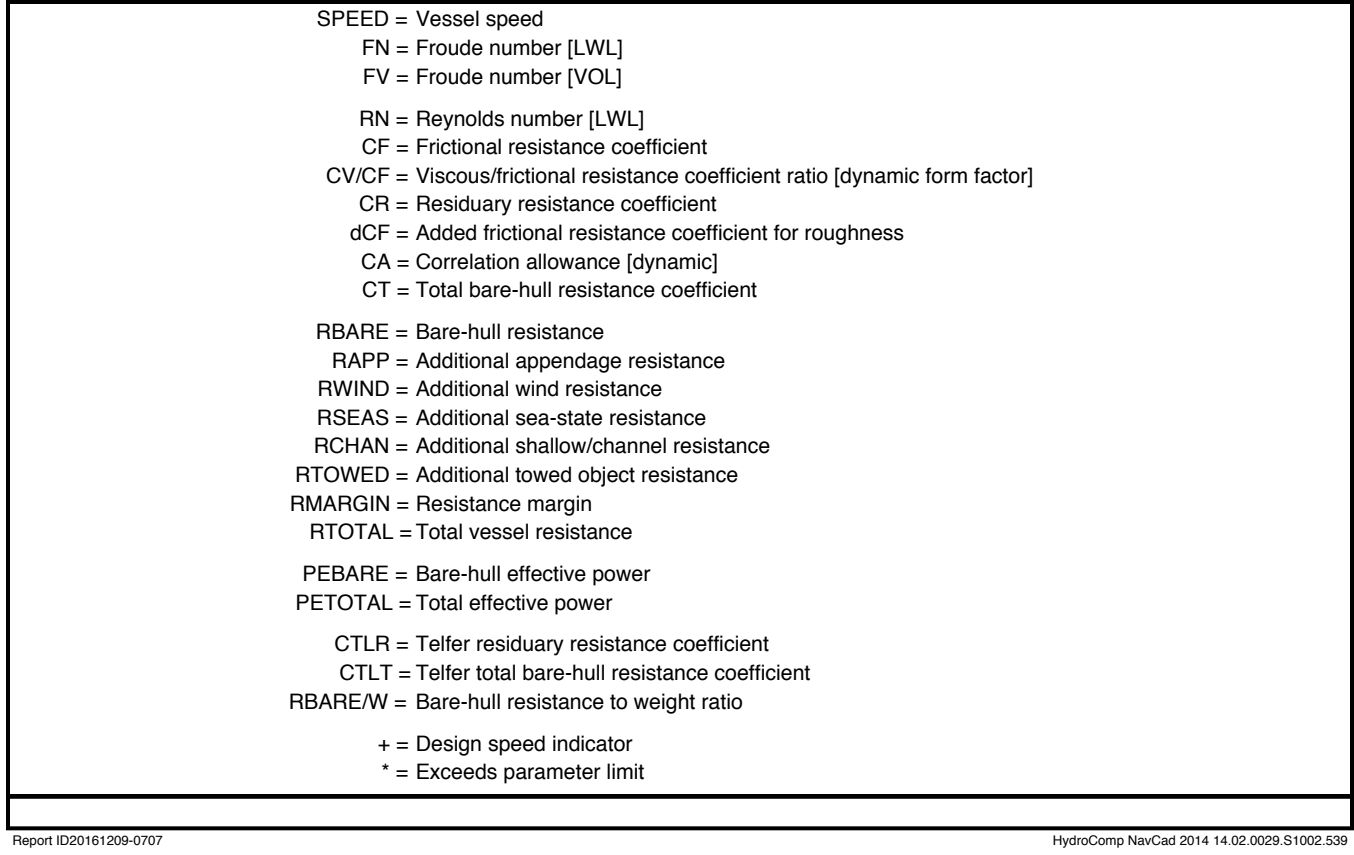

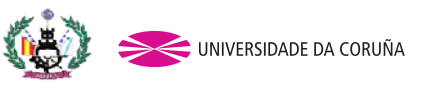

Tutor: Pablo Fariñas Alvariño Proyecto: 13-P7

# ANEXO 3 INFORMES NAVCAD PROPULSOR DE 5 PALAS

### **Propulsion Propulsion Propulsion HydroComp NavCad 2014** File name **LNG TANKER C6.hcnc**

#### **Analysis parameters**

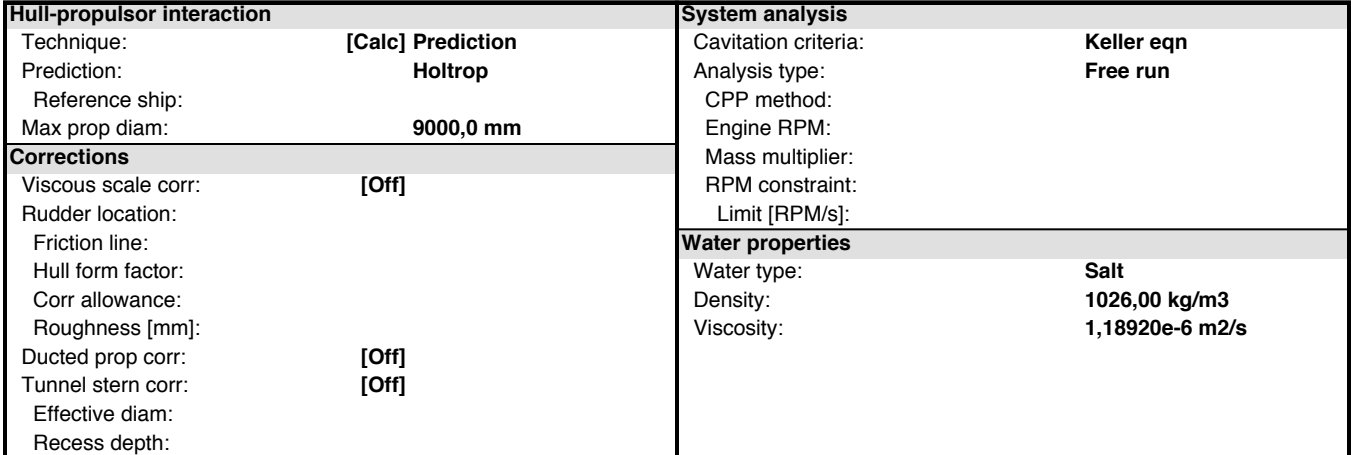

#### **Prediction method check [Holtrop]**

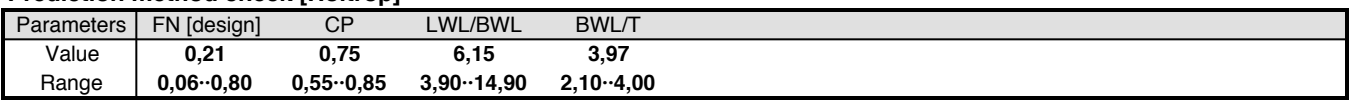

#### **Prediction results [System]**

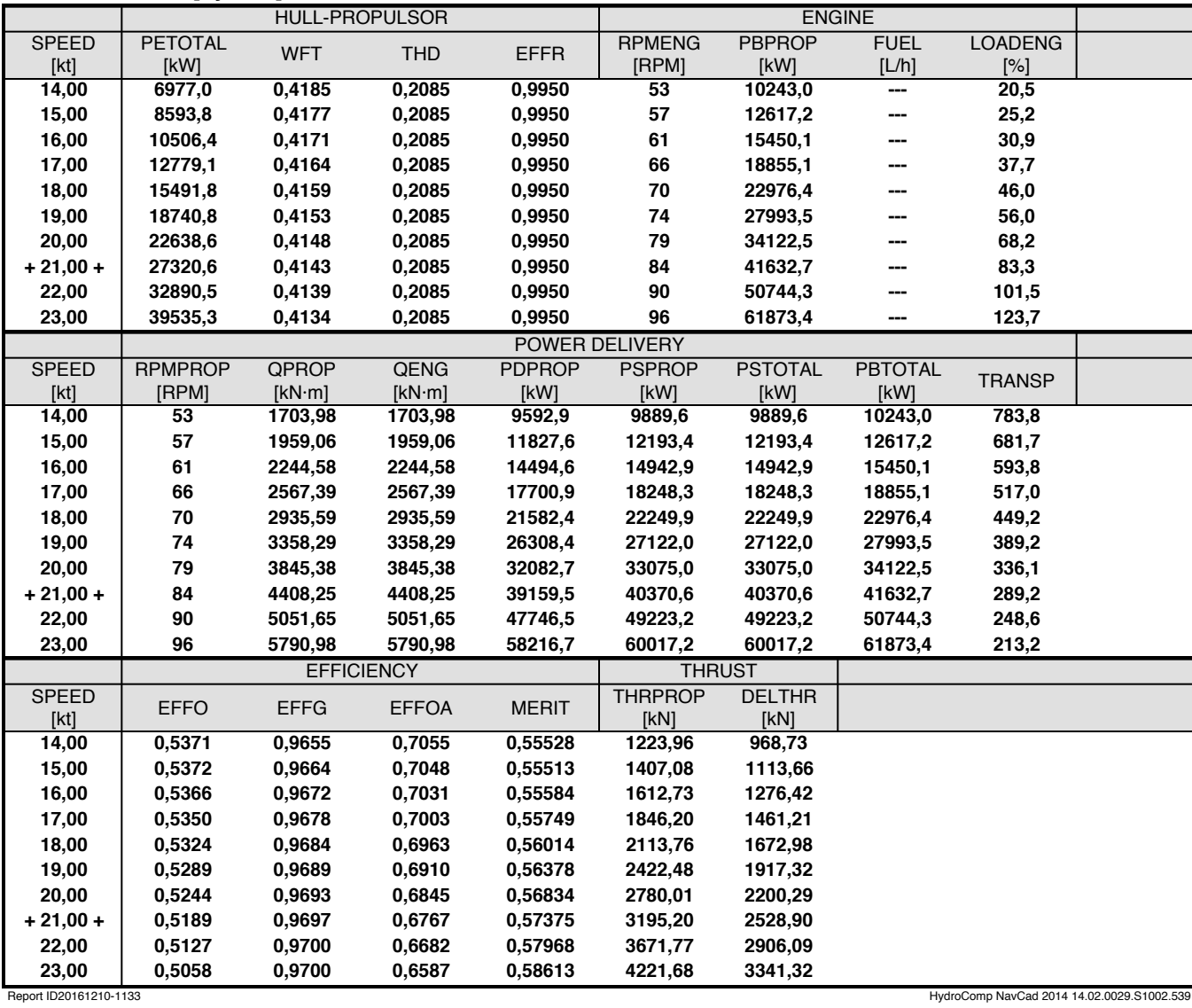

**Prediction results [Propulsor]**

**Propulsion Propulsion Propulsion HydroComp NavCad 2014** File name **LNG TANKER C6.hcnc**

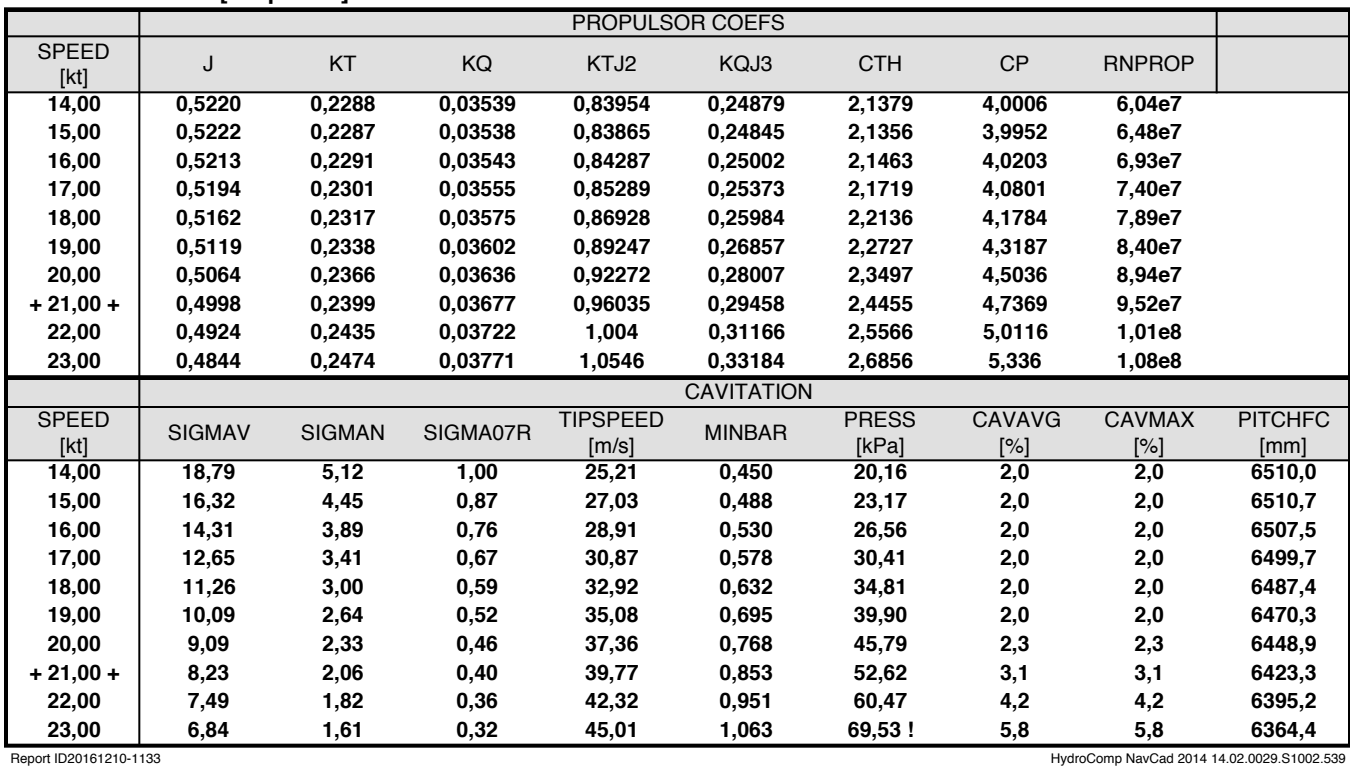

**Propulsion Propulsion Propulsion HydroComp NavCad 2014** File name **LNG TANKER C6.hcnc**

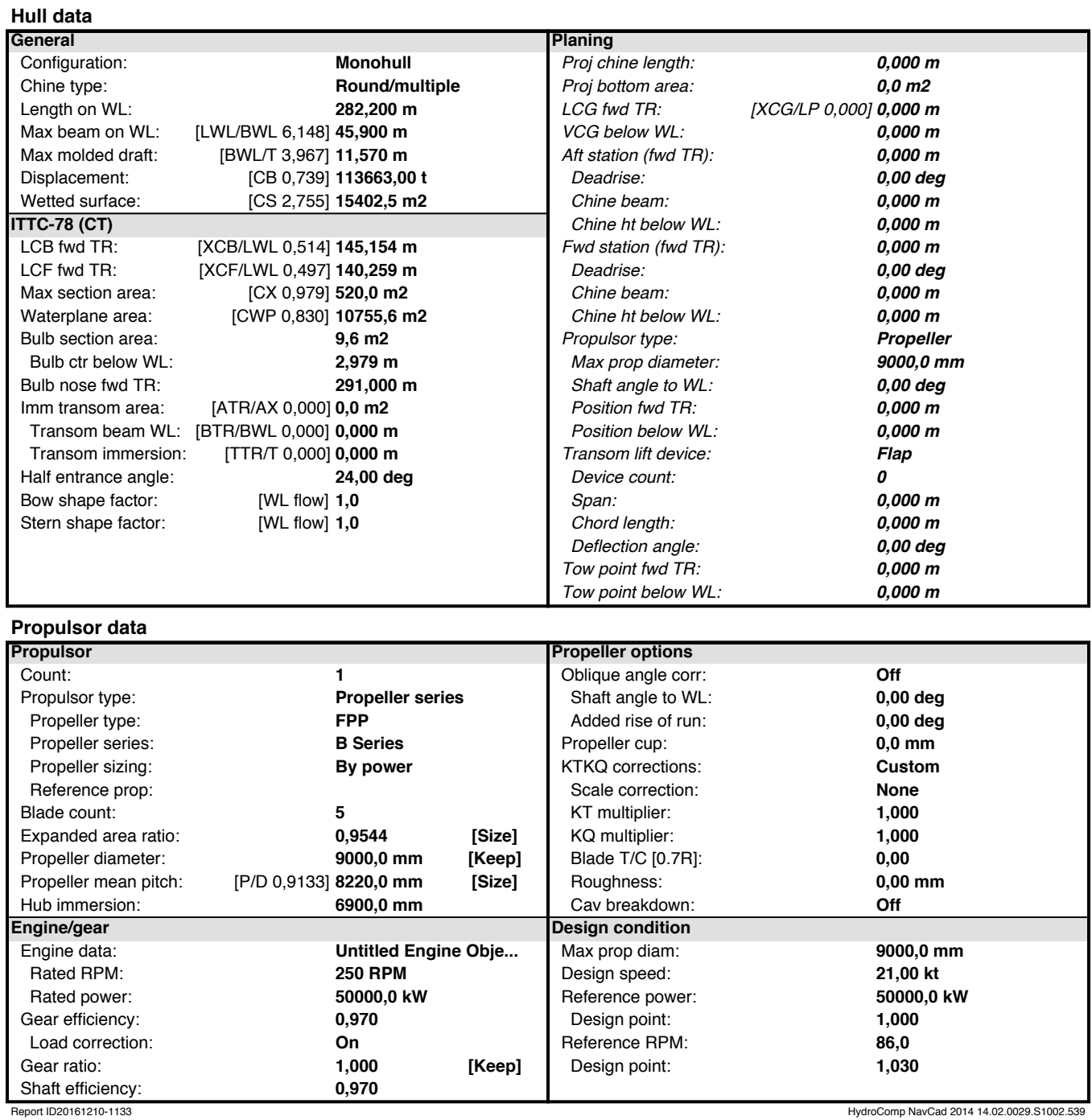

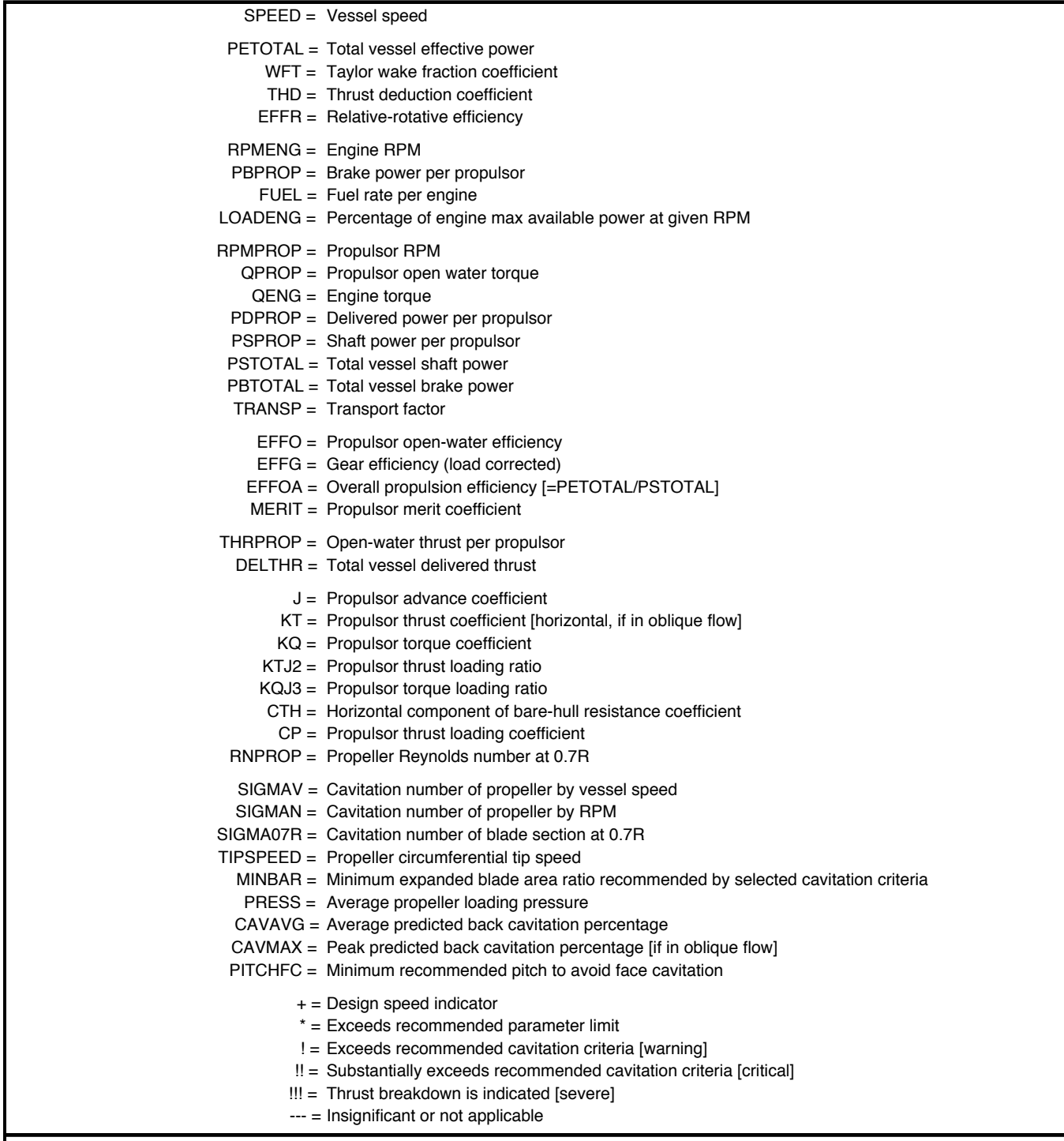

Report ID20161210-1133 HydroComp NavCad 2014 14.02.0029.S1002.539